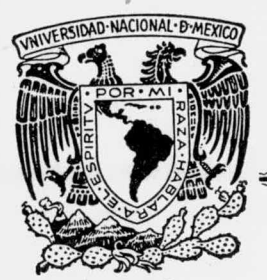

## UNIVERSIDAD NACIONAL AUTONOMA DE MEXICO

FACULTAD DE QUIMICA

## DISPERSION MULTIPLE. METALES LIQUIDOS.

#### $T \in S$  $\sim$  S

Que para obtener el título de:  $C$  0  $\mathsf{U}$ m  $\perp$  $\mathsf Q$  $\mathbf{I}$  $\mathbf n$ Þ ALEJANDRO PISANTY BARUCH

 $.1977$ 

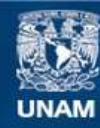

Universidad Nacional Autónoma de México

**UNAM – Dirección General de Bibliotecas Tesis Digitales Restricciones de uso**

### **DERECHOS RESERVADOS © PROHIBIDA SU REPRODUCCIÓN TOTAL O PARCIAL**

Todo el material contenido en esta tesis esta protegido por la Ley Federal del Derecho de Autor (LFDA) de los Estados Unidos Mexicanos (México).

**Biblioteca Central** 

Dirección General de Bibliotecas de la UNAM

El uso de imágenes, fragmentos de videos, y demás material que sea objeto de protección de los derechos de autor, será exclusivamente para fines educativos e informativos y deberá citar la fuente donde la obtuvo mencionando el autor o autores. Cualquier uso distinto como el lucro, reproducción, edición o modificación, será perseguido y sancionado por el respectivo titular de los Derechos de Autor.

Iesis 1977 329

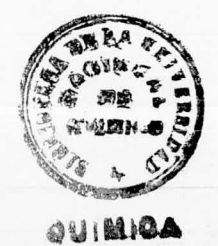

 $\begin{array}{c} \mathcal{O}(10) \\ \mathcal{O}(10) \\ \mathcal{O}(10) \\ \mathcal{O}(10) \end{array}$ 

机内 机空间的

A PARTICULAR CECICA CITY CONSIT ST

 $\sim$  $\frac{1}{\sqrt{2}}\left( \frac{1}{\sqrt{2}}\right)$ 

 $\overline{G}$  ,  $\overline{\overline{G}}$  ,

Jurado asignado originalmente

Según el tema

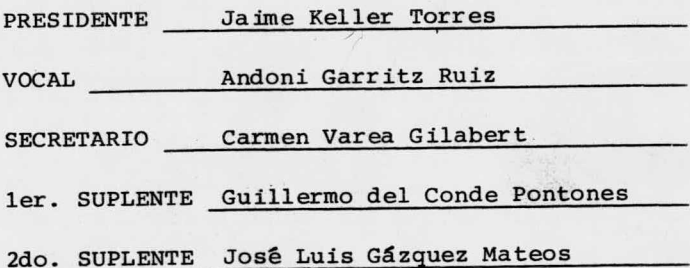

Sitio donde se desarrolló el tema:

Departamento de Química Teórica División de Estudios Superiores Facultad de Química U. N. A. M.

Nombre completo y firma del sustentante

Alejandro Pisanty Baruch

Alijado Piray

Nombre completo y firma del asesor del tema:

Carmen Varea Gilabertfamen Vara

"The whole mathematical foundation of scattering theory rests on very tricky subtleties".

F. Garcia-Moliner.

Si el volumen <sup>o</sup> el tono de la obra pueden llevar <sup>a</sup> creer que el autor intentó una suma, apresurarse <sup>a</sup> señalar que se está ante la tentativa contraria, la de una resta implacable.

Julio Cortázar.

<sup>A</sup> Graciela Aguilera, Irene Pisanty y mi padre, que llevaron la peor parte.

A quien corresponda.

### Agradecimientos.

<sup>A</sup> Jorge Arango Magaña por cálculos atómicos y <sup>a</sup> Ma. del Carmen de Teresa por parámetros de potencial basados en ellos. <sup>A</sup> Raúl Varela Gómez por su valiosísima ayuda en programación. Al CSC de la UNAM y <sup>a</sup> su personal de operación y de recepción <sup>y</sup> entrega. <sup>A</sup> la Sra. Irma Vigil de Aragón por un excelente trabajo en la preparación del manuscrito. Al Proyecto Metales Líquidos CONACYT-UNAM, a cargo del Dr. Jaime Keller, por su apoyo.

Nunca terminaré de agradecer <sup>a</sup> los profesores Jaime Keller, Carmen Varea <sup>y</sup> Andoni Garritz su apoyo, su gula, su ayuda, sus consejos <sup>y</sup> sus enseñanzas. Sin su trabajo no exis tiría éste.

#### Nota.

Este trabajo se integra al Proyecto Metales Líquidos CONACYT- UNAM, <sup>a</sup> cargo del Dr. Jaime Keller, como un manual de algunas teorías <sup>y</sup> métodos que en él se utilizan, <sup>y</sup> un estudio de ciertas propiedades importantes de los mismos. Una parte del texto se ha incorporado <sup>a</sup> las notas del Seminario Latinoamericano de Química Cuántica.

### Introducción.

El presente trabajo consta de dos partes. La primera pretende constituir una exposición de la teoría cuántica de disper sión, asequible <sup>a</sup> un estudiante al término de una carrera profe sional en la Facultad de Química con mínimos conocimientos de mecánica cuántica, <sup>y</sup> en una versión que se utiliza en algunos de los métodos más poderosos para el estudio de la estructura electrónica de los metales líquidos. La segunda contiene los resultados de un estudio de la aplicación de la teoría, dirigida <sup>a</sup> evaluar algunas de sus características que sólo pueden investi garse en la práctica.

El texto debe mucho <sup>a</sup> la literatura del tema, como reconocerá fácilmente el lector entrenado. Creo que su principal fuer za está en reunir presentaciones y argumentos que, en general, se encuentran dispersos. Aqui aparecen con un enfoque unificado. La teoría formal recibe un tratamiento bastante completo, pero las aproximaciones <sup>y</sup> aplicaciones se han escogido con el criterio de que aclaren conceptos fundamentales <sup>o</sup> sean útiles al estudio de los metales líquidos que hace el Departamento de Química Teórica.

El orden de la presentación es el siguiente: teoría de dispersión por un potencial, teoría formal de dispersión, teoría de Lloyd, métodos de cálculo y programas de computadora, y resultados del estudio de la convergencia espacial y en momento angular de la teoría de Lloyd. El texto incluye cinco apéndices <sup>a</sup> la parte teórica: formalismo de operadores, funciones esféricas de Bessel, esféricos armónicos, números de Gaunt y funciones de Green.

### Notación y Convenciones.

El problema de notación ha sido siempre un obstáculo para el estudiante de teoría de dispersión. No parece posible hallar un sistema de notación que no tenga duplicidades de símbolos o de sus significados, y que al mismo tiempo mantenga una buena re lación con las nomenclaturas más comunes en la literatura. En este trabajo se ha intentado mejorar un poco esa situación, aunque quizás las escasas mejoras que se logren den lugar <sup>a</sup> nuevos defectos. Aparentemente se ha logrado un compromiso razonable, y no más. En esta sección se señalan los puntos más obvios que no se definen en el texto <sup>o</sup> que se prestan <sup>a</sup> confusiones.

Los vectores aparecen subrayados y sus magnitudes no. Los ángulos de los vectores, ó vectores unitarios en su dirección, aparecen subrayados <sup>y</sup> con acento circunflejo. Se llama t al tiempo, c a la velocidad de la luz, E a la energía, µó m a la masa de las partículas dispersadas (generalmente electrones), H al hamiltoniano, H<sub>o</sub> al hamiltoniano de partículas libres (energía cinética).

<sup>k</sup> es la raíz cuadrada de <sup>E</sup> y k el vector de onda. Las matrices <sup>K</sup> y <sup>T</sup> denotan las de un solo dispersor, con minúscula, y las formales <sup>o</sup> las de cúmulos, con mayúscula. Las matrices se denotan con letras <sup>o</sup> números gruesos, <sup>o</sup> subrayadas con una tilde, o, si no hay riesgo de confusión, sin ninguna distinción especial.  $\Omega$  representa ángulo sólido y a las matrices de Møller. V representa al potencial y al volumen.  $\ell$  es la magnitud del momento angular en unidades de fi y  $\underline{\ell}$  es la posición espacial de un dispersor. L representa el par ordenado de índices de momento an-

gular;  
\n
$$
\sum_{L} = \sum_{l=0}^{\infty} \sum_{m=-l}^{l}
$$
\n
$$
\delta_{l'L} = \delta_{l'l} \delta_{m'm}
$$

Se usan unidades atómicas con fi = 1, 2m = 1, a<sub>0</sub> = 1; si <sup>m</sup> es la masa en reposo del electrón, la unidad de energía es el Rydberg, 1Ry = 13. <sup>6</sup> eV. Para las funciones especiales, véanse los apéndices respectivos. En caso de duda, hemos usado la notación y convenciones que usaba la escuela de Lloyd hacia 1970. usamos indistintamente caracteres mecanográficos y manuscritos. En todos los casos de posible confusión, el contexto (mágico recurso último de las notaciones poco claras) indicará inequívocamente el significado de los símbolos. Ojalá el lector no ten ga ocasi6n de citar la frase " donde dice A, debe decir <sup>B</sup> <sup>y</sup> debe entenderse C, léase C"<sup>(46)</sup>

### I. Dispersión Simple.

Empezaremos por estudiar dispersión simple pues ésta contiene esencialmente todos los conceptos que se usarán más adelante, y aquí aparecen en forma natural y con significados físicos muy transparentes. La presentación está muy abreviada,  $y$  en todo caso referimos al lector a Merzbacher $(1)$ .

1 -

El problema consiste, fundamentalmente, en encontrar qué fracción de un haz de partículas se detecta <sup>a</sup> un ángulo sólido dado después de ser afectado por un potencial. Esto se mide básicamente con la función  $\frac{d\sigma}{d\Omega}$ , llamada sección transversal diferencial de dispersión, que definimos por

$$
\frac{d\sigma}{d\Omega} = \frac{I(\Omega)}{I_0} \tag{1}
$$

donde  $I_0$  es la intensidad del haz incidente (número de partículas por unidad de área por unidad de tiempo) e I $( \Omega )$  es el número de partículas por unidad de tiempo detectado en una diferen cial de ángulo sólido entre  $\Omega \vee \Omega + d\Omega$ .

Para investigar el proceso, describiremos las partículas con un paquete de ondas

$$
\psi(\underline{r},0)=\frac{1}{(2\pi)^{3}h}\int \phi(\underline{k}) \exp(i\underline{k}\cdot(\underline{r}-\underline{r}_0)) d^3\underline{k}
$$
 (2)

Aquí  $\varphi(k)$  es una función suave, con la forma de un pico estrecho centrado en  $\underline{k}$ , y con anchura  $\underline{\Lambda}\underline{k}$ . Así,  $\psi(\underline{r}$ , 0) es un paquete centrado en  $r_{\rm o}$  con momento bastante definido alrededor de  $k_{0}$ . Suponemos

 $k_0//\text{L}$ 

pero en dirección opuesta, así que el paquete se desplaza hacia el origen. Suponemos además que  $r_{\Omega}$  es suficientemente grande para que en t = <sup>0</sup> el paquete completo esté <sup>a</sup> la izquierda del origen. En estos términos, el problema consiste en hallar la forma del paquete de ondas <sup>a</sup> t muy grande, después de atravesar el dispersor.

Si el sistema paquete -dispersor puede describirse por el hamiltoniano

 $H = T + V = H_+ + V$ ,

con eigenfunciones  $\psi_n$ , entonces el problema estará resuelto cuando podamos expander

$$
\psi(\mathbf{r}_i \mathbf{0}) = \sum_n c_n \psi_n(\mathbf{r})
$$
 (3)

y entonces

$$
\psi'(r,t) = \sum_{n} c_n \psi_n(r) \exp(-iE_n t/\hbar)
$$
 (4)

La fórmula que hemos escrito para el paquete de ondas es precisamente su expansión en un conjunto ortonormal y completo de funciones, las ondas planas exp(ik·r), pero éstas son eigenfunciones de H<sub>o</sub> y no de H. Demostraremos que se pueden reempla zar éstas por ciertas eigenfunciones de H, las funciones de onda de dispersión, que asintbticamente serán similares <sup>a</sup> las ondas planas, con la forma

$$
\psi_{\underline{k}}^{\dagger}(\underline{r}) \sim \frac{1}{(2\pi)^{3/2}} \left( e^{i\underline{k}\cdot \underline{r}} + f_{\underline{k}}(\hat{r}) \frac{e^{ikr}}{r} \right)
$$
\n(5)

El segundo término es una onda esférica saliente, que se

extingue conforme r+00, e introduce la amplitud de dispersión f que la modula.

Se demostrará que existen esas soluciones de la ecuación de Schrödinger, y que la expansión de  $\Psi$  en términos de ellas tiene iguales coeficientes que para ondas planas. Entonces podremos escribir

$$
\psi(\underline{r},t) = \int \varphi(\underline{k}) \exp(-i \underline{k} \cdot \underline{r}_0 - i \omega t) \psi_{\underline{k}}^{\dagger}(\underline{r}) d^3 \underline{k} \quad (6)
$$

con

$$
\omega = \frac{\hbar k}{2\mu}
$$

siendo  $\boldsymbol{\mu}$  la masa de las partículas dispersadas.

Se puede ver que el paquete de ondas se deforma poco en el proceso de dispersión. Entonces podemos escribir la ec. (6) aproximadamente como

$$
\psi(r,t)=\int \varphi(\frac{f_1}{2})\exp\left(-i\frac{f_1}{2}\cdot (r_0+\underline{v}_0t)+i\omega_0t\right)\frac{1}{(2\pi)^{3}k}\left(e^{i\frac{f_1}{2}r}+\frac{f_1}{f_2}\left(\frac{r}{2}\right)e^{i\frac{f_1}{2}r}\right)d^3k^{(7)}
$$

con

$$
y_0 = \hbar k_0 / \mu
$$
,  $\hbar \omega_0 = \mu v_0^2 / 2$ 

Si ahora suponemos que f, a diferencia de  $\varphi$ , varía lentamente con k, y que sólo es apreciablemente distinta de cero para

$$
\widehat{\underline{\mathbf{k}}} \simeq \widehat{\underline{\mathbf{k}}} \,,
$$

escribimos

$$
\psi(\underline{r},t) = \psi(\underline{r} - \underline{v}_o t) e^{i\omega_o t} + \frac{f_{\underline{k}_o}(\hat{r})}{r} \psi(r\hat{r}_{o} - \underline{v}_o t,0) e^{i\omega_o t} \quad (8)
$$

Así se tiene el paquete inicial (excepto por el factor de fase e<sup>i $\omega_{\textup{o}}$ t , carente de significado físico) desplazado, sin cam</sup> biar de forma, como si <sup>V</sup> no apareciera en el hamiltoniano, <sup>y</sup> su mado <sup>a</sup> un paquete de ondas esférico dispersado que indica que, en un detector fuera de la dirección del haz incidente, medimos una réplica esférica del paquete original, retardado por

$$
\frac{r}{V_{\text{O}}}
$$

y modulado por la amplitud de dispersión

$$
f_{\underline{k}_O}(\underline{r})
$$

El caso en que, <sup>a</sup> diferencia de lo supuesto, f varía rápidamente con k, corresponde <sup>a</sup> una resonancia <sup>y</sup> no lo trataremos aquí.

Ahora pasamos <sup>a</sup> calcular las secciones transversales de dispersión. La probabilidad de observar la partícula en el detector entre los tiempos t <sup>y</sup> t + dt es

$$
V_0 \frac{|f_{\frac{k}{20}}(\widehat{r})|^2}{r^2} |\psi(r_{\frac{k}{20}} - \underline{v}_0 t, 0)|^2 r^2 d\Omega dt
$$
 (9)

Integrando sobre el tiempo, la probabilidad total de detectar la partícula entre  $\Omega$  y  $\Omega$ + d $\Omega$  es:

$$
|f_{\underline{k}_{o}}(\hat{r})|^{2}d\Omega\int_{-\infty}^{\infty}|\psi(r^{i}\hat{\underline{k}}_{o},0)|^{2}dr^{i}
$$
 (10)

Por otra parte, la probabilidad de que una partícula incidente atraviese una unidad de área perpendicular al haz incidente,

 $\overline{4}$ 

antes de llegar al dispersor, es

$$
\int_{-\infty}^{\infty} |\psi(r;\mathbf{k}_{\circ},0)|^{2} dr
$$

5 -

<sup>y</sup> la intensidad de un haz incidente compuesto de <sup>N</sup> partículas es

$$
I_{o} = \sum_{i=1}^{N} \int_{-\infty}^{\infty} |\psi_{i}(r^{i} \hat{\mathbf{R}}_{o}, 0)|^{2} dr^{i}
$$

El número de partículas de ese haz que se dispersa entre  $\Omega_y \Omega + d\Omega$  es, a partir de (10)

$$
Id\Omega = |f_{\mathbf{k}_o}(\hat{r})|^2 d\Omega \sum_{i=1}^N \int_{-\infty}^{\infty} |\psi_i(r'\mathbf{k}_o, 0)|^2 dr'
$$

Entonces, con estas dos ecuaciones y la (1),

$$
\frac{d\sigma}{d\Omega} = |f_{\underline{k}_0}(\hat{r})|^2 \tag{11}
$$

Esto nos permite cambiar el objeto de nuestro estudio de  $\sigma$  a f, en el entendido de que  $|f|^2$  contiene la misma información que <sup>Q</sup> <sup>y</sup> puede ser más fácil calcularla.

### Funciones de Green.

Ahora debemos demostrar que existen eigenfunciones de la ecuación de Schrödinger con la forma asintótica (5), y que es valida la expansión

$$
\psi(\mathbf{r},0) = \int \phi(\mathbf{k}) \exp(-i \mathbf{k} \cdot \mathbf{r}_0) \psi_{\mathbf{k}}^{\dagger}(\mathbf{r}) d^3 \mathbf{k}
$$
 (12)

Usaremos la técnica de funciones de Green para resolver la

ecuación de Schrödinger,

$$
(\nabla^2 + k^2 - V(r))\psi = 0
$$
 (13)

La ecuación homogénea que corresponde a (13), si consideramos a V $\psi$  arbitrariamente como una inhomogeneidad, es la ecuación de Helmholtz, y la función de Green debe ser tal que

$$
\left(\nabla^2 + k^2\right) G\left(\nabla, \underline{r}\right) = \delta(\underline{r}, \underline{r}\right) \tag{14}
$$

y con ésta, la solución de (13) será

$$
\psi(\underline{r}) = \phi(\underline{r}) + \int G(\underline{r}, \underline{r}') \sqrt{r'} \psi(\underline{r}') d^3 r'
$$
 (15)

siendo ø una solución de la ecuación homogénea; en nuestro caso.

$$
\psi_{\underline{k}}(r) = \frac{1}{(2\pi)^2} e^{\frac{i}{2} \underline{k} \cdot r} + \int G(r,r') \sqrt{(r')} \psi_{\underline{k}}(r') d^3 r' \qquad (16)
$$

Determinemos ahora G. El tratamiento que expondremos proviene básicamente de Kraut $(2)$ . Usaremos coordenadas cartesianas rectangulares.

Resolveremos (14) usando transformadas de Fourier; sea  $R = r - r'$ 

Escribimos (14) como

$$
\left[\frac{\delta^{2}}{\delta x^{2}}+\frac{\delta^{2}}{\delta y^{2}}+\frac{\delta^{2}}{\delta z^{2}}+k^{2}\right]G=\delta(x-z)\,\delta(y-y)\delta(z-z)
$$
 (17)

y antitransformamos sucesivamente con

$$
e^{-iK_XR_X}e^{-iK_YP_Y}e^{-iK_ZR_Z}
$$

multiplicando (17) por este producto e integrando de  $-\infty$  a +  $\infty$ 

 $- 6 -$ 

sobre cada una de las coordenadas. Obtenemos, con

$$
\underline{K} = (K_{x}, K_{y}, K_{z}),
$$
\n
$$
\begin{bmatrix} K_{x}^{2} + K_{y}^{2} + K_{z}^{2} - K^{2} \end{bmatrix} \quad F (K_{x}, K_{y}, K_{z}) = -e^{-i\underline{K} \cdot \underline{R}}
$$
\n(18)

donde <sup>F</sup> es la antitransformada de Fourier de G ; lo anterior se logra en el supuesto de que

$$
\left(\frac{\partial G}{\partial q} + iK_q G\right) e^{-iK_q q} \Big|_{q=-\infty}^{q=\infty} = 0
$$
 (19)

con  $q = x$ ,  $y = 6$  z

Kraut justifica esta condición un tanto <sup>a</sup> posteriori <sup>y</sup> en coordenadas cilíndricas, <sup>y</sup> remitimos <sup>a</sup> él al lector interesado en este punto.

La ecuación (18) es algebráica y despejamos de allí a F,

$$
F(\underline{K}) = -\frac{e^{-i\underline{K} \cdot \underline{R}}}{K^2 - k^2}
$$
 (20)

Ahora podemos obtener <sup>G</sup> haciendo una transformada de Fourier en (20), tarea más fácil de señalar que de practicar, como se verá. Nuestras condiciones <sup>a</sup> la frontera son:

1) La función de onda debe ser regular en el origen.

2) <sup>A</sup> distancias muy grandes debe contener un término en ondas

planas libres más un término en ondas esféricas salientes. Primero hay que notar que la transformada de Fourier de ( 20) no es única; esto sólo refleja el hecho de que "la función de Green" de la ecuación de Helmholtz no es única, lo cual es fácil de entender si consideramos que las soluciones <sup>a</sup> una ecuación diferencial s6lo están determinadas hasta que damos. condiciones. de contorno <sup>o</sup> condiciones <sup>a</sup> la frontera.

Entonces, haremos en (. 20)

$$
G(\underline{R})=\frac{1}{(2\pi)^3}\int d^3K \ F(\underline{K})e^{i\underline{K}\cdot\underline{R}}
$$
 (21)

$$
G(\underline{R}) = \frac{1}{(2\pi)^3} \int d^3K \frac{e^{i\underline{R} \cdot \underline{R}}}{K^2 - k^2}
$$
 (22)

 $(23)$ 

Para proceder más simplemente, fijamos el eje del espacio <sup>K</sup> sobre el vector <sup>R</sup> <sup>e</sup> introducimos en él coordenadas esféricas  $(r, \theta, \varphi)$  con los nombres  $(K, \alpha, \beta)$  (módulo, colatitud, colongitud). El paso de ( $K_{\mathbf{x}^{\prime}}$ ,  $K_{\mathbf{y^{\prime}}}$ ,  $K_{\mathbf{z}}$ ) a ( $K$ , $\boldsymbol{\alpha}$ , $\boldsymbol{\beta}$ ) se logra convencionalmente con la transformaci6n

$$
K_x = K \operatorname{sen} \alpha \cos \beta
$$
  
\n
$$
K_y = K \operatorname{sen} \alpha \operatorname{sen} \beta
$$
  
\n
$$
K_z = K \cos \alpha
$$
  
\n
$$
d^3 K = K^2 \operatorname{sen} \alpha \operatorname{dKd} \alpha \beta
$$

(respecto a coordenadas esféricas, ver Arfken<sup>(3)</sup> o Morse y  $Feshbach<sup>(4)</sup>$ ).

En estas condiciones,

 $K \cdot R = KR \cos \alpha$  ( 24)

Con  $(23)$  y  $(24)$  reescribimos  $(22)$  como

8 -

$$
G(R) = -\frac{1}{(2\pi)^3} \int_0^\infty \int_0^{\pi} \int_0^{2\pi} \frac{e^{ikR\cos\alpha}}{K^2 - k^2} \kappa^2 \sec\alpha \, d\alpha \, d\beta \, dK
$$
 (25)

9

Haciendo el cambio de variable

$$
\int_0^{\pi} e^{iKR\cos\alpha} \text{ sen}\alpha \, d\alpha = \frac{e^{iKR} - e^{-iKR}}{iKR}
$$
 (26)

Además,

 $u = cos \alpha$ ,

$$
\int_0^{2\pi} d\beta = 2\pi
$$
 (27)

Con  $(26)$  y  $(27)$  hacemos la integral sobre angulos, y  $(25)$ queda como

$$
G(R) = -\frac{1}{(2\pi)^2} \int_0^\infty \frac{e^{iRR} - e^{-iRR}}{iR(K^2 - k^2)} \text{KdK}
$$
 (28)

la que separamos en dos integrales

$$
G(R) = -\frac{1}{(2\pi)^{2}} \int_{0}^{\infty} \frac{e^{iKR}}{iR(k^{2}-k^{2})}k dk + \frac{1}{(2\pi)^{2}} \int_{0}^{\infty} \frac{e^{-iKR}}{iR(k^{2}-k^{2})}k dk
$$
 (29)

En la primera integral cambiamos K por -K e invertimos los límites de integración. Tenemos ahora

$$
G(R)_{z-\frac{1}{2R}} \int_{-\infty}^{\infty} \frac{e^{-iKR}}{iR(R^2 - k)} K dK
$$
 (30)

Si pretendemos evaluar esta integral a lo largo del eje real, encontraremos singularidades en

 $K = -k$ ,  $K = k$ 

y como habíamos notado anteriormente la integral no está bien definida. El procedimiento que usaremos se basa en la técnica proveniente del teorema del residuo en la teoría de funciones de variable compleja, y en definir la integral con  $k^{+2} = k^2 + i\alpha$  en el límite  $\alpha \rightarrow 0^+$ .

Esencialmente, la técnica consiste en evaluar una integral en un contorno cerrado formado por la línea que nos interesa (el eje real en este caso) <sup>y</sup> otros tramos en que la integral sea fácil de calcular. Si el integrando tiene polos de orden n (singularidades en el integrando <sup>y</sup> en sus primeras n - <sup>1</sup> derivadas respecto al argumento de integración), la integral evaluada en el contorno completo es igual a la suma de 211 por los residuos del integrando en los polos. Definimos el residuo por

Res 
$$
\underline{f}(z_0)
$$
 =  $\lim_{z \to z_0} \frac{1}{(n-1)!}$   $\frac{d^{n-1}}{dz^{n-1}}$   $(z - z_0)^n f(z)$ 

y es el coeficiente del término en

 $z - z_{\rm o}$ )  $^{-1}$ 

en la serie de Laurent de f alrededor de z<sub>o</sub>. Si n = 1 llamamos simple al polo y resulta que

$$
\text{Res } f(z_0) = \lim_{z \to z_0} (z - z_0) f(z)
$$

Para el teorema del residuo, los polos deben estar en el área encerrada por el contorno y no sobre el contorno mismo. Para más detalles, véase Arfken $^{(3)}$ , Kraut $^{(2)}$ , Churchill $^{(5)}$ Dennery <sup>(6)</sup>

Nuestro integrando tiene polos simples, como señalamos, en

$$
K \underline{\mathbf{v}} - k - \underline{i} \underline{\xi} \qquad K \underline{\mathbf{v}} k + i \underline{\xi}
$$

$$
\cos 1 >> \varepsilon = \frac{\alpha}{2k} > 0
$$

Así,  $(30)$  pasa a

 $G(R) = \frac{1}{(2R)^2} \lim_{\epsilon \to 0}$  $\infty$  -LKR  $E_1$  KdK (31)

como dijimos arriba, debemos cerrar el contorno, <sup>y</sup> lo haremos con una semicircunferencia de radio infinito en el semiplano inferior,

 $ImK < 0$ 

Así, la integral sobre esa semicircunferencía es <sup>0</sup> ya que

$$
|e^{-iRR}| = |e^{-iRReK}||e^{RImK}|
$$
\n(32)

y en la semicircunferencia

 $TmK \rightarrow -\infty$ 

por lo que se cumple el lema de Jordan<sup>(6)</sup>

El polo encerrado por el contorno está en K = - $k - iE$  y se le rodea en la dirección negativa ( la de las manecillas del reloj) lo que cambia de signo <sup>a</sup> la integral. Nos queda tan solo evaluar el residuo del integrando en

 $-(k + i\mathbf{\hat{E}})$ 

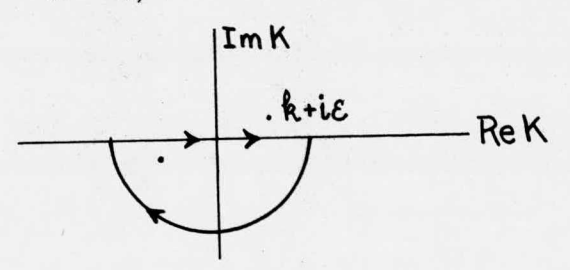

 $11$ 

Para ello utilizamos primero el siguiente resultado (Ref.(5), p. 178): si B(z) y A(z) son analíticas cerca de a, y B(z)  $\rightarrow 0$ ,  $B'$  (a)  $\neq$  0 cerca de a, entonces

$$
f(z) = A(z) / B(z)
$$

tiene un polo simple en <sup>a</sup> y

$$
\text{Res } f(a) = \lim_{z \to a} \frac{A(z)}{B'(z)}
$$

En nuestro caso

$$
G(R) = -\lim_{\epsilon \to 0} \frac{e^{i(k + i\epsilon)R}}{4\pi R} = -\frac{e^{i kR}}{4\pi R}
$$
 (33)

Escribiremos <sup>R</sup> y no <sup>R</sup> porque ya vemos que <sup>G</sup> sólo depende de esta magnitud. Pudimos hacer esto desde la ec. ( 28). Nótese que esta función de Green se ha obtenido al reemplazar k por

 $k + iE$ 

Para indicar esto, la llamaremos G<sup>+</sup>,

$$
G^{+}(R) = -\frac{e^{i k R}}{4 \pi R}
$$
 (34)

Es necesario señalarla así para distinguirla de la que llamaremos G-, que proviene de reemplazar k por

 $k - i\mathcal{E}$ 

método igualmente válido para apartar del eje real el polo de nuestro integrando. Procediendo de manera similar <sup>a</sup> lo hecho entre las ecs. (31) y (34), integrando ahora en el semiplano superior, resulta

$$
G^{-}(R) = -\frac{e^{-ikR}}{4\pi R}
$$
 (35)

Como en ambos casos la integral evaluada sobre el eje real es la misma, debemos introducir alguna nueva consideración para escoger una de estas funciones de Green. El procedimiento ordinario, que sólo mencionaremos superficialmente (v. Kraut (2)) consiste en hacer una transformación de Fourier de espacio  $\omega$ ,

$$
\boldsymbol{\omega} = c\mathbf{k}
$$

a coordenadas de tiempo. Cuando se procede así, se ve que G<sup>+</sup> corresponde <sup>a</sup> una onda esférica que se expande desde el origen en tanto que G<sup>-</sup> corresponde a una onda esférica que se contrae hacia el origen. Como nuestros resultados previos son que es en la onda dispersada donde aparecen ondas salientes, después de la  $interacción con el potential, llamamos a  $G^+$  "retardada", "de$ ondas salientes", o "causal", y a G "avanzada", "de ondas entrantes", o "anticausal". Consideramos con esto que G<sup>+</sup> describe correctamente a un sistema físico ordinario en que las causas pre ceden ceden <sup>a</sup> sus efectos. Evidentemente, así, el propagador contiene las condiciones <sup>a</sup> la frontera del problema. Sin embargo, <sup>G</sup> es un propagador válido matemáticamente, <sup>y</sup> que podemos usar si se nos ocurre (!) describir el proceso de dispersión en términos de ondas incidentes esféricas entrantes. G tiene análogos importantes en la teoría formal de dispersión y, si bien lo descartamos por ahora en favor de G<sup>+</sup>, no lo olvidaremos.

Sustituimos ahora (34) en (16) y obtenemos para la función de onda

 $13 -$ 

 $\mathsf{R}_k(\mathsf{C})$   $\mathsf{R}_\mathsf{C}$  $kr$  $\frac{1}{(2\pi)^{3/2}}e^{-\frac{1}{2}t}-\frac{1}{4\pi}\int \frac{e^{-\frac{1}{2}(t-t-t)}}{|t-t'|}\sqrt{(r^{\prime})\psi_{k}^{+}(r^{\prime})}d^{3}r^{\prime}$  (36)

Igualmente podríamos usar ( 35) y obtener

$$
\Psi_{k}^{-}(r) \sim \frac{1}{(2\pi)^{3/2}} e^{ik \cdot r} - \frac{1}{4\pi} \int \frac{e^{-ik|r-r'|}}{|r-r'|} V(r') \Psi_{k}^{-}(r') d^{3}r' \,^{(37)}
$$

Esta funci6n representa una descripci6n en ondas entrantes del proceso de dispersión, <sup>a</sup> la que no haremos más referencia por el momento.

La expresión ( 36) puede simplificarse más si buscamos su forma para potenciales que son efectivamente cero fuera de una regi6n finita, <sup>y</sup> consideramos al observador lejos de la regi6n de dispersión. En tal caso no haremos más referencia<br>
icarse más si buscamos su<br>
ivamente cero fuera de un<br>
ervador lejos de la regió<br>
((-2<u>r<sup>1</sup>·r</u>)<br>
2r((-<u>1·r</u>)<br>
2r((-<u>1·r</u>)<br>
de (36), y podemos escrib

 $r'$ <<r, <u>Ir</u>-r'I = ( $r^2$ -2r'·r+r'<sup>2</sup>)<sup>1/2</sup>  $\simeq$  r(1

en todo el intervalo de inte graci6n de ( 36), <sup>y</sup> podemos escribir  $\mathbf{L}$  $A \quad \frac{ik \cdot r}{r} \quad e^{ikx}$ e. de integración de<br>r<sup>-</sup> e<sup>lig</sup> (el.  $V(\mathsf{r}') \mathsf{V}_{\mathsf{h}}^{\dagger}(\mathsf{r}') d^3 \mathsf{r}'$  (38)

Con  $k' = k \hat{r}$ , que satisface la condición <sup>a</sup> la frontera de onda saliente.

Si identificamos (o definimos)

$$
f_{\underline{\mathbf{k}}}(\hat{r}) = \frac{(2\pi)^{3/2}}{4\pi} \int e^{-i \underline{\mathbf{k}} \cdot \underline{r}^{\prime}} \sqrt{(r^{\prime}) \psi_{\underline{\mathbf{k}}}^{\dagger}} (r^{\prime}) d^{3} r^{\prime}
$$
 (39)

podemos observar que la ec. (38) es igual a la (5). Así hemos cumplido ya una parte importante de lo que nos proponíamos: mostrar que hay soluciones de la ec. de Schrödinger (13) con

 $-14 -$ 

una forma asintótica correcta.

Pasaremos ahora <sup>a</sup> demostrar la validez de la expansión 12), con lo que completaremos las aseveraciones hechas antes de escribir la ec.( 5). Lo que necesitamos demostrar es que nuestras funciones de onda de dispersión equivalen, al principio del proceso, <sup>a</sup> las ondas planas, es decir, que <sup>a</sup> tiempo cero no hay contribución de la onda dispersada, <sup>o</sup> sea,

$$
\int \varphi(\underline{k}) e^{-i\underline{k}\cdot\underline{r}_0} d^3k \int \frac{e^{i\underline{k}\cdot\underline{l}\underline{r}-\underline{r}^{\prime}l}}{|{\underline{r}-\underline{r}^{\prime}|}} V(r^{\prime}) \psi_{\underline{k}}^{\dagger}(r^{\prime}) d^3r^{\prime} = 0
$$
 (40)

Como hemos escogido en general

 $V(r) = 0, r > a$ 

basta demostrar que

$$
\int \phi(\underline{k}) exp(-i \underline{k} \cdot \underline{r}_o + i \underline{k} | \underline{r} - \underline{r}^{\prime}) \psi_{\underline{k}}^{\dagger} (\underline{r}^{\prime}) d^3 \underline{k} = 0
$$
 (41)

Hemos supuesto que $\mathbf{\psi}_{k}^{(+)}$  varía lentamente con k, lo cual corresponde al caso, bastante común, de paquetes de ondas con alguna incertidumbre en vector de onda y de energías lejanas de las de resonancias. Entonces,

$$
\phi(\underline{k}) \neq 0
$$

sólo para

$$
\hat{\mathbf{k}} \sim \hat{\mathbf{k}}_{\text{o}}
$$

y entonces

$$
k|\underline{r} - r'| \underline{\omega} \underline{\hat{k}}_0 \cdot \underline{k} |\underline{r} - r'|
$$

por lo cual escribimos en vez de (40)

# $\psi_{k_o}^{\dagger}$ ([') $\int \phi(k) \exp[i k \cdot (k_o | t - t' | - r_o)] d^3 k =$  (42)

16 -

## $=(21)^{3/2}\psi(\hat{k}_{\circ}|r-r|,0)\psi_{k_{\circ}}^{+}(r')$

Esta última cantidad es cero porque  $\frac{\hat{k}}{\omega}$   $r - r'$  apunta más allá del dispersor, donde por hipótesis ir es cero en

 $t = 0$ 

Entonces es cierta la ec. (40) y por tanto hemos demostrado la validez de la expansión (12). Esto completa nuestro programa inicial.

### Ondas. Parciales y Corrimientos de Fase.

Ahora pasamos al caso en que el potencial de dispersión tiene simetría esférica; en tal caso la simetría del problema de dispersión es cilíndrica. Reemplazamos V(r) por V(r), y podemos demostrar que existen eigenfunciones del cuadrado de la magnitud del momento angular alrededor del dispersor y de su componente en la dirección de k. Nuestra ecuación de Schrödinger es ahora

$$
-\nabla^2 \psi + V(r)\psi = \mathbf{h}^2 \psi
$$
 (43)

y buscamos sus soluciones con forma asintótica

$$
\psi_{\underline{k}}^{\dagger} \sim \frac{1}{(2\pi)^{3/2}} \left( e^{i\boldsymbol{k}r\cos\theta} + f_{\boldsymbol{k}}(\theta) \frac{e^{i\boldsymbol{k}r}}{r} \right)
$$
 (44)

Además, buscaremos la conexión entre éstas y las del problema del campo central, con forma

# $R_{\mathbf{tk}}(r) \mathcal{Y}_{\mathsf{L}}(\Omega)$  (45)

La parte radial de esa solución satisface la ecuación

17 -

$$
\left[-\frac{1}{r^2}\frac{d}{dr}\left(r^2\frac{d}{dr}\right)+\frac{l(l+1)}{r^2}+\sqrt{(r)}-k^2\right]R_{\ell k}(r)=0
$$
 (46)

(obtenida por un proceso de separación de variables en (43), en coordenadas esféricas), con la condici6n <sup>a</sup> la frontera de que <sup>R</sup> sea regular en el origen.

En regiones donde el potencial es cero,

$$
R_{\ell k}(r) = A_{\ell} j_{\ell}(kr) - B_{\ell} n_{\ell}(kr)
$$
 (47)

(je y ne son las funciones esféricas de Bessel y Neumann resp.) Entonces, asint6ticamente,

$$
R_{\ell\hbar}(r) \sim A_{\ell} \frac{\sin(\hbar r - \ell \pi/2)}{\hbar r} + B_{\ell} \frac{\cos(\hbar r - \ell \pi/2)}{\hbar r}^{\text{as}}
$$

En ausencia del dispersor, se debe tener

 $V = 0$  y B<sub>l</sub> = 0

para excluir completamente la solución irregular en el origen. En estas circunstancias  $R_{\ell k}(r)$  tiene n nodos cuando kr -  $\frac{d\Gamma}{2}$  = n. Cuando el potencial no es cero, la solución irregular si contribuye <sup>a</sup> la funci6n de onda. Así, podemos ver el proceso de dispersi6n como el proceso en que se mezcla <sup>a</sup> una onda regular en el origen una que es irregular en ese punto, para formar la onda saliente. Entonces, la magnitud relativa de la contribucion de la solución irregular es una medida de la intensidad de la dispersión, <sup>y</sup> ésta será, cuantitativamente,

 $B_{\ell}/A_{\ell}$ 

Para determinar este cociente, podemos proceder como en los casos más simples de potenciales discontinuos, casando las soluciones dispersada <sup>y</sup> libre en

 $r = a$ 

La solución libre será una función de Bessel, como dijimos, y la dispersada puede evaluarse en ese punto integrando la ecuación de Schrödinger dentro de la esfera en que ocurre la dispersión, usando incluso un método numérico (para más detalles, Loucks  $(7)$ ).

Ahora escribimos ( 48) en la forma

 $\text{Re}_k(r) \sim A_k(\text{sen}(kr-lT/2) + B_k \cos(kr-lT/2))_{(49)}$ kr  $\ddot{}$  $\overline{A}$   $\overline{r}$ 

y escogemos para

 $B_{\ell}/A_{\ell}$ 

la forma

$$
\frac{B_t}{\lambda_t} = \tan \eta_t
$$

50)

donde

 $\eta_t$   $\in \mathbb{R}$ 

No hemos perdido generalidad, pues la tangente recorre todos los valores reales, <sup>y</sup> seguimos disponiendo de dos grados de libertad para especificar (45). Ahora (48) se puede escribir como

18

 $R$ <sup>1</sup>  $\cos\eta_t$  sen( $kr$ - $\ell$ TT/2) +  $\frac{1}{kr}$  sen $\eta_e$ cos( $kr$ - $\ell$ TT/2)  $kr$  (51)

19 -

y utilizando la identidad trigonométrica

# $sen(a+b) = sen a cosb + cos a sen b$  (52)

podemos poner (51) en la forma

$$
R_{\ell k} \sim \underline{A}_{\ell} \quad \text{sen}(kr - \ell \sqrt{1/2} + \eta_{\ell})
$$
 (53)

 $R_{lk}$  tiene n nodos cada vez que kr -  $\frac{l\pi}{2}$  +  $\eta_{l}$  = n $\pi$ .

Comparamos (53) con la forma asintótica de la función esférica de Bessel, <sup>y</sup> notamos entonces que el proceso de dispersión nos ha modificado una función de onda de electrón libre cambiando su fase por  $\eta$ . Por tal razón, esta cantidad recibe el nombre de corrimiento de fase. Es una función del momento angular, de la energía y del radio de la esfera en que el potencial se anula (esta dependencia ha sido estudiada y permite calcular corrimientos de fase resolviendo numéricamente ecuaciones diferenciales, cfr. Calogero (8)). Los corrimientos de fase pueden relacionarse con las derivadas logarítmicas de la función de onda radial  $((1)$ ,  $(8)$ ).

Por cuanto <sup>a</sup> la dependencia del corrimiento de fase con el momento angular, debemos señalar que el primero es significativamente distinto de cero sólo para momentos angulares pequeños. Un argumento clásico nos indica que una partícula será poco afectada por un dispersor finito si pasa muy lejos de <sup>61</sup> <sup>o</sup> si lo hace con

un momento lineal muy alto (masa grande o velocidad grande); el producto de distancia mínima ( parámetro de impacto) y momento lineal es la magnitud del momento angular y por tanto la partícúla no será dispersada si su momento angular es alto.

<sup>A</sup> mayor abundamiento, la partícula " siente" el potencial del dispersor apantallado por el " potencial centrifugo", que en el caso cuántico es el término

$$
\frac{\boldsymbol{\ell}(\boldsymbol{\ell}+1)}{r^2}
$$

de la ec. (46). Este apantallamiento es grande a momento angular grande, <sup>e</sup> impide <sup>a</sup> la partícula aproximarse al origen, donde el potencial es grande, y por tanto la dispersión es débil <sup>a</sup> momento angular grande (Faber, (9)).

Para calcular amplitudes <sup>o</sup> secciones transversales de dispersión, empezaremos por expander $\mathbf{\Psi}_{k}^{(+)}$  en términos de las soluciones (45), que forman un conjunto ortonormal y completo de funciones:

$$
\psi_{\underline{k}}^{\dagger} (r,\theta) = \sum_{\underline{t}} a_{\underline{t}}(\underline{k}) P_{\underline{t}}(\cos \theta) R_{\underline{t}\underline{k}}(r)
$$
 (54)

El argumento  $r$  de  $V$  se ha escrito como r,  $\theta$  porque la simetría cilíndrica del problema nos hace irrelevante la coordenada  $\phi$ . Para determinar los coeficientes de esa expansión, usamos las expresiones asintóticas de ambos lados de (44). Para r grande,

$$
e^{ikz} = e^{ikr\cos\theta} \sim \sum_{\ell} (2\ell + 1) \underbrace{\text{sen}(kr - \ell 11/2)}_{\text{Rf}} P_{\ell}(\cos\theta)
$$
 (55)

Comparando los coeficientes de los términos en

 $21$ 

# $P_{\ell}(\cos \theta)$  exp(-ikr+il $\Pi/2$ )/kr  $r_{k}^{+}$  (r, 0)  $\sim$   $\sum_{\ell}$  (20+1) il e<sup>in</sup>e sen(kr-l TV/2+nt)P<sub>i</sub>(cost)

que s6lo difiere de una onda plana por el factor

 $e^{i \eta} t$ 

razón por la que se le llama onda plana distorsionada. Comparando los coeficientes de las exponenciales en (56) y (44),

$$
f_{\mathbf{k}}(\theta) = (1/\mathbf{k}) \sum_{\ell} (2\ell + 1) e^{i \eta_{\ell}} \text{ sen } \eta_{\ell} P_{\ell}(\cos \theta) \qquad (57)
$$

Para la sección transversal de dispersión, usando (11) e integrando sobre ángulos, obtenemos la llamada sección total,

$$
\sigma = (4\pi/k^2)\sum_{\ell} (2\ell+1)\operatorname{sen}^2\eta_{\ell}
$$
 (58)

Con esto, hemos analizado las funciones de onda, las amplitutudes y las secciones transversales de dispersión en componentes de momento angular definido <sup>y</sup> justificamos así el titulo de nuestra sección, pues se conoce como ondas parciales <sup>a</sup> las eigenfunciones de momento angular.

### Momento Angular y Funciones de Green

Nos falta analizar en momento angular el propagador. Lo lograremos básicamente investigando las funciones de Green para la ecuación de Helmholtz.

Volvemos a escribir la ec. (14), que es la ecuación homogénea correspondiente a la de Schrödinger, ec. (13), si consideramos que el término inhomogéneo es V $\psi$ :

$$
(\nabla^2 + \mathbf{h}^2) \mathbf{G} = \delta(\mathbf{r} - \mathbf{r}^1) \tag{59}
$$

En coordenadas esféricas, esta ecuación es

$$
\frac{1}{r^{2}}\frac{\partial}{\partial r}\left(r^{2}\frac{\partial G}{\partial r}\right)+\frac{1}{r^{2}\sin\theta}\frac{\partial}{\partial \theta}\left(\sin\theta\frac{\partial G}{\partial \theta}\right)+\frac{1}{r^{2}\sin^{2}\theta}\frac{\partial^{2}G}{\partial \phi^{2}}+\frac{1}{4\%G}=\frac{8(r-r^{2})\{(0-\theta^{2})\}(9-\theta^{2})}{r^{2}\sin\theta}
$$

Trataremos de resolver esta ecuación por separación de variables; por comodidad, definimos

$$
r^{2}\nabla^{2} = \nabla_{r}^{2} + \nabla_{\Delta}^{2}
$$
\n
$$
\nabla_{r}^{2} = \frac{\partial}{\partial r} \left(r^{2} \frac{\partial}{\partial r}\right)
$$
\n(62)\n
$$
\nabla^{2} = (1 - \lambda)^{2}
$$

$$
\nabla \Delta = \frac{1}{\text{sen}\theta} \frac{\partial}{\partial \theta} \left( \text{sen}\theta \frac{\partial}{\partial \theta} \right) + \frac{1}{\text{sen}^2 \theta} \frac{\partial^2}{\partial \phi^2}
$$
 (63)

Sabemos que

$$
\nabla^2 \mathcal{Y}_L(\Omega) = -\mathcal{L}(\ell + 1) \mathcal{Y}_L(\Omega)
$$
 (64)

porque los esféricos armónicos son eigenfunciones del cuadrado

ä.

escalar del momento angular  $(10)$  al cual podemos identificar en la ec. (63). Proponemos una expansión de G en esféricos armónicos,

 $G(r,r';\theta,\theta';\phi-\phi')=\sum F_L(r,r';\theta',\phi')J_L(\theta,\phi)$  (65)

Nótese el término en

 $\Phi - \Phi$ 

cuya forma se debe <sup>a</sup> la multicitada simetría cilíndrica del proceso de dispersión.

Usando  $(61)$  y  $(64)$ , sustituimos  $(65)$  en  $(60)$  y obtenemos  $\sum (\nabla r^2 + k^2 r^2 - ((l+1)) F_l(r,r';\theta',\phi) \mathcal{Y}_l(\Omega) = \frac{\S(r-r')\S(\Omega - \Omega')}{\mathrm{sen}\theta}$ 66)

y nuestra tarea es ahora calcular los coeficientes <sup>F</sup> en esta expansión. Para ello, procedemos en la manera habitual en estos  $_{\texttt{cases}}^{\texttt{(11)}}$  : multiplicamos (66) por  $\texttt{Y}_{\boldsymbol{\Lambda}}^{\star}(\Omega)$  e integramos sobre $\boldsymbol{\Omega}$ lo que nos permite aprovechar la ortogonalidad del conjunto de los esféricos armónicos para eliminar un buen número de términos. Obtenemos

$$
[\nabla_r^2 + k^2 r^2 - l(l+1)]F_L = \delta(r-r^1)J_L^*(\Omega')
$$
 (67)

Aprovechando que el L.D. sólo depende por  $Y_L^{\star}(\mathbf{D})$  en  $\Omega'$ , definimos una parte radial de  $F_L$ ,  $K_{\ell}$ , por la ecuación

 $F_{L}(r,r';\theta,\varphi') = y_{L}^{*}(\Omega')K_{\ell}(r,r')$  (68)

 $23 -$ 

Esa parte radial satisface la ecuación

$$
[\nabla_r^2 + k^2 r^2 - l(l+1)] K_l(r,r) = \delta(r-r')
$$
 (69)

Para poner esta ecuación en una forma más manejable, intro-<br>ducimos la función  $\boldsymbol{\nu}$  por

ducimos la función 
$$
v
$$
 por  
\n
$$
K_{\ell}(r,r') = \frac{v_{\ell}(r,r')}{\sqrt{kr}}
$$
\n(70)

Sustituyendo  $(70)$  y  $(62)$  en  $(69)$ ,

$$
\frac{d}{dr}\left(r^2\frac{dK}{dr}\right) = \frac{1}{\sqrt{kr}}\left(r^2\frac{d^2V}{dr^2} + r\frac{dv}{dr} - \frac{1}{4}V_t\right)
$$
\n(71)

Así para

 $r \neq r'$ ,

69) es

$$
r^{2} \frac{d^{2} \nu_{\ell}}{dr^{2}} + \frac{r d \nu_{\ell}}{dr} - \frac{\nu_{\ell}}{4} + (\frac{2}{h^{2}} r^{2} - \ell(\ell + 1)) \nu_{\ell} = 0 \qquad (72)
$$

C omo

$$
- \ell(\ell + 1) - 1/4 = -(\ell + 1/2)^2 \tag{73}
$$

$$
r^{2} \frac{d^{2} \nu_{\ell}}{dr^{2}} + r \frac{d \nu_{\ell}}{dr} + (k^{2} r^{2} - (l + \frac{1}{2})^{2}) \nu_{\ell} = 0
$$
 (74)

Esta es la ecuaci6n de Bessel. Sus soluciones son funciones de Bessel de orden ( $\ell$  + 1/2), con argumento kr, las cuales al ser divididas por la raiz cuadrada de su argumento, (ver ec. 70) pasan <sup>a</sup> ser funciones esféricas de Bessel. Un conjunto completo <sup>y</sup> linealmente independiente de soluciones para (69) es

 $\{j_{\ell}(\mathbf{k}r), \mathbf{h}_{\ell}^{+}(\mathbf{k}r)\}$ 

Las condiciones <sup>a</sup> la frontera que necesitamos para determinar nuestra solución indican que <sup>K</sup> debe ser regular en el origen <sup>y</sup> al infinito, pues la fuente no está en ninguno de esos puntos. La función esférica de Bessel es regular en el origen; para r $\rightarrow \infty$ 

 $h_t^{\dagger}$  (kr)  $\sim$  (-i)<sup>c+1</sup>  $e^{\iota m}$  (75) r

que en nuestras condiciones es finita en

 $r \rightarrow \infty$ 

Entonces,

 $K_{\ell} = \n\begin{cases} \nAt + B & \text{Oif}} \\ \nB & \text{if } (hr) \n\end{cases}$ 

Ahora bien, K<sub>t</sub> debe ser continua en

 $r = r'$ 

y por tanto

## $A_{\ell}j_{\ell}(\boldsymbol{k}\boldsymbol{r}') = B_{\ell}h_{\ell}^{\dagger}(\boldsymbol{k}\boldsymbol{r}')$  (77)

que se satisface si

$$
A_{\ell} = C_{\ell} h_{\ell}^{+}(kr^{\ell})
$$

$$
B_{\ell} = C_{\ell} j_{\ell} (kr^{\ell})
$$

Integrando (69) en un intervalo de longitud 2 $\epsilon$ ,  $\epsilon$ ) 0

76)

centrado en r'

$$
\lim_{\varepsilon \to 0} r^2 \frac{dK}{dr} \Big|_{r^1 - \varepsilon}^{r^1 + \varepsilon} = 1
$$

o sea

$$
hr'^2C_{\ell} \left[ j_{\ell}(hr') \frac{dh_{\ell}(hr')}{d(kr')} - h_{\ell}^+(kr') \frac{d j_{\ell}(kr')}{d(kr')} \right] = 1
$$
 (79)

y, como la cantidad entre corchetes es el wronskiano de las funciones esféricas de Bessel y de Hankel (ver apéndice) valuado en  $r^{\dagger}$ ,

$$
C_{\ell} = \frac{1}{kr^2 W_{\ell}} = -i \hat{k}
$$
 (80)

Entonces

ï

$$
A_{e} = -i k h i (kr')
$$
\n
$$
B_{L} = -i k j (kr')
$$
\n(82)

Con esto, (76) pasa a

$$
K_{\ell}(r,r') = \begin{cases} -i\hbar h t(\hbar r') i \ell(\hbar r) & 0 \leq r < r' \\ -i\hbar i \ell(\hbar r') h t(\hbar r) & r' < r \end{cases} (83)
$$

Una forma condensada muy común de escribir esto es

$$
K_{\ell}(r,r') = -i k j_{\ell}(kr_{\epsilon}) h_{\ell}^{+}(kr_{\epsilon})
$$

donde  $r_{\langle x \rangle}$  es el menor (mayor) de r y r'. Sustituímos (84) en (68) y esto en (65), y obtenemos

 $26 -$ 

Separate

 $(78)$ 

 $(84)$ 

### $G(r,r';\theta,\theta';\phi-\phi') = -ik\sum i_{\ell}(k_{\ell}\xi)h_{\ell}^{*}(kr_{\ell})\mathcal{Y}_{L}(\Omega)\mathcal{Y}_{L}^{*}(\Omega')$ 85)

La ec. (84) nos da la parte radial de esta función de Green y es de muy frecuente aparici6n. Nótese además que el subíndice t en ella nos indica claramente que lo que hemos hecho ahora es analizar el propagador en ondas parciales.

### Matrices de Dispersión.

Hemos escrito antes, en la ec. (47)

$$
R_{lk}(r) = A_{li}(kr) - B_{li}n_{l}(kr)
$$
\n(86)

Introdujimos en ( 50) los corrimientos de fase por

$$
B_{\ell}/A_{\ell} = \tan \eta_{\ell}
$$
 (87)

<sup>y</sup> señalamos que este cociente nos indica la intensidad de la dispersi6n. Vamos <sup>a</sup> bautizarlo con el nombre de " matriz de reactancia" o " matriz k",

$$
h_{\ell} = -(1/k) \tan \eta_{\ell}
$$
 (88)

En términos de ésta, escribimos (86) como

$$
R_{\ell k}(r) = C_{\ell}(\mathbf{j}_{\ell}(kr) + k \mathbf{k}_{\ell} n_{\ell}(kr))
$$
\n(89)

Así, la matriz k nos indica, para la onda parcial  $\iota$ , la contribuci6n <sup>a</sup> la onda total de la función irregular en el origen, en unidades de la amplitud de la onda regular en el origen.

Ahora podríamos cambiar nuestra descripci6n del proceso de

 $27 -$
dispersión cambiando de condiciones <sup>a</sup> la frontera. En vez de suponer ondas planas entrantes <sup>y</sup> ondas planas salientes, comenzaremos por hacer una descripción en términos de ondas esféricas entran tes para la onda incidente, <sup>a</sup> las que el proceso de dispersión añade ondas esféricas salientes. Describiendo unas y otras ondas con funciones de Hankel, tendremos

### $R_{\ell k}(r) = D_{\ell}(\hbar \tilde{\ell}(\boldsymbol{k}r) + S_{\ell} \hbar \tilde{\ell}(\boldsymbol{k}r))$  (90)

Esta ecuación define la " matriz de dispersión" o " matriz S". Tiene mucho uso en mecánica cuántica, y es especialmente frecuente (y útil) en física nuclear. Recordando la definición de las funciones de Hankel en términos de las de Bessel y las de Neumann,

## $R_{\text{th}}(r)=D_{\text{0}}(j_{\text{c}}(\text{Ar})-in_{\text{c}}(\text{Ar})+S_{\text{c}}j_{\text{c}}(\text{Ar})+S_{\text{c}}i_{\text{u}}(\text{Ar}))$ <sup>(91)</sup>

Como (91) y (89) representan la misma función de onda,

$$
C_{\ell} \mathcal{U}(kr) - C_{\ell} \tanh_{\ell} n_{\ell}(kr) = D_{\ell} \mathcal{U}(kr) (1 + S_{\ell}) + i D_{\ell} n_{\ell} (kr) (S_{\ell} - 1) \qquad (92)
$$

Como las funciones de Bessel son linealmente independientes de las de Neumann, (92) es cierta si los coeficientes de cada una de ellas son iguales en ambos lados de la ecuación:

 $C_1 = D_1 (1 + S_1)$  (93)

### $-C_{\ell} \tan \eta_{\ell} = i D_{\ell} (S_{\ell} - 1)$  (94)

Sustituyendo (93) en (94) y dividiendo entre D,

$$
-\tan \eta_t - S_t \tan \eta_t = i S_t - i
$$
\n(95)

sea

$$
S_{\ell} = \frac{i - \tan \eta_{\ell}}{i + \tan \eta_{\ell}}
$$
 (96)

Escribimos

### $\tan \eta_t$  = Sen $\eta_t$  / cos  $\eta_t$

de donde

 $S_t = \frac{\cos q_t + i \sin q_t}{\cos q_t - i \sin q_t}$  $\cos \eta_t - \cos \eta_t$ 

que se puede escribir como

 $S_{l} = e^{2i\eta_{l}}$  (98)

Así tenemos una expresión para la matriz <sup>S</sup> en términos de los corrimientos de fase.

Otra manera en que podemos describir el proceso de dispersión es en términos de una onda incidente plana <sup>a</sup> la que se suma una onda esférica saliente. El principio de este tratamiento se hizo precisamente bajo esa hipótesis, pues son éstas las condiciones <sup>a</sup> la frontera que mejor representan una experimento de dispersión típico. Escribimos entonces

## $R_{\text{I},k}(r) = F_{\text{I}} (i_{\text{I}}(kr) - i k t_{\text{I}}(kr))$  (99)

lo que nos define la "matriz de transición" o "matriz t". Procedemos en forma similar <sup>a</sup> lo hecho para relacionar la matriz <sup>S</sup> y los corrimientos de fase, recordando ahora la independencia lineal entre funciones de Bessel <sup>y</sup> funciones de Hankel, para obtener de

 $(97)$ 

 $30$ 

$$
C_{l} = F_{l}(1 - i\hbar t_{l})
$$
\n
$$
(100)
$$

$$
-C_{\ell} \tan \eta_{\ell} = F_{\ell} \hbar t_{\ell} \tag{101}
$$

de donde despejamos

$$
t_{\ell} = -\frac{\tan n\iota}{\hbar(1+\mathrm{i}\tan\eta_{\ell})}
$$
 (102)

Multiplicamos por  $(-i)/(-i)$  para hallar

$$
t_{l} = -\frac{\text{sen}_{l}}{h(\text{cos}_{l} - \text{i} \text{sen}_{l})}
$$
 (103)

 $\circ$ 

 $t_{\ell} = -(1/k)$  sen  $\eta_{\ell} e^{i \eta_{\ell}}$ 

Comparamos con (57) y vemos que

## $f_{\mathbf{R}}(\theta) = \sum_{\theta} (2\ell + 1) \operatorname{tr} P_{\mathbf{L}}(\cos \theta)$  (105)

Desde el momento en que señalamos las condiciones <sup>a</sup> la frontera <sup>a</sup> las que corresponde la matriz t debimos suponer que hallaríamos una conexión como ( 105) entre ella <sup>y</sup> la amplitud de dispersión.

Así como usamos (89) para conectar los corrimientos de fase con las matrices de dispersión, podemos conectar éstas entre sí usando las ecuaciones que las definen. Así, igualamos (89) y (90),

 $C_{\ell}(i_{\ell}(kr)+k k_{\ell}n_{\ell}(kr))=D_{\ell}(h_{\ell}(kr)+S_{\ell}h_{\ell}(kr))$  (106)

 $(104)$ 

de donde

(

$$
C_{\ell} = D_{\ell}(1+S_{\ell})
$$
 (107)

$$
C_{\ell} \mathbf{h} \mathbf{h}_{\ell} = i D_{\ell} (S_{\ell} - 1)
$$

De aquí,

 $\mathbf{r}$ 

f

$$
\lambda_{\ell} = \frac{i(S_{\ell} - 1)}{k(S_{\ell} + 1)}
$$
 (109)

$$
S_{\ell} = \frac{1 - iRR_{\ell}}{1 + iRR_{\ell}}
$$
 (110)

Igualamos ahora (89) y (99)

$$
C_{\ell}(j_{\ell}(\mathbf{A}r) + \mathbf{A}k_{\ell}n_{\ell}(\mathbf{A}r)) = F_{\ell}(j_{\ell}(\mathbf{A}r) - i\mathbf{A}t_{\ell}h_{\ell}^{+}(\mathbf{A}r))
$$
 (111)

que es válida si  

$$
C_{\ell} = F_{\ell} (1 - i \hbar t_{\ell})
$$
 (112)

$$
C_{\mathbf{t}} \mathbf{h} \mathbf{h}_{\mathbf{t}} = \mathbf{F}_{\mathbf{t}} \mathbf{h} \mathbf{t}_{\mathbf{t}}
$$
 (113)

Despejamos, como arriba,

$$
k_{t} = \frac{t_{e}}{1 - ikt_{t}}
$$

$$
t_{\ell}=\frac{k_{\ell}}{1+ikk_{\ell}}
$$

 $(115)$ 

 $(114)$ 

 $(108)$ 

Para relacionar las matrices <sup>s</sup> <sup>y</sup> t preferimos hacerlo usando sus definiciones en términos de los corrimientos de fase, recordando las identidades trigonométricas

$$
\text{sen}^2 \eta_t = \frac{1 - \cos 2\eta_t}{2} \tag{116}
$$

y

$$
\text{sen2}\eta_{\ell} = 2 \, \text{sen}\eta_{\ell} \, \text{cos}\eta_{\ell} \tag{117}
$$

Usando (98) escribimos

$$
S_{\ell} = \cos 2\eta_{\ell} + i \sin 2\eta_{\ell}
$$
 (118)

Además, usando (104),

$$
S_{\ell} = \cos 2\eta_{\ell} + i \sin 2\eta_{\ell}
$$
\n
$$
t_{\ell} = -\frac{1}{\hbar} (senn_{\ell} \cos \eta_{\ell} + i \sin^2 \eta_{\ell})
$$
\n(118)\n(119)

Aquí usamos (116) y (117),

$$
t_{t} = \frac{i}{2k} (isen2\eta_t - 1 + cos2\eta_t)
$$
 (120)

o sea, con (118),

$$
t_{\ell} = \frac{i}{2\hbar} (S_{\ell} - 1)
$$
 (121)

De aqui, además

$$
S_{\iota} = 1 - 2i \hbar t_{\iota}
$$

 $(122)$ 

Para terminar con este capitulo, vamos <sup>a</sup> calcular el número de estados que se deben <sup>a</sup> la presencia del potencial de alcance <sup>R</sup> <sup>a</sup> cada energía, del cual podemos deducir el número de electrones presentes. Sin demostración, indicamos que <sup>a</sup> la energía <sup>E</sup> hay

 $33 -$ 

$$
n(E) = \left(\frac{2m}{\hbar^2}\right)^{3/2} \frac{1}{4\pi^2} E^{1/2}
$$
 (123)

estados por unidad de energía por unidad de volumen para electrones libres  $(26)$ , en tres dimensiones, para cada valor del spin.

La presencia del potencial produce otros estados, cuyo número puede calcularse evaluando el flujo de partículas  $(18, 19)$  6 la densidad de carga  $(27)$ . Usaremos un argumento simple, basado en el original de Friedel ( 9, 22)

Llamamos

$$
\mathbf{h}^2 = \mathbf{h}^2 - \frac{\ell(\ell+1)}{r^2} \tag{124}
$$

<sup>a</sup> la energía cinética radial de una partícula en presencia del potencial. Al menos cerca de una frontera a> <sup>R</sup> que incluya <sup>a</sup> la región de dispersión y para momento angular pequeño,

$$
\mathbf{h}_r^2 \simeq \mathbf{h}^2 \tag{125}
$$

<sup>y</sup> si suponemos que en esa frontera la función de onda se anula, tenemos, de comparar (53) y (48), que

 $k_r a + \eta_l = (n + l/2)\text{T}$  (126)

significa que el valor de <sup>n</sup> que indica la presencia de un estado en presencia de V(r) se ha corrido por  $\eta$ / $\P$  con respecto al valor para la partícula libre. Cada estado de  $\ell$  definida tiene degeneración

 $2l + 1$ 

en simetría esférica, así que a la energía E existirán

$$
N(E) = \frac{1}{\pi} \sum_{t} (2t + 1) \eta_t(E)
$$
 (127)

estados, cantidad que se conoce como suma de Friedel. De (98) se sigue que

$$
N(E) = \frac{1}{\pi} \sum_{t} (2t+1) Im \ln S_t
$$
 (128)

 $y$  de  $(122)$ , entonces,  $N(E) = \frac{1}{\pi} \sum (2\ell + 1) Imln(1 - 2i\hbar t)$  (129)  $11<sub>c</sub>$ 

para cada valor del spin.

Lloyd consiguió generalizar ( 128) y ( 129) para un sistema de dispersores.

#### Teoría Formal de Dispersión I.

Vamos <sup>a</sup> desarrollar ahora un formalismo general para estudiar problemas de dispersión. El objeto de hacerlo es poder tratarlos en una primera forma general, utilizando <sup>y</sup> produciendo sólo ecuaciones entre operadores, en independencia de toda representación particular. Una vez obtenido este formalismo, es posible pasar <sup>a</sup> hacer uso de las coordenadas que mejor representen las variables importantes <sup>y</sup> la simetría de un proceso. Todo esto permite tratar problemas aparentemente exóticos, como interacciones con spin, potenciales no locales, problemas de muchos cuerpos, etc. además de los ya mencionados en las secciones anteriores.

Para los fines de este capítulo, usaremos el lenguaje formal de operadores y vectores de estado. Al respecto, sugerimos al lecde operadores y vectores de estado. Al lespecto, sugerimos di 100<br>tor revisar los capítulos correspondientes en Merzbacher<sup>(1)</sup> y Rodber y Thaler<sup>(12)</sup>, aunque nuestra discusión es autoconsistente.

El vector de estado que representa el sistema en ausencia del potencial <sup>o</sup> antes de que ocurra la interacción con el mismo, es decir, el vector de " partículas libres" se denominará

$$
\ket{i} 6 \phi_i
$$

y llamaremos

$$
|{\scriptstyle i}^{\dagger}\rangle\circ\psi_{\scriptstyle i}^{(\dagger)}
$$

al vector de estado con la condición <sup>a</sup> la frontera de que sólo contenga estados de partícula libre y "ondas salientes". Evidentemente el índice i representa <sup>a</sup> todas las coordenadas de la representación

que se escoja, <sup>y</sup> los productos interiores <sup>y</sup> cantidades similares contienen entonces sumas sobre indices discretos <sup>e</sup> integrales sobre coordenadas continuas siempre que se indique o se sobreentienda una suma sobre i.

Primero escribiremos en notación formal la ecuación de Schrödinger. Al efecto, notamos que

$$
\psi(\underline{r})
$$

puede verse como la componente o proyección en espacio  $\underline{r}$  del vector de estado  $\psi$ , o sea,

$$
\psi(\underline{r}) = \langle \underline{r} | \psi \rangle \tag{1}
$$

Igualmente, el potencial

$$
V(\underline{r}, \underline{r}') = \langle \underline{r} | V | \underline{r}' \rangle
$$

es la representación espacial del operador abstracto V, así que

### $v \, \psi$

se proyecta en espacio r para escribir

$$
\langle \underline{r} | \mathbf{v} | \mathbf{v} \rangle = \langle \underline{r} | \mathbf{v} | \underline{r} \rangle \langle \underline{r} | \mathbf{v} \rangle \tag{2}
$$

La proyección indicada se logra con la integración

$$
\langle \underline{\mathbf{r}} | \mathbf{v} | \mathbf{v} \rangle = \int d^3 \mathbf{r} \cdot \langle \underline{\mathbf{r}} | \mathbf{v} | \underline{\mathbf{r}} \rangle \psi(\underline{\mathbf{r}}')
$$
 (3)

Lo que buscamos es la representación espacial de

$$
\Psi^{\text{V}}
$$

es decir,

 $V(r)\psi(r)$ 

pues este término aparece en la ec. de Schrödinger. Un potencial local es

$$
V(\underline{r}) = \zeta(\underline{r} - \underline{r}^{\prime}) V(\underline{r}, \underline{r}^{\prime})
$$

y ésta es una manera de decir que incluye correlaci6n haciendo un tipo de promedio sobre la posición de la 2a. partícula. otra forma de promediar para obtener potenciales locales es <sup>a</sup> través de expresiones del tipo

$$
\int d^3 x \cdot v(\underline{r}, \underline{r} \cdot) \rho(\underline{r} \cdot)
$$

que incluyen un factor de densidad de partículas.

En forma similar, y en unidades atómicas,

$$
H_o(\underline{r}) = \delta(\underline{r} - \underline{r}^{\prime}) H_o(\underline{r}, \underline{r}^{\prime}) = - \delta(\underline{r} - r^{\prime}) \nabla^2
$$

Entonces escribimos la ecuación de Schrodinger

$$
E\psi(\underline{r}) - H_o(\underline{r})\psi = V(\underline{r})\psi(\underline{r})
$$
\n(6)

como

$$
\mathbb{E}\left\langle \underline{\mathbf{r}} \right| \psi \rangle - \langle \underline{\mathbf{r}} | \mathbf{H}_0 | \psi \rangle = \langle \underline{\mathbf{r}} | \mathbf{V} | \psi \rangle \tag{7}
$$

Esta es la representación espacial de

$$
(\mathbf{E} - \mathbf{H}_{\mathbf{O}})\mathbf{\psi} = \mathbf{V}\mathbf{\psi}
$$

6, con

$$
H = H_0 + V \tag{9}
$$

$$
(E - H)\psi = 0 \tag{10}
$$

Este resultado es simple únicamente en apariencia. Ahora está abierto <sup>a</sup> usarlo con potenciales no locales, con operadores que no necesariamente han de ser diferenciales, etc. Así, en un problema particular, la aplicación de (10) implica operaciones matemáticas que corresponden especificamente <sup>a</sup> la representaci6n que se escoja.

Si intentamos ahora escribir una ecuaci6n integral para la funci6n de onda, podremos obtener una expresión formal para la funci6n de Green. Esta adquirirá en el proceso un significado más general como propagador en coordenadas cualesquiera, vgr. entre estados no de diferente posición sino de diferente energía.

Notamos que

$$
\boldsymbol{\psi}_{k}^{(+)}\left(\underline{\mathbf{r}}\right)
$$

como la usamos en el capitulo anterior, contiene <sup>a</sup> la funci6n

$$
\phi_{\underline{k}}(\underline{r})
$$

y <sup>a</sup> la función de Green.

$$
\phi_{\underline{k}}(\underline{r})
$$

es la representaci6n espacial del vector de estado

$$
\phi_{k} = |k\rangle
$$

$$
\phi_{k}(\underline{r}) = \langle \underline{r} | \underline{k} \rangle = e^{i\underline{k} \cdot \underline{r}}
$$

 $(11)$ 

La funci6n de Green

 $G(r, r')$ 

puede verse como la representaci6n espacial de un operador abs-

tracto G, operador ó función de Green ó propagador. Como hicimos antes con el potencial, escribimos

$$
G(\underline{r}, \underline{r}') = \langle \underline{r} | G | \underline{r}' \rangle \tag{12}
$$

Hemos escrito antes (ec. I (14))

$$
(\mathbf{E} + \mathbf{\nabla}^2) \mathbf{G}_0 (\underline{\mathbf{r}} , \underline{\mathbf{r}}^{\mathsf{T}}) = \mathbf{\hat{\delta}} (\underline{\mathbf{r}} - \underline{\mathbf{r}}^{\mathsf{T}})
$$
\n(13)

que ahora vemos como la representación espacial de

$$
(E - H_0) G_0 = 1
$$
 (14)

 $14.1$ 

 $\sqrt{2}$ 

por lo que formalmente G<sub>o</sub>es la inversa de

$$
E - H_o
$$

$$
G_{\odot} = (E - H_{\odot})^{-1} \tag{15}
$$

Esta forma de considerar <sup>a</sup> <sup>G</sup> nos será de gran utilidad más adelante <sup>(15)</sup>

Definamos ahora los operadores

$$
G_O^+ = (E - H_O + iE)^{-1}
$$
 y  $G^+ = (E - H + iE)^{-1}$  (16)

Este nos es útil porque tiene la representación espacial

$$
G_{O}^{+}(\underline{r}, \underline{r}') = \langle \underline{r} | (E - H_{O} + i\boldsymbol{\ell})^{-1} | \underline{r}' \rangle \tag{17}
$$

Pasamos <sup>a</sup> la representación k por el operador de proyección

$$
\frac{1}{(2\pi)^6} \int |\underline{\mathbf{k}}\rangle \langle \underline{\mathbf{k}}\rangle |d^3 \mathbf{k} d^3 \mathbf{k} = 1
$$
 (18)

Go(r,r')=1 6 (rlk')d3k' (k') (E-H.+iE)<sup>-1</sup>k" d3k" (k"|r) (19)

 $40 -$ 

de donde

$$
G_{0}^{+}(r,r)=\frac{1}{(2\pi)^{3}}\int \langle r|k\rangle d^{3}k' \frac{\delta(\hat{R}-\hat{k}'')}{\hat{R}^{2}-\hat{k}^{2}+i\epsilon}d^{3}\hat{k}'\langle\hat{k}'|r'\rangle_{(20)}
$$

porque

$$
\left\langle \underline{\mathbf{R}}^{\prime} \Big| \frac{1}{E - H_{\circ} + i \epsilon} \Big| \underline{\mathbf{R}}^{\prime\prime} \right\rangle = (2 \text{ T} \text{ T})^3 \frac{\delta (\underline{\mathbf{R}}^{\prime} - \underline{\mathbf{R}}^{\prime\prime})}{\underline{\mathbf{R}}^2 - \underline{\mathbf{R}}^{\prime\prime 2} + i \epsilon} \qquad (21)
$$

Esto último puede demostrarse expandiendo la primera inversa en una serie de Taylor en operadores. Esta se aplica a un conjunto cualquiera de eigenvectores y el resultado se "resuma" para encontrar la función representada por lo que ahora es una serie de Taylor en eigenvalores, con la misma forma funcional que la de operadores, y que hallamos a la derecha de la igualdad en (21). Este es el arqumento clásico al respecto.

Otra presentación más simple es escribir

$$
H^{\circ}\phi_{a} = E_{a}\phi_{a}
$$

Luego,

 $(E_a - H_o \pm i\epsilon)\phi_n = (E_a - E_n \pm i\epsilon)\phi_n$ 

Aplicamos

$$
(E_a - H_0 \pm i\epsilon)^{-1}
$$
 desde la izquierda en ambos lados;

# $\phi_n = (E_a - H_o + i \epsilon)^{1} (E_a - E_n + i \epsilon) \phi_n = (E_a - E_n + i \epsilon)(E_a - H_o + i \epsilon)^{1} \phi_n$

 $41 -$ 

de donde

$$
\frac{1}{E_a - E_n \pm i \epsilon} \phi_n = (E_a - H_0 \pm i \epsilon)^{-1} \phi_n
$$

que es ya la ec. (21).

Recurrimos <sup>a</sup> la propiedad de la delta de Dirac de que

$$
\int d^3\mathbf{h}'' f(\mathbf{\underline{k}}'') \delta(\mathbf{\underline{k}}' - \mathbf{\underline{k}}'') = f(\mathbf{\underline{k}})
$$
 (22)

y pasamos de (20) a

$$
G_{o}^{+}(\underline{r},\underline{r}') = \frac{1}{(2\pi)^{3}} \int \langle \underline{r} | \underline{h}' \rangle d^{3}k' \frac{1}{k^{2} - k'^{2} + i\epsilon} \langle \underline{h}' | \underline{r}' \rangle
$$
 (23)

Con (11)

$$
G_{o}^{+}(\underline{r},\underline{r}') = \int d^{3}\hat{k}' \frac{e^{i\frac{\hat{k}'}{k} \cdot (\underline{r}-\underline{r}')}}{\hat{k}^{2}-\hat{k}'^{2}+i\mathcal{E}}
$$
 (24)

que es la ecuación (22) del capítulo anterior. Así, el formalismo general se reduce <sup>a</sup> la teoría que ya conocemos si proyectamos nuestros operadores y estados en la representación adecuada.

Hemos visto en el capitulo anterior la importancia de términos de la forma

#### iE

ya que se relacionan con las condiciones <sup>a</sup> la frontera satisfechas por los propagadores. En nuestro tratamiento general, notamos que el signo + corresponde correctamente <sup>a</sup> las condiciones <sup>a</sup> la frontera de ondas salientes, <sup>o</sup> causales. Igualmente podríamos evitar

los polos con el cambio

 $-$  if

y tendríamos

$$
G_{\text{O}}^{-} = (E - H_{\text{O}} - i\epsilon)^{-1}
$$
 (25)

Una forma más de hacer integrales en variable compleja consiste en tomar su valor principal<sup>(6)</sup>, es decir, seguir un contorno sobre el eje real que simplemente excluye los polos, <sup>y</sup> al que llamamos

$$
G_{O}^{O} = P(E - H_{O})^{-1}
$$
 (26)

Aqui el símbolo <sup>P</sup> indica la operación de tomar la parte principal, <sup>y</sup> una comparación con ( 24) y ( 25) nos permite escribir

 $G_{\text{O}}^{\text{O}}$  $\alpha(G_{\text{O}}^+ + G_{\text{O}}^-)$ 

de donde obtenemos la similitud formal entre la parte principal de un operador y la parte real de un número complejo.  $G_0^-$  representa condiciones <sup>a</sup> la frontera de onda saliente y por tanto G<sub>o</sub> corresponde a un propagador de ondas estacionarias.

Definimos ahora un operador general de transición, que también contendrá implícitamente las condiciones <sup>a</sup> la frontera, por

$$
T|i\rangle = V|i^+\rangle \tag{27}
$$

es decir, un operador que tenga sobre los estados de partícula libre el mismo efecto que el potencial tiene sobre los estados de

42

dispersión. También definimos el operador llamado " matriz de onda" (de Møller) por la expresión

$$
|i^*\rangle = \Omega^+|i\rangle
$$
 (28)

Es decir, el operador de Møller nos produce los estados de dispersión al aplicarlo sobre los estados libres. De (27) y (28) es evidente que

$$
\langle i | \mathbf{\hat{D}} v = \langle i | \mathbf{T} \rangle
$$

es decir,

$$
T = V \Omega^{\dagger} \tag{29}
$$

Trataremos de relacionar ahora los propagadores  $G_{\text{o}}^+$  y  $G_{\text{e}}^+$  de la ec. (16), es decir, los propagadores de ondas salientes de los estados libres y de los estados de dispersión respectivamente:

$$
G^{+} - G_{0}^{+} = (E - H + i\epsilon)^{-1} - (E - H + V + i\epsilon)^{-1}
$$

Multiplicamos desde la derecha por

$$
\mathbf{\underline{4}} = (\mathbf{E} - \mathbf{H} + \mathbf{V} + \mathbf{i}\mathbf{\underline{\epsilon}})^{-1} (\mathbf{E} - \mathbf{H} + \mathbf{V} + \mathbf{i}\mathbf{\underline{\epsilon}})
$$

al primer término, y al segundo por

$$
\underline{\mathbf{1}} = (E - H + i\boldsymbol{\xi})^{-1} (E - H + i\boldsymbol{\xi})
$$

desde la izquierda, en un proceso que equivale al de suma de cocientes en álgebra, para hallar

$$
(E - H + V + i\epsilon)^{-1}
$$
  $(E - H + V + i\epsilon)$   $(E - H + i\epsilon)^{-1}$  -  
 $(E - H + V + i\epsilon)^{-1}$   $(E - H + i\epsilon)$   $(E - H + i\epsilon)^{-1}$  =

= 
$$
(E - H + V + i\epsilon)^{-1}
$$
  $V(E - H + i\epsilon)^{-1} = G_{\circ}^{+}VG^{+}$ 

es decir,

$$
G^{+} - G_{O}^{+} = G_{O}^{+}VG_{+}^{+} = G^{+}VG_{O}^{+}
$$
 (30)

La segunda igualdad puede obtenerse con el mismo proceso si, en vez de despejar  $H_A$  de (9), se usa esa ecuación tal como está escrita.

La ecuación I (16) es la representación espacial de

$$
|i^+\rangle = |i\rangle + c_o^+ v |i^+\rangle \tag{31}
$$

que se conoce como ecuación de Lippmann <sup>y</sup> Schwinger. De aqui,

$$
G_0^+ \vee |i^+\rangle = |i^+\rangle - |i\rangle \tag{32}
$$

y de (30)

$$
G_0^+ = G^+ - G^+ V G_0^+
$$
 (33)

De ( 33) y ( 31) , usando ( 32)

$$
(\xi i) + \zeta^{\dagger} i + \zeta^{\dagger} v (i \xi^{\dagger}) - i \xi^{\dagger} j + \zeta^{\dagger} i
$$

o sea,

$$
i^+ \rangle = (1 + .G^+ V) |i \rangle \tag{34}
$$

Comparando con (28)

$$
\Omega^+ = 1 + G^+V
$$

Es Gtil calcular una inversa para la matriz de onda. Seleccionaremos una forma, sugerida si se quiere por el azar <sup>o</sup> por la

necesidad, y nos limitaremos <sup>a</sup> demostrar que es en efecto una inversa para el operador de Møller. La forma escogida es

$$
1 - G_0^+ V
$$

y la multiplicamos por (35)

$$
(1 + G+V) (1 - G+OV) = 1 + (G+ - G+O - G+VG+O) V
$$

Usando (30) se ve que esto es simplemente

$$
(1 + G+V) (1 - G+N) = 1
$$
 (36)

 $\delta$ 

$$
(1 + G+V) = (1 - G+OV)-1
$$
 (37)

Igualmente se demuestra que

$$
(1 - G+V) = (1 + G+NV)-1
$$
 (38)

Con tal inversa,

$$
(1 - Go+v)\Omega+ = 1 = \Omega+ - Go+v-+
$$

de donde escribimos otra forma para la ec. de Lippmann-Schwinger en las condiciones <sup>a</sup> la frontera de ondas salientes,

$$
\Omega^+=1+G^{\dagger}V\dot{\Omega} \tag{39}
$$

La matriz de M011er es un operador unitario en ausencia de estados ligados $(13)$ . Ello se demuestra escribiendo primero

$$
\Omega^{\dagger} = \sum_{j} |j^{\dagger} \rangle \langle j| \tag{40}
$$

pues, si

$$
\{ \textbf{1}_i \}
$$

es ortonormal, como corresponde al hecho de que se trata de eigenvectores de un operador hermitiano

$$
\Omega^+|i\rangle = \sum_i |\hat{j}^+\rangle \delta_{ij} = |i^+\rangle
$$
 (41)

que es la ec. (28).

Esbozamos tan solo el resto de la demostración, fundamentalmente algebráica y poco nutritiva:  $[2^r]$ ' $\Omega^r$ =  $\geq$   $\geq$   $|j\rangle$  $\langle j^{\dagger}|k^{\dagger}\rangle$  $\langle j|$  =  $\perp\!\!\!\perp$ k.  $\hat{C}^{\dagger}(\hat{C}^{\dagger})^{\dagger}$ = $\sum \sum |j^{\dagger}\rangle\langle j|k\rangle\langle k^{\dagger}|$  =

$$
=\sum_{i}\left|j^{+}\right\rangle\left\langle j^{+}\right|^{2}\stackrel{a}{=}\mathbb{1}-\sum_{b}\left|b\right\rangle\left\langle b\right|
$$

donde el indice <sup>b</sup> se usa para los estados ligados, y la suma sobre ellos aparece debido a que los estados de partícula libre sólo pueden producir estados no ligados<sup>(12)</sup>, <sup>(47)</sup>

Así,

$$
\Omega^{\dagger}(\Omega^{\dagger})^{\dagger} = 1 - \sum_{b} |b\rangle\langle b|
$$
 (42)

<sup>y</sup> esto se conoce como deficiencia de unitariedad.

Estableceremos ahora otra relación entre el potencial <sup>y</sup> el operador de transición; escribimos (29) usando (35),

$$
T = V(1 + G+V) = V + VG+V
$$
 (43)

También escribimos (29) pero usando (39), y

$$
T = V(1 + G0+T) = V + VG0+T
$$
\n(44)

Así tenemos, respectivamente, una ecuación implícita y una explícita para <sup>T</sup> en términos de potencial <sup>y</sup> propagadores. Si comparamos  $(43)$  y  $(44)$ ,

$$
G^+V = G_O^+T \tag{45}
$$

y entonces, usando (30),

$$
G^{+} = G_{O}^{+} + G_{O}^{+} T G_{O}^{+}
$$
 (46)

que ya es una fórmula explícita para G<sup>+</sup>. Con (30) y (35),

$$
G^+ = \Omega^+ G^+_{\bullet} \tag{47}
$$

 $y$  comparando (46)  $y$  (47),

$$
\Omega^+=1+\mathbf{G}_0^+\mathbf{T}
$$
 (48)

lo que también puede demostrarse usando (35) y (45).

Nos preguntamos ahora c6mo contar estados en este formalismo o, en otras palabras, buscamos fórmulas para la densidad de estados. Recurriremos <sup>a</sup> una vía indirecta, y empezaremos estableciendo algunas identidades sencillas para números complejos.

$$
^{con} \mathbf{Z, \varepsilon} \in \mathbb{R}
$$

$$
\frac{1}{Z + iE} = \frac{Z - iE}{Z^2 + E^2}
$$

es ddeÍcirr

$$
Im\left(\frac{1}{z+i\mathcal{E}}\right)=-\frac{\mathcal{E}}{z^2+\mathcal{E}^2}
$$
\n(49)

Una representación de la función delta de Dirac es ( $^{(13)}$ , p.90)

$$
\lim_{\varepsilon \to 0} \frac{\varepsilon}{z^2 + \varepsilon^2} = \pi \delta(z)
$$

 $(50)$ 

ya que

y

$$
\lim_{\epsilon \to 0} \frac{\epsilon}{z^2 + \epsilon^2} = 0 \quad \forall z \neq 0
$$

$$
\int_{-\infty}^{\infty} \frac{\mathcal{E}}{z^2 + \mathcal{E}^2} dz = \pi \quad \forall \varepsilon \neq 0
$$
\n(51)

De (49) y (50) se sigue, sobreentendiendo, como es frecuente, el límite  $E \rightarrow 0$ 

$$
Im\left(\frac{1}{z+i\epsilon}\right) = -\Pi\delta(z) \tag{52}
$$

Ahora reemplazamos z por E-H. Las reglas comunes del álgebra de operadores dan sentido <sup>a</sup> las expresiones que resultan, como se vió vgr. después de la ec.( 21). Entonces,

$$
Im((E-H + i \epsilon)^{-1}) = -\prod \delta(E-H)
$$
 (53)

 $o, con (15)$ 

$$
Im\mathbf{G}^{\dagger} = -\mathbf{T}\boldsymbol{\delta} \left( \mathbf{E} - \mathbf{H} \right) \tag{54}
$$

Si ahora tomamos la traza de ambos lados de la ec.( 54) <sup>e</sup> integramos entre una  $E_0 Y E_0 + \Delta E_0$ , estaremos haciendo una integral de una delta de Dirac que aumentará en <sup>1</sup> cada vez que

 $E-H = 0$ 

es decir, cada vez que la energía sea la de un estado del sistema; cada vez que esto ocurra, la traza de (54) habrá aumentado e

 $-T$ 

y ése es el número de estados entre  $E_{0}$  y  $E_{0}$  +  $\Delta E$ . El número de estados por unidad de energía será:

$$
d(E) = -\frac{1}{\pi} Im Tr G^{\dagger}
$$
 (55)

Recuérdese que

$$
ImTrA = TrImA
$$
 (57)

pues la traza es finalmente una suma).

La densidad de estados por unidad de volumen es

$$
d_V(E) = -\frac{1}{\sqrt{N}} Im Tr G^{\dagger}
$$
 (58)

Si el sistema está formado por fermiones aproximadamente sin interacción (gas de Fermi), cada estado puede ser ocupado por dos partículas, <sup>y</sup> la densidad de partículas es - 49 -<br>
- 49 -<br>
1 número de estados entre  $E_0 Y E_0 + \Delta E$ . El número<br>
por unidad de energía será:<br>
-  $-\frac{1}{\Pi} T m T r C^{\dagger}$  (55)<br>
e que<br>
= TrimA (57)<br>
e que<br>
= TrimA (57)<br>
sa es finalmente una suma).<br>  $= -\frac{1}{\sqrt{\Pi}} T m T r C^{\dagger}$ 

$$
d_p(E) = -\frac{2}{\pi} Im Tr G \tag{59}
$$

$$
d_{\text{PV}}(E) = -\frac{2}{\pi V} \text{ImTr} G^{\dagger} \tag{60}
$$

donde hemos evaluado la densidad de fermiones por unidad de energía y por unidad de volumen.

Todas estas cantidades pueden verse como la suma de una contribución de partículas libres,

$$
-\frac{2}{\pi} \text{Im} G_0 \tag{61}
$$

y una densidad de partículas atrapadas (o repelidas a ciertas energías) por el potencial, que corresponde exactamente <sup>a</sup> la suma 50 -

de Friedel.

es Por comparación entre (60) y (61), esta densidad adicional

$$
n(E) = -\frac{2}{\pi} Im Tr(G^{\dagger} - G^{\dagger})
$$
 (62)

b, con ( 30)

$$
n(E) = -\frac{2}{\pi} Im Tr(G_0^+)^2 \tag{63}
$$

Ahora recurrimos a ( 16) y tomamos derivadas respecto <sup>a</sup> la energía, suponiendo que el hamiltoniano no depende de ella (es decir, que el potencial es independiente de la energía):

$$
G_{O}^{+} + (E - H_{O}) \frac{dG_{O}^{+}}{dE} = 0
$$
 (64)

 $6$ 

$$
\frac{dG_{\odot}^{T}}{dE} = - (E - H_{\odot})^{-1} G_{\odot}^{+}
$$

lo cual, con (16) nuevamente, es

$$
\frac{\mathrm{d}G_{\mathrm{O}}^{\dagger}}{\mathrm{d}E} = - G_{\mathrm{O}}^{\dagger^2} \tag{65}
$$

Con la misma suposición de que el potencial es independiente de la energía,

$$
\frac{\mathrm{d}}{\mathrm{d}E} \left( 1 - G_{\mathrm{O}}^{\dagger} V \right) = - \frac{\mathrm{d} G_{\mathrm{O}}^{\dagger}}{\mathrm{d}E} V \tag{66}
$$

Ahora reescribimos (63) usando (47),

$$
n(E) = -\frac{2}{\pi} Im Tr (G_0^+ V \Omega^+ G_0^+)
$$
 (67)

La traza de un producto de operadores es invariante respecto <sup>a</sup> permutaciones cíclicas en el orden de los mismos, de donde

$$
n(E) = -\frac{2}{\pi} Im Tr(\Omega^{\dagger} G_0^{\dagger 2} V) \qquad (68)
$$

Usando  $(65)$ ,

$$
n(E) = -\frac{2}{\pi} Im Tr(-\Delta^{\dagger} \frac{dG^{\dagger}}{dE} V)
$$
 (69)

Usando  $(66)$ ,

$$
n(E) = -\frac{2}{\pi} Im Tr(\Delta \vec{\Delta} \frac{d}{dE} (1 - G_0^{\dagger} V))
$$
\n(70)

Con  $(35)$   $y$   $(37)$ ,

$$
\Omega^+ = (1 - G_N^+ V)^{-1}
$$
 (71)

Sustituímos en (70),

$$
n(E) = -\frac{2}{\pi} Im Tr ((1 - G_{O}^{+}V)^{-1} \frac{d}{dE} (1 - G_{O}^{+}V))
$$
 (72)

que se reconoce hasta en el Granville como

$$
n(E) = -\frac{2}{\pi} Im Tr \frac{d}{dE} ln (1 - G_0^{\dagger} V)
$$
 (73)

6, recordando al mismo Granville <sup>y</sup> que la traza es una suma,

$$
n(E) = -\frac{2}{\pi} \frac{d}{dE} ImTr \ln (1 - G_0^+ V) \qquad (74)
$$

Si integramos sobre energías, obtenemos la contribución del potencial <sup>a</sup> la densidad integrada de estados,

$$
N(E) = -\frac{2}{\pi} Im Tr \ln(1 - G_0^+ V) \qquad (75)
$$

Esto seria maravilloso si lo pudiéramos calcular, y vamos <sup>a</sup> tratar de obtener a partir de (75) expresiones que incluyan a.las matrices que hemos ido definiendo.

Empezaremos por establecer algunas nuevas propiedades de la matriz T. Para ello, recurrimos a (44) de donde

$$
T(1 + G0+T)-1 = V
$$
 (76)

Con (29),

$$
V\Omega^{+} (1 + G^{+}T)^{-1} = V \tag{77}
$$

 $\delta$ 

$$
\Omega^{\dagger} (1 + G_{\Delta}^{\dagger} T)^{-1} = 1 \tag{78}
$$

Con ( 35)

$$
(1 + G+ V) (1 + G+ T)-1 = 1 (79)
$$

y

$$
(1 + G2+T)-1 = (1 + G+V)-1
$$
 (80)

Esta inversa está en (37), y

$$
(1 + G0+T)-1 = 1 - G0+V
$$
 (81)

Así, escribimos (75) como

$$
N(E) = -\frac{2}{\pi} Im Tr l_n ((1 + G_0^+ T)^{-1})
$$
\n(82)

6, con una identidad algebraica elemental,  
\n
$$
N(E) = \frac{2}{\pi} ImTr \ln (1 + G_0^+)
$$
\n(83)

Para proseguir, vamos <sup>a</sup> proceder con menos detalle y, lamentablemente, menos formalidad. Buena parte de lo que haremos corresponde en forma <sup>a</sup> lo que llevamos hecho, <sup>y</sup> al menos en esto justificamos el no repetir argumentaciones.

Hasta ahora, hemos basado nuestro tratamiento en unas ciertas condiciones <sup>a</sup> la frontera, <sup>a</sup> saber, que el estado inicial del proceso de dispersión es el de partículas libres <sup>y</sup> el final es de ondas salientes. Podemos basarnos ahora en los vectores que llamaremos

### $|i \rangle$ ,  $|i_e \rangle$

respectivamente " estados entrantes" y " estados estacionarios", con los significados que indican sus nombres <sup>y</sup> en el entendido obvio de que satisfacen condiciones <sup>a</sup> la frontera iguales <sup>a</sup> las de sus nombres.

Correspondiendo <sup>a</sup> las nuevas condiciones <sup>a</sup> la frontera, debemos definir los propagadores

$$
\mathbf{G}_\mathrm{o}^-, \quad \mathbf{G}_\mathrm{o}^\mathrm{O}
$$

de ondas entrantes <sup>y</sup> de ondas estacionarias para partículas libres, y

$$
G^-\ \, y\ G^O
$$

para los estados de dispersión que satisfagan las respectivas condiciones <sup>a</sup> la frontera.

Escribimos de nuevo las ecuaciones (25) y (26), y algunas

identidades obvias que resultan de ellas y de la discusión subsecuente:

$$
G_{\odot} = (E - H_{\odot} - i\,\mathbf{E})^{-1} \tag{84}
$$

 $G = (E - H - iE)^{-1}$ 1 (85)

$$
\mathbf{G}^{\top} = (\mathbf{G}^{\dagger})^{\dagger} \tag{86}
$$

$$
G_O^O \propto (G_O^+ + G_O^-)
$$
\n(87)

$$
G^{\circ}\alpha (G^{\dagger} + G^{\dagger})
$$
 (88)

$$
G^{\circ} = PG^{+}
$$
 (89)

Esta Ultima ecuación nos indica que podemos escribir siempre

$$
G_O^+ = G_O^0 - i k \Delta
$$
 (90)

con lo cual se define  $\Delta$  como una solución de la ecuación homogénea, que es tanto como decir un propagador de partículas libres. Tanto  $G_0^O$  como  $\Delta$  son hermitianos pero (90) sólo lo es para energías negativas.

Ahora presentamos lo que se conoce como matriz K, operador que se define por la condición

$$
K|i\rangle = V|i_e\rangle \tag{91}
$$

La analogía entre (91) y (27) nos permite usar la maquinaria empleada con la matriz <sup>T</sup> para establecer la ecuación de Lippmann-Schwinger para estados estacionarios,

$$
|i_e\rangle = |i\rangle + G^0 V |i_e\rangle
$$
 (92)

ya que

$$
ss^{+} = (\alpha^{-})^{\dagger} (1 - \sum_{b} |b\rangle \langle b|) \Delta^{-} =
$$
  
= (\alpha^{-})^{\dagger} \Omega^{+} - \sum\_{b} (\alpha^{-})^{\dagger} |b\rangle \langle b| \Delta^{-} =  
ss^{+} = \mathbf{1} \qquad (100)

$$
Usando (42).
$$

de donde

v la relación

$$
s_{\mathbf{S}}^+ = (\mathbf{Q}^T)^{\dagger} \mathbf{Q}^{\dagger} (\mathbf{Q}^T)^{\dagger} \mathbf{Q}^T
$$
 (99)

Usando (42)

$$
ss^{+} = (\Omega^{+})^{\dagger} \Omega^{+} (\Omega^{+})^{\dagger} \Omega^{-} \tag{99}
$$

Con ella escribimos

$$
Luego
$$

$$
s = (\Omega^{\dagger})^{\dagger} (\Omega^{\dagger})
$$
 (98)

$$
\langle i|s|j\rangle = \langle i| (\hat{\mathbf{\Omega}})^{\dagger} (\hat{\mathbf{\Omega}}^{\dagger})|j\rangle
$$
\n(97)

 $|i^-\rangle = \Omega|i \rangle$  (96)

<sup>y</sup> una segunda matriz de Moller, en analogía con ( 28), por

$$
\Omega^- = 1 + G \mathbf{V} \tag{95}
$$

$$
f_{\mathcal{A}}(x) = \left( \begin{array}{cc} \frac{1}{2} & \frac{1}{2} & \frac{1}{2} \\ \frac{1}{2} & \frac{1}{2} & \frac{1}{2} \\ \frac{1}{2} & \frac{1}{2} & \frac{1}{2} \end{array} \right) \left( \begin{array}{cc} \frac{1}{2} & \frac{1}{2} & \frac{1}{2} \\ \frac{1}{2} & \frac{1}{2} & \frac{1}{2} \\ \frac{1}{2} & \frac{1}{2} & \frac{1}{2} \end{array} \right) \left( \begin{array}{cc} \frac{1}{2} & \frac{1}{2} & \frac{1}{2} \\ \frac{1}{2} & \frac{1}{2} & \frac{1}{2} \\ \frac{1}{2} & \frac{1}{2} & \frac{1}{2} \end{array} \right) \left( \begin{array}{cc} \frac{1}{2} & \frac{1}{2} & \frac{1}{2} \\ \frac{1}{2} & \frac{1}{2} & \frac{1}{2} \\ \frac{1}{2} & \frac{1}{2} & \frac{1}{2} \end{array} \right) \left( \begin{array}{cc} \frac{1}{2} & \frac{1}{2} & \frac{1}{2} \\ \frac{1}{2} & \frac{1}{2} & \frac{1}{2} \\ \frac{1}{2} & \frac{1}{2} & \frac{1}{2} \end{array} \right) \left( \begin{array}{cc} \frac{1}{2} & \frac{1}{2} & \frac{1}{2} \\ \frac{1}{2} & \frac{1}{2} & \frac{1}{2} \\ \frac{1}{2} & \frac{1}{2} & \frac{1}{2} \end{array} \right) \left( \begin{array}{cc} \frac{1}{2} & \frac{1}{2} & \frac{1}{2} \\ \frac{1}{2} & \frac{1}{2} & \frac{1}{2} \\ \frac{1}{2} & \frac{1}{2} & \frac{1}{2} \end{array} \right) \left( \begin{array}{cc} \frac{1}{2} & \frac{1}{2} & \frac{1}{2} \\ \frac{1}{2} & \frac{1}{2} & \frac{1}{2} \\ \frac{1}{2} & \frac{1}{2} & \frac{1}{2} \end{array} \right) \left( \begin{array}{cc} \frac{1}{2} & \frac{1}{2} & \frac{1}{2} \\ \
$$

Definitions también una maetriz s, por la conduction

\n
$$
\langle i|s|j\rangle = \langle i^{\dagger}|j^{\dagger}\rangle y
$$
\n(94)

Definimos también una matriz S, por la condición

 $(9.3)$ 

$$
K = V + VG_0^K
$$
  
Definition *t* =  $\min_{k=1}^{n} F_k$ 

$$
\mathcal{L} = \{ \mathcal{L} \in \mathcal{L} \mid \mathcal{L} \in \mathcal{L} \}
$$

$$
(\Omega^{\pm})^{\dagger} |b\rangle = 0 \tag{101}
$$

como se demuestra en <sup>(13)</sup>, p. 88. Puede hacerse otro tanto con

$$
\mathtt{s}^{\intercal}\mathtt{s}
$$

y demostrar que

$$
ss^{\dagger} = s^{\dagger}s = 1
$$
 (102)

es decir, que <sup>S</sup> es unitaria. Esta unitariedad nos permite escribirla como

$$
s = e^{2i\eta}
$$
 (103)

con la sola condición de que el operador (o matriz)  $\eta$  sea hermitiano. Si esta ecuación parece poco natural, puede verse que equivale <sup>a</sup> haber definido

$$
\eta = -\frac{1}{2} \text{ Im } \ln S \tag{104}
$$

(esta ecuación también parece poco natural si no se tiene en cuenta lo que llevamos <sup>y</sup> lo que nos falta). Es obvio, pero vale la pena recordarlo, que las funciones exponencial y logarítmica usadas aqui son matriciales <sup>o</sup> de operadores, según el caso.

Emprendamos ahora algunas manipulaciones abstrusas que terminarán por relacionarnos las matrices <sup>S</sup> <sup>y</sup> T. Lo primero será escribir las ecuaciones  $(31)$  y  $(34)$ ,

$$
|i^{\dagger}\rangle = |i\rangle + g^{\dagger}v|i\rangle = |i\rangle + g^{\dagger}_0v|i^{\dagger}\rangle
$$

y la adjunta de la ecuación de Lippmann- Schwinger para ondas entrantes, obviamente ( je)

$$
\langle j^{-}1 \rangle = \langle j^{-}1 + \langle j^{-}1 \rangle v c^{+}
$$

 $57 -$ 

Con esto, reescribimos (94) como

$$
s_{1i} = \langle j^{-} | i^{+} \rangle = \langle j | i^{+} \rangle + \langle j | v c^{+} | i^{+} \rangle
$$
 (106)

 $(105)$ 

o, tomando eigenvalores,

$$
s_{j,i} = \langle j | i^{\dagger} \rangle + \frac{1}{E_j - E_i + i \zeta} \langle j | v | i^{\dagger} \rangle
$$

Tomando este ejemplo, seguimos con

$$
\langle j^{-} | i^{\dagger} \rangle = \langle j | i \rangle + \langle j | c_{0}^{\dagger} v | i^{\dagger} \rangle + \frac{1}{E_{j}^{-}E_{i}^{+} i \epsilon} \langle j | v | i^{\dagger} \rangle =
$$
\n
$$
= \langle j | i \rangle + \frac{1}{E_{i}^{-}E_{j}^{+} i \epsilon} \langle j | v | i^{\dagger} \rangle + \frac{1}{E_{j}^{-}E_{i}^{+} i \epsilon} \langle j | v | i^{\dagger} \rangle =
$$
\n
$$
= \langle j | i \rangle + (\frac{1}{E_{i}^{-}E_{j}^{+} i \epsilon} + \frac{1}{E_{j}^{-}E_{i}^{+} i \epsilon}) \langle j | v | i^{\dagger} \rangle \qquad (107)
$$

Notamos ahora que

$$
\frac{1}{E_i - E_j + i\epsilon} + \frac{1}{E_j - E_i + i\epsilon} = \frac{1}{E_i - E_j + i\epsilon} - \frac{1}{E_i - E_j - i\epsilon} =
$$
\n
$$
= 2i\operatorname{Im} \frac{1}{E_i - E_j + i\epsilon} \tag{108}
$$

Para hallar esta cantidad, hacemos una común división de números complejos,

$$
2i \text{Im } \frac{1}{E_{i} - E_{j} + i \epsilon} = 2i \text{Im } \left( \frac{E_{i} - E_{j} - i \epsilon}{(E_{i} - E_{j})^{2} + \epsilon^{2}} \right) =
$$
  
= 2i  $\frac{\epsilon}{(E_{i} - E_{j})^{2} + \epsilon^{2}} = -2i \text{Tr } \delta \left( E_{i} - E_{j} \right)$  (109)

Para esta representación de la función delta de Dirac,  $v\bar{e}$ ase  $(3)$ .

De ( 107), ( 109) y ( 27) resulta que

$$
s_{ji} = \langle j | i \rangle - 2 \pi i \delta (E_i - E_j) \langle j | T | i \rangle \qquad (110)
$$

 $\delta$ 

$$
S = \underline{\mathbf{1}} - 2\mathbf{T} \mathbf{i} \, \underline{\boldsymbol{\delta}} \, (\mathbf{E}_{\underline{\mathbf{i}}} - \mathbf{E}_{\underline{\mathbf{j}}}) \mathbf{T} \tag{111}
$$

Es decir, <sup>S</sup> se relaciona con la parte de <sup>T</sup> que conecta estados de iguales energías, parte comúnmente llamada " on the energy shell". El contenido físico de esta relación es básicamente el siguiente:

La matriz <sup>S</sup> contiene toda la probabilidad de transición entre estados, en tiempos infinitos, <sup>e</sup> incluyendo la posibilidad de que el estado inicial <sup>y</sup> el final sean uno solo. Entonces la matriz <sup>T</sup> nos da la transici6n entre estados diferentes, en tiempos y distancias finitos, <sup>y</sup> con iguales energías como corresponde <sup>a</sup> la conservación de la energía <sup>(16)</sup>. De allí el interés del químico en la matriz <sup>T</sup> <sup>a</sup> pesar de que es más común el uso formal de la matriz S en otros campos científicos.

Hemos de introducir ahora una nueva rajadura en el rigor de nuestro tratamiento. Llegados a este punto, los tratadistas redefinen en maneras variadas la matriz <sup>T</sup> y por tanto cambian algunos detalles de la ec. ( 111). La literatura más formal ( vgr. la correspondiente <sup>a</sup> la representaci6n de Heisenberg) escribe

$$
S = 1 + T \tag{112}
$$

<sup>y</sup> redefine su nomenclatura, en tal forma que <sup>T</sup> lleva ahora sólo la parte " on the energy shell" del operador de transición y la

normalización de los estados ha sido cambiada por un factor de

 $-2\pi i$ 

También puede pensarse que este cambio de normalizaci6n se hizo en la ecuación (27) y que lo escrito hasta aquí debe normalizarse de nuevo en consecuencia.

Algo similar ocurre con otros autores, como Lloyd <sup>y</sup> su escuela. Allí sería necesario cambiar la normalizaci6n del tratamiento para obtener

$$
S = 1 - 2ikT \tag{113}
$$

que tiene el mérito de corresponder <sup>a</sup> la ec. ( 122) del primer capítulo. Hemos preferido no hacer ese tratamiento porque la normalizaci6n sólo se justifica al final, produciendo confusión en el camino, <sup>y</sup> señalar este cambio aquí. En lo sucesivo, usaremos la relación ( 113) para las matrices <sup>S</sup> y T.

Si volvemos <sup>a</sup> buscar la parte debida al potencial de la densidad integrada de estados, hallamos que

$$
N(E) = \frac{1}{\pi} Im Tr \ln S
$$
 (114)

No demostraremos esta fórmula. En ( 16), Roman la demuestra para estados ligados en un caso con simetría esférica, usando funciones de Jost de las que no nos hemos ocupado. En ( 17) se halla una f6rmula igual, pero demostrada también en un caso particular: el modelo de muffin-tin para materia condensada.

De  $(114)$  y  $(113)$ ,

$$
N(E) = \frac{1}{\pi} Im Tr I_n(1-2ikT)
$$
 (115)

y de (114) y (104),

$$
N(E) = -\frac{2}{\pi} Im Tr \ln \eta
$$

Esta fórmula da exactamente la suma de Friedel pues en un sistema con simetría esférica la representación de  $\eta$  en momento an gular es diagonal y sus elementos de matriz son los corrimientos de fase del capítulo I.

 $(116)$ 

### I. Teoría de Lloyd.

La teoría de dispersión múltiple de Lloyd $^{(18,19)}$  aplíca la teoría formal que hemos descrito <sup>a</sup> una estructura en la cual la dispersión s6lo ocurre en regiones finitas <sup>y</sup> ajenas. Si éstas son esféricas la geometría es la del modelo de "muffin-tin"<sup>(22)</sup> así llamado porque un esquema del mismo es similar <sup>a</sup> una charola para hornear panqués. El caso más tratable es aquél en que las regiones son esféricas, el potencial dentro de ellas se considera local y esféricamente simétrico, y el potencial entre ellas (potencial intersticial) es cero. La teoría se ha extendido <sup>a</sup> regiones no esféricas, potenciales no esféricos $^{(23)}$ , dependientes de spin <sup>y</sup> otras variables, potencial intersticial diferente de cero<sup>(24)</sup>, y presencia de un escalón de potencial fuera del conjunto de potenciales dispersantes ( cúmulo). Se ha demostrado que para un conjunto periódico (y por tanto infinito) de dispersores, la teoría coincide con el método KKR<sup>(18,19)</sup>. Expondremos brevemente los aspectos sobresalientes de la versión más simple de la teoría, con una característica pérdida en pretensiones de rigor y formalidad.

En el modelo señalado, es claro que <sup>a</sup> un dispersor llega una onda formada por la onda incidente en el sistema y la onda dispersada producida al incidir ésta sobre los otros dispersores presentes. Esto garantiza el nombre de dispersión múltiple, y nos invita <sup>a</sup> expander las ondas mencionadas en diferentes orígenes de coordenadas (cfr.  $^{18}$ , $^{19}$ , $^{20}$ , $^{21}$ ). Aqui procederemos explicitamente sólo para el caso más simple. Empezamos escribiendo una expansi6n bien conocida ( $^1$ , cap.10)

$$
e^{i\underline{k}\cdot\underline{x}_{1}} = \sum_{L_{1}} 4\pi i \int_{1}^{l_{1}} i_{1} (kx_{1})^{T} L_{1}(\hat{k})^{T} L_{1}(\hat{k})
$$

$$
= \sum_{L_{1}} 4\pi i \int_{1}^{l_{1}} i_{1} (kx_{1})^{T} L_{1}(\hat{k})^{T} L_{1}(\hat{k})
$$
 (1)

 $-62 -$ 

Si multiplicamos en ambos lados por

$$
\mathbf{x}_{\mathbf{L}_2}(\hat{\mathbf{k}})
$$

e integramos sobre ángulos de  $\underline{k}$ ,

$$
\int d\hat{\mathbf{k}} e^{-i\underline{k} \cdot \underline{x}_{1}} \mathbf{Y}_{L_{2}}(\hat{\mathbf{k}}) =
$$
\n
$$
= \sum_{L_{1}} 4 \pi i^{\mathbf{1}} \mathbf{1}_{j} \mathbf{1}_{L} (\mathbf{k} \mathbf{x}_{1}) \mathbf{Y}_{L_{1}}(\hat{\mathbf{x}}_{1}) \int d\hat{\mathbf{k}} \mathbf{Y}_{L_{2}}(\hat{\mathbf{k}}) \mathbf{Y}_{L_{1}}^{\ast}(\hat{\mathbf{k}})
$$
\n(2)

De aqui, por ortonormalidad de los esféricos armónicos,

$$
\int d\hat{\mathbf{k}} e^{-i\underline{\mathbf{k}} \cdot \underline{\mathbf{x}}_1} \mathbf{Y}_{\underline{\mathbf{L}}_2}(\hat{\mathbf{k}}) = 4\pi i \mathbf{I}^{-1/2} \mathbf{I}_{2}(\mathbf{k} \mathbf{x}_1) \mathbf{Y}_{\underline{\mathbf{L}}_2}(\hat{\mathbf{x}}_1)
$$
 (3)

Ahora, como

$$
e^{\underline{i}\underline{k}\cdot(\underline{x}_1+\underline{x}_2)} = e^{\underline{i}\underline{k}\cdot\underline{x}_1} e^{\underline{i}\underline{k}\cdot\underline{x}_2}
$$
 (4)

se sigue de (1) que

$$
e^{\frac{ik \cdot (x_1+x_2)}{e}}
$$

$$
= \sum_{L_1} 4\pi i \int_{1}^{L_1} \text{tr}_{1}(\kappa x_1) Y_{L_1}^{\star}(\hat{\underline{k}}) Y_{L_1}(\hat{\underline{x}}_1) \sum_{L_2} 4\pi i \int_{2}^{L_2} \text{tr}_{2}(\kappa x_2) Y_{L_2}^{\star}(\hat{\underline{k}}) Y_{L_2}(\hat{\underline{x}}_2)
$$
 (5)

Multiplicamos por

$$
\mathbf{Y}_{\mathbf{L}_3}(\mathbf{k})
$$

e integramos sobre ángulos para obtener como en (3)

$$
4\overline{\mathfrak{h}i}^{1\,3}j\,\mathfrak{t}_{3}\,(k|\,\underline{x}_{1}+\underline{x}_{2}|\,)\,\underline{v}_{L_{3}}\,\widehat{(\underline{x}_{1}+\underline{x}_{2})}\,=\,
$$

$$
=\sum_{L_1} 4 \pi i^{l_1} j_{l_1} (kx_1)^{\gamma} L_1 (\hat{\Sigma}_1) \sum_{L_2} 4 \pi i^{l_2} j_{l_2} (kx_2)^{\gamma} L_2 (\hat{\Sigma}_2) \int d\hat{\Sigma} Y_{L_1}^* Y_{L_2}^* Y_{L_3} =
$$
  
\n
$$
=\sum_{L_1} 4 \pi i^{l_1} j_{l_1} (kx_1)^{\gamma} L_1 (\hat{\Sigma}_1) \sum_{L_2} 4 \pi i^{l_2} j_{l_2} (kx_2)^{\gamma} L_2 (\hat{\Sigma}_2) C_{L_1 L_3}^{L_2}
$$
 (6)

(ver apéndice sobre números de Gaunt)

Si definimos

$$
\Delta_{L_1 L_3}(\underline{x}_2) = \sum_{L_2} 4 \pi i^{l_2} j_{l_2} (k x_2) Y_{L_2} (\underline{\hat{x}}_2) C_{L_1 L_3}^{L_2}
$$
 (7)

obtenemos de (6)

$$
4\pi i \int_{L_1}^{L_3} i_{\mathbf{y}}(k|\mathbf{x}_1 + \mathbf{x}_2) \mathbf{y}_{L_3}(\widehat{\mathbf{x}_1 + \mathbf{x}_2}) =
$$
  
= 
$$
\sum_{L_1} 4\pi i \int_{L_1}^{L_1} i_{\mathbf{y}}(k\mathbf{x}_1) \mathbf{y}_{L_1}(\widehat{\mathbf{x}}_1) \Delta_{L_1L_3}(\widehat{\mathbf{x}}_2)
$$
 (8)

Ponemos

$$
\underline{x}_1 = \underline{r} - \underline{l}
$$
\n
$$
\underline{x}_2 = \underline{l} - \underline{r}_0
$$
\n(10)

para escribir de (8)

$$
4\pi i \int_{3}^{1} (k \vert \underline{r} - \underline{r}_{0}) \nu_{L_{3}} (\underline{r} - \underline{r}_{0}) =
$$
  
=  $\sum_{L_{1}} 4\pi i \int_{1}^{1} (k \vert \underline{r} - \underline{l}) \nu_{L_{1}} (\underline{r} - \underline{l}) \Delta_{L_{1}L_{3}} (\underline{l} - \underline{r}_{0})$  (11)

Se ve así que la matriz  $\Delta$  cambia el origen de coordenadas de

$$
63 -
$$
$\int a r_{0}$ , es decir, que lleva las ondas de un centro de simetría <sup>a</sup> otro, propiedad que nos sugiere su uso como propagador. Lo identificamos con el definido en II. <sup>90</sup> porque es solución de la parte homogénea de la ec. de Schrödinger, ya que es una combinación lineal de soluciones de la ec. de Helmholtz (cfr. I.47, I. 64).

En forma similar pueden expanderse muchas otras funciones similares (20, 21) y nos conformaremos aquí con introducir un análogo de la función de Green,

G<br>O

$$
G_{L_1L_3}(\underline{x}_2) = -ik \sum_{L_2} 4 \pi i^{l_2} h_{L_2}^+ (kx_2) Y_{L_2}(\hat{\underline{x}}_2) C_{L_1L_3}^{L_2}
$$
 (12)

lo cual nos redondea una situación muy similar <sup>a</sup> la de la ec. I. 84. Ahora podemos escribir

$$
-i k 4 \pi i \int_{t_3}^{t_3} (k | \underline{r} - \underline{r}_0) v_{L_3} (\underline{r} - \underline{r}_0) =
$$
\n
$$
= \begin{cases}\n\sum_{L_1} \left\{ \int_{t_1}^{t_1} (k | \underline{r} - \underline{t}|) y_{L_1} (\underline{r} - \underline{t}) G_{L_1 L_3} (\underline{t} - \underline{r}_0) \right\} | \underline{t} - \underline{r}_0 | > | \underline{r} - \underline{t}| \\
-i k \sum_{L_1} \left\{ \int_{t_1}^{t_1} (k | \underline{r} - \underline{t}|) y_{L_1} (\underline{r} - \underline{t}) G_{L_1 L_3} (\underline{t} - \underline{r}_0) \right\} | \underline{t} - \underline{r}_0 | < | \underline{r} - \underline{t}| \n\end{cases}
$$
\n(13)

Las variables de que disponemos ahora son momento angular y posición en el espacio, <sup>y</sup> decimos por ello que trabajamos en una representación mixta espacio-momento angular. Más aún, estamos acercándonos a particularizar posición en el espacio a la posición de los centros de los dispersores, que evidentemente es un típico parámetro estructural del químico.

En esta representaci6n, también llamada rL, la ecuación de Lippmann-Schwinger II.31 se escribe

$$
R_{L^{t}L}(r) = 4 \prod_{i} i^{t} j_{i} (kr) \delta_{L^{t}L} +
$$
  
+ 
$$
\sum_{L_{1}L_{2}} \int_{0}^{\infty} r_{1}^{2} dr_{1} \int_{0}^{\infty} r_{2}^{2} dr_{2} \langle rL|c_{0}^{+}|r_{1}L_{1}\rangle \langle r_{1}L_{1}|v|r_{2}L_{2}\rangle R_{L_{2}L}(r_{2})
$$
 (14)

Aquí

$$
\mathbf{R}_{\mathbf{L}^{\bullet}\mathbf{L}}(\mathbf{r})
$$

representa la amplitud de una onda en r que entró al sistema con momento angular <sup>L</sup> y se detecta con L', y cumple precisamente el papel de

$$
|\,i^+\rangle
$$

de la teoría presentada en el capítulo II. Las funciones de onda de partícula libre tienen parte radial

$$
4\pi i^{\mathbf{t}} j_{\mathbf{t}} (\mathbf{k}\mathbf{r})
$$

como se entiende en (1).

Especificamente, para el propagador,

$$
G_{\mathbf{L}^{\bullet}\mathbf{L}}^{\mathbf{L}}(\underline{\mathbf{R}}) = \begin{cases} G_{\mathbf{L}^{\bullet}\mathbf{L}}(\underline{\mathbf{R}}) & \left| \underline{\mathbf{R}} \right| \neq 0 \\ G_{\mathbf{L}^{\bullet}\mathbf{L}}(\underline{\mathbf{R}}) & \left| \underline{\mathbf{R}} \right| \neq 0 \end{cases}
$$
(15)

N6tese la analogía entre el papel jugado por

$$
-i k \delta_{L^{\dagger}L}
$$

y la adición del término

i¿

en (16), evitando en este caso la singularidad de (12) en el origen.

El propagador (15) se puede poner como en II.90,

$$
G_0^+ = G_0^0 - ik\Delta \tag{16}
$$

$$
G_{L^t L}^O(\underline{R}) = \begin{cases} k \sum_{L_1}^L C_{L^t L}^{L_1} 4 \pi i^{l_1} n_{l_1}(kr) Y_{L_1}(\widehat{R}) & |\underline{R}| \neq 0 \\ 0 & |\underline{R}| = 0 \end{cases} \tag{17}
$$

У

$$
\Delta_{\mathbf{L}^{\mathbf{I}}\mathbf{L}}(\underline{\mathbf{R}}) = \begin{cases} \sum_{\mathbf{L}_1} c_{\mathbf{L}^{\mathbf{I}}\mathbf{L}}^{\mathbf{L}_1} 4\pi i \int_{0}^{\ell_1} j \, \mathfrak{e}_1(kr) Y_{\mathbf{L}_1}(R) & \underline{\mathbf{R}} \neq 0 \\ \delta_{\mathbf{L}^{\mathbf{I}}\mathbf{L}} & \underline{\mathbf{R}} = 0 \end{cases} \tag{18}
$$

con las debidas disculpas por duplicar la notación de (7); nótese nuevamente el tratamiento de singularidades, que obviamente corresponde a las condiciones a la frontera.

Demostremos que estos propagadores son hermitianos, a partir de que los números de Gaunt son reales,

$$
C_{\mathbf{L}^{\mathbf{I}}\mathbf{L}}^{\mathbf{L}} \star = C_{\mathbf{L}^{\mathbf{I}}\mathbf{L}}^{\mathbf{L}} \tag{19}
$$

es decir

$$
\int Y_{\mathbf{L}} \cdot Y_{\mathbf{L}}^* Y_{\mathbf{L}} \cdot Y_{\mathbf{L}} \cdot Y_{\mathbf{L}} \cdot Y_{\mathbf{L}}^* Y_{\mathbf{L}} \tag{20}
$$

Además recordamos la relación

$$
Y_L^* = (-1)^m Y_L \tag{21}
$$

Entonces

$$
Y_{L_1}^* C_{LL}^{L_1} = Y_{L_1}^* \int Y_L Y_L^* Y_{L_1} = Y_{L_1}^* \int Y_L^* Y_L^* Y_{L_1} =
$$
  
= 
$$
Y_{L_1}^* \int Y_L^* Y_L \cdot (-1)^{m_1} Y_{L_1} = Y_{L_1}^* (-1)^{m_1} \int Y_L^* Y_L \cdot Y_{L_1}
$$

es decir

$$
Y_{L_1}^* C_{LL'}^{L_1} = Y_{L_1}^C C_{L'L}^{L_1}
$$
 (22)

Entonces

$$
\Delta_{L^1 L}(\underline{r}) = 4\pi \sum_{L_1} c_{L^1 L}^{L_1} Y_{L_1}(\hat{\underline{r}}) i^{\{1\}} i_1(kr) =
$$
  
= 4\pi \sum\_{L\_1} c\_{L L}^{L\_1} Y\_{L\_1}^\*(\hat{\underline{r}}) i^{\{1\}} i\_1(kr) = 4\pi \sum\_{L\_1} c\_{L L}^{L\_1} (k^{\{1\}} Y\_{L\_1}^\*(\hat{\underline{r}}) i^{\{1\}} i\_1(kr)

o sea

$$
\Delta_{\mathbf{L}^{\mathbf{I}}\mathbf{L}^{\mathbf{I}}}(\underline{\mathbf{r}}) = \Delta_{\mathbf{L}\mathbf{L}^{\mathbf{I}}}^{\star}(-\underline{\mathbf{r}}) \tag{23}
$$

Por tanto,  $\Delta$  es hermitiana si los indices se toman como de espacio y momento angular. La demostración equivalente para

## $G_{\alpha}^+$

es muy similar. Véase que de aqui se sigue que (16) es hermitiana sólo a energías negativas.

También es posible demostrar que  $\Delta$  es unitaria, como corresponde a su papel de cambio de coordenadas. En (11), expandemos cada término de la suma con la misma fórmula (11) alrededor de  $\underline{r}_0$ , es decir, con  $\underline{r}_0$  en el papel de  $\underline{\ell}$ , y hallamos

$$
67 -
$$

$$
4\Pi i^{\ell} j_{\ell} (k | \underline{r} - \underline{r}_{0}) y_{\underline{r}} (\underline{\underline{r} - \underline{r}}_{0}) =
$$
\n
$$
= \sum_{\underline{r}} \sum_{\underline{r}} 4\Pi i^{\ell} j_{\ell} (k | \underline{r} - \underline{r}_{0}) y_{\underline{r}} (\underline{\underline{r} - \underline{r}}_{0}) \Delta_{\underline{r}_{1} \underline{r}} (\underline{r}_{0} - \underline{l}) \Delta_{\underline{r}_{1} \underline{r}} (\underline{l} - \underline{r}_{0})
$$
\n(24)

lo cual requiere que

$$
\sum_{\mathbf{L}} \mathbf{\Delta}_{\mathbf{L}_1 \mathbf{L}^{\dagger}} (\underline{\mathbf{r}}_0 - \underline{\mathbf{t}}) \mathbf{\Delta}_{\mathbf{L}^{\dagger} \mathbf{L}} (\underline{\mathbf{t}} - \underline{\mathbf{r}}_0) = \mathbf{\delta}_{\mathbf{L}_1 \mathbf{L}} \tag{25}
$$

o sea

$$
\Delta(\underline{r}_o - \underline{\mathbf{t}}) \Delta (\underline{\underline{\mathbf{t}}} - \underline{r}_o) = \underline{\mathbf{t}}
$$
 (26)

Volvamos ahora a ( 14); habiendo señalado algunas propiedades de los elementos de matriz de los propagadores, sigamos adelante bosquejando la teoría de dispersión.

Si el potencial es local,

$$
\langle rL|v|r'L'\rangle = v_{LL'}(\underline{r}) \frac{\delta(r-r')}{r^2} \qquad (27)
$$

y ( 14) se simplifica <sup>a</sup>

$$
R_{L^{1}L}(r) = 4\pi i^{l} j_{l}(kr) \delta_{L^{1}L} +
$$
  
+ 
$$
\int_{0}^{\infty} x^{2} dx \sum_{L_{1}L_{2}} \zeta r L^{1} |c_{0}^{+}| x L_{1} \rangle V_{L_{1}L_{2}} R_{L_{2}L}(x)
$$
 (28)

Con todo este aparato, escribimos II. <sup>27</sup> como

$$
\sum_{L'} \sum_{L'} \langle \underline{\mathbf{t}} | L | \underline{\mathbf{t}} | \underline{\mathbf{t}} | \underline{\mathbf{t}} | \underline{\mathbf{t}} | \underline{\mathbf{t}} | \underline{\mathbf{t}} | \underline{\mathbf{t}} | \underline{\mathbf{t}} | \underline{\mathbf{t}} | \underline{\mathbf{t}} | \underline{\mathbf{t}} | \underline{\mathbf{t}} | \underline{\mathbf{t}} | \underline{\mathbf{t}} | \underline{\mathbf{t}} | \underline{\mathbf{t}} | \underline{\mathbf{t}} | \underline{\mathbf{t}} | \underline{\mathbf{t}} | \underline{\mathbf{t}} | \underline{\mathbf{t}} | \underline{\mathbf{t}} | \underline{\mathbf{t}} | \underline{\mathbf{t}} | \underline{\mathbf{t}} | \underline{\mathbf{t}} | \underline{\mathbf{t}} | \underline{\mathbf{t}} | \underline{\mathbf{t}} | \underline{\mathbf{t}} | \underline{\mathbf{t}} | \underline{\mathbf{t}} | \underline{\mathbf{t}} | \underline{\mathbf{t}} | \underline{\mathbf{t}} | \underline{\mathbf{t}} | \underline{\mathbf{t}} | \underline{\mathbf{t}} | \underline{\mathbf{t}} | \underline{\mathbf{t}} | \underline{\mathbf{t}} | \underline{\mathbf{t}} | \underline{\mathbf{t}} | \underline{\mathbf{t}} | \underline{\mathbf{t}} | \underline{\mathbf{t}} | \underline{\mathbf{t}} | \underline{\mathbf{t}} | \underline{\mathbf{t}} | \underline{\mathbf{t}} | \underline{\mathbf{t}} | \underline{\mathbf{t}} | \underline{\mathbf{t}} | \underline{\mathbf{t}} | \underline{\mathbf{t}} | \underline{\mathbf{t}} | \underline{\mathbf{t}} | \underline{\mathbf{t}} | \underline{\mathbf{t}} | \underline{\mathbf{t}} | \underline{\mathbf{t}} | \underline{\mathbf{t}} | \underline{\mathbf{t}} | \underline{\mathbf{t}} | \underline{\mathbf{t}} | \underline{\mathbf{t}} | \underline{\mathbf{t}} | \underline{\mathbf{t}} | \underline{\mathbf{t}} | \underline{\mathbf{t}} | \underline{\mathbf{t}} | \underline{\mathbf{t}} | \underline{\mathbf{t}} | \underline{\mathbf{t}} | \underline{\mathbf{t}} | \underline{\mathbf{t}} | \underline{\mathbf{t}} | \underline{\mathbf{t}} | \underline{\mathbf{t}} | \underline{\mathbf{t}} | \underline{\mathbf{t}} | \underline{\mathbf{t}}
$$

$$
68 -
$$

Aqui están por determinar los elementos de la matriz T, y hemos indicado que. el efecto del potencial en cada dispersor queda contenido en el lado derecho, <sup>a</sup> través de

$$
\mathbf{x}_{\mathrm{L}^{\prime}\mathrm{L}}(\underline{\mathbf{t}})
$$

elementos de una matriz que contiene <sup>a</sup> lasmatrices k de todos los dispersores, que están en posiciones  $l$ .

Si el potencial es esféricamente simétrico,

$$
k_{\mathbf{L}^{\dagger}\mathbf{L}}(\underline{\ell}) = k_{\ell}(\underline{\ell}) \delta_{\mathbf{L}^{\dagger}\mathbf{L}}
$$
 (30)

<sup>y</sup> la matriz del lado derecho es la definida en I. 88. Corresponde entonces <sup>a</sup> II. <sup>29</sup> <sup>y</sup> II. <sup>35</sup> la solución

LL ITII ' L' l - 1- Clók)- <sup>11</sup> LLI' L' ( 31)

con  $k \, y$  G de las ecs. (29), (30) y (12).

Podemos obtener una matriz <sup>T</sup> que sólo tenga indices de momento angular y un origen,  $r_{\circ}$ , por medio de  $\Delta$  y

$$
\mathbf{T}_{\mathbf{L}^{\dagger}\mathbf{L}}\left(\underline{\mathbf{r}}_{\mathbf{O}}\right) = \sum_{\mathbf{L}_{1}\mathbf{L}_{1}} \sum_{\mathbf{L}_{2}\mathbf{L}_{2}} \Delta_{\mathbf{L}^{\dagger}\mathbf{L}_{1}} \left(\underline{\mathbf{r}}_{\mathbf{O}} - \underline{\mathbf{L}}_{1}\right) \langle \underline{\mathbf{L}}_{1}\mathbf{L}_{1} | \mathbf{T} | \underline{\mathbf{L}}_{2}\mathbf{L}_{2} \rangle \Delta_{\mathbf{L}_{2}\mathbf{L}} \left(\underline{\mathbf{L}}_{2} - \underline{\mathbf{r}}_{\mathbf{O}}\right)
$$
\n(32)

Esta matriz. podría ser la base de una teoría de " cúmulos de cúmulos"<sup>(25)</sup>, y nos permite calcular la densidad de estados II.115 <sup>y</sup> otras cantidades como secciones transversales, amplitudes de dispersión, etc.

Sin demostración ni explicación, escribimos

$$
\langle \overline{\mathbf{1}} \mathbf{r} | \mathbf{r} | \overline{\mathbf{1}} \mathbf{r} \rangle = \begin{bmatrix} \overline{\mathbf{r}} (1 - \mathbf{e}_0^0 \overline{\mathbf{r}})^{-1} \end{bmatrix} \overline{\mathbf{1}} \mathbf{r} \overline{\mathbf{1}} \mathbf{r}.
$$
 (33)

Esta matriz puede pasarse, en forma similar a (32), a un solo origen e índices de momento angular, y usarse en teorías de cúmulos de cúmulos". Siendo producto de matrices hermitianas, es hermitiana también y esto es una enorme ventaja.

Finalmente, y en la hipótesis de que el potencial es representado por la matriz de matrices <sup>k</sup> de un solo dispersor, se sigue de II.( 30) <sup>y</sup> II.( 37) que podemos escribir

# $G^* = (1 - G_0^* \mathbf{h})^* G_0^*$

para la función de Green del cúmulo, cuyos elementos estarán identificados por dispersor <sup>y</sup> momento angular <sup>y</sup> que ha de ser útil en el estudio de procesos de transporte.

 $(34)$ 

#### Apéndice A.

#### Fbrmalismo de operadores

Este formalismo es básicamente obra de Dirac $^{(28)}$ . Vamos a señalar solamente los aspectos del mismo que hemos usado en el texto.

Suponemos que cada estado de un sistema cualquiera es descrito por un vector (ket)

 $\vert i \rangle$ 

al que se suele llamar vector de estado. La selecci6n de una etiqueta para el mismo es casi una cuesti6n de gusto personal, y nos parece que lo que más contribuye <sup>a</sup> un uso claro es darles la misma etiqueta que demos <sup>a</sup> los estados, por igual en el caso de indices discretos que de continuos. Los vectores de estado forman un espacio vectorial complejo y hermitiano.

El adelanto que se logra al introducir este lenguaje es que con <sup>61</sup> podemos tratar formalmente las propiedades de cualquier sistema y sólo al final escoger algún espacio vectorial común para especificar completamente nuestra descripci6n; por ejemplo, la llamada representación de Schrödinger, que es la habitual en los cursos de teoría cuántica y en la mayor parte del trabajo teórico én sistemas at6micos <sup>y</sup> moleculares, utiliza funciones complejas continuas, derivables y cuadrado- integrables.

Cada forma de reemplazar nuestras cantidades abstractas por números es una representaci6n. Para fijar completamente una representación se requiere sólo un conjunto completo de vectores bras), que obviamente forman una base del dual de algún espacio vectorial, al que pueden transformarse en manera simple. Se construye la representación tomando un ket cualquiera y formando su producto interior con todos los bras de la base. El conjunto producido con esa operación es la representación del ket en el espacio de los bras, <sup>y</sup> es único para cada ket. Este proceso suele llamarse proyectar el ket en los bras pues el produc to interior tiene asociado precisamente el significado de la pro yecci6n de un vector sobre otro, de componente de un vector en la dirección de otro.

Decimos que un conjunto V de vectores es ortonormal cuando el producto interior

 $(1)$ 

 $(2)$ 

 $\langle j|i\rangle = A_i \delta_{ij}$ 

si i y j son indices discretos, y cuando

 $\langle i|i\rangle = A_i \delta(i-i)$ 

si i y j son indices continuos.

Para indices discretos, es fácil demostrar que

$$
\sum_{i=1}^{n} |i\rangle\langle i| = 1
$$
 (3)

<sup>y</sup> para el segundo, que

$$
\int |i \times i| \, di = 1
$$

es un operador de proyección; es obvio que sólo corresponde a números <sup>o</sup> vectores cuando se realiza la operación de producto interior que indica. Evidentemente

 $|P\rangle = \sum_{k} |i\rangle \langle i|P\rangle$ 

si | P> representa un vector cualquiera. En este caso y en lo subsiguiente entendemos que

 $(5)$ 

 $(6)$ 

 $\Sigma$ denota una suma sobre indices discretos y una integral sobre índices continuos, entre los límites en que estén definidos si no se indica lo contrario.

También es fácil ver que

 $\langle Q|P\rangle = \sum \langle Q|i\rangle \langle i|P\rangle$ 

Los observables <sup>o</sup> variables dinámicas se representan por operadores, que deben ser lineales <sup>y</sup> hermitianos. Entendemos por operador una función con dominio <sup>e</sup> imagen en espacios vectoriales, <sup>y</sup> que la expresión

# $|i\rangle = O'|j\rangle$

se lee " $|i\rangle$  es la imagen de  $|j\rangle$  bajo  $\Theta$ " o " $|i\rangle$  es el resultado de aplicar  $\mathcal Y$  sobre  $\{\dagger\}$  ". Sin embargo, por ahora mantendre mos los operadores tan en abstracto como. los vectores.

Ahora tenemos que encontrar cómo reemplazar operadores por números, esto es, cómo hallar representaciones de operadores. Las representaciones se dan en espacios vectoriales, pero ahora con el producto escalar

 $\mathcal{O}_{\mathsf{Lj}} = \langle \mathsf{L}|\mathcal{O}|\mathsf{L}\rangle$  (7)

que recibe el nombre de representación de  $\sigma$  en el espacio de las (i) (o |j) ), y que es única. Estas representaciones son más complicadas que las de los vectores de estado en cuanto <sup>a</sup> que in cluyen dos etiquetas <sup>o</sup> índices de vectores de la base. La manera natural de arreglarlos es en una matriz,

74 -

 $\langle 11011 \rangle \langle 11012 \rangle \langle 11013 \rangle$ ..  $(21011)$   $(21012)$  ...  $\langle 3|0|1\rangle$  $\mathbb{R}$ .

por lo cual las cantidades definidas en (7) reciben comúnmente el nombre de elementos de matriz del operador.

El interés de representar los operadores por matrices reside en que ambos conjuntos comparten un buen número de propiedades. Las relaciones algebráicas entre operadores se preservan entre las matrices que los representan. Lo mismo ocurre con las relaciones de conmutación, con las ecuaciones de eigenvalores, con propiedades de hermiticidad, unitariedad, etc., etc.

El operador unidad se representa con la matriz unidad. Decimos que una representación es diagonal cuando lo son las matrices que la forman,

 $\mathfrak{S}_{\mathfrak{i}}$ ; = Ori  $\delta$ ij o  $\mathfrak{S}_{\mathfrak{i}}$ ; = Ori  $\delta$ (i-j

según sean los indices continuos o discretos. Si los indices son continuos, el producto de matrices involucra integraciones en lugar de sumas.

8)

Recordamos que la diagonalización de una matriz produce sus valores <sup>y</sup> vectores propios. Igualmente, una representación diagonal de un operador tiene como base vectores propios del mismo, y la diagonalización de un operador se entiende simplemente como un cambio de base en un espacio vectorial.

Las funciones de operadores con imagen operador se constru yen en igual forma que las matriciales, <sup>y</sup> para las funciones elementales comunes el camino habitual en ambos casos es usar la serie de Taylor; por ejemplo, si $\Theta$  es un operador o una matriz,

$$
\text{sen } \mathcal{O} = \mathcal{O} - \underbrace{\mathcal{O}^3}_{3!} + \underbrace{\mathcal{O}^5}_{5!} - \dots
$$
 (8a)

Esta operación es más inteligible si se hace actuar (8a) sobre un vector de estado (lo que equivale a multiplicar la matriz que representa a (8a) por el vector que representa al de estado), y se observa que el resultado es una serie de potencias compleja que multiplica al vector. La serie de potencias corresponde pre cisamente a la de la función (en este caso el seno) si el argumento es el eigenvalor del operador. Esta técnica recibe el nom bre de "resumación".

75 -

Definimos la traza de un operador por la traza de su matriz. Como un cambio de representación se logra por una transformada de similitud, vemos que la traza de un operador es independiente de la base que se escoja. Así, si indicamos en algún punto que debe tomarse la traza de un operador, el procedimiento <sup>a</sup> seguir es escoger una base completa cualquiera, formar elementos de matriz diagonales del operador, y sumar (o integrar) sobre el indi ce de los mismos. El determinante de un operador se define por el de su matriz, <sup>y</sup> es igualmente invariante <sup>a</sup> cambios de base.

Teniendo presentes esas invariancias, consideremos la funcibn

# $TrlnO$

y pongamos a  $\Theta$  en una base diagonal, donde

 $Trln\Theta = \sum ln\Theta_{i,i}$ 

es precisamente igual <sup>a</sup>  $l$ n det  $O = \sum ln O_{i,i}$ 

pues al evaluar el determinante son cero todas las multiplicacio nes con elementos no diagonales de  $\mathfrak G$ . Así, en cualquier representación.

# $TrIn\mathcal{O}$  =  $Ln \det \mathcal{O}$  (9)

Es frecuente la identificación  $\Psi_{\mathbf{p}}(\mathbf{i}) = \langle \mathbf{i} | \mathbf{P} \rangle$  (10)

76 -

que recibe el nombre de función de onda. Por lo mismo se usan para el vector de estado  $|P\rangle$  los símbolos

 $|\psi(j)\rangle$ ,  $|\psi\rangle$ 

Una base muy común son las funciones complejas de la posición en espacio,

r

que da lugar a la representación de Schrödinger. Otra base común son las funciones complejas del vector de onda (cantidad de movimiento lineal en unidades atómicas), o del "espacio reciproco"

k

para la cual, en la normalización común,

$$
\sum_{k} \rightarrow \frac{1}{(2\pi)^3} \int d^3k
$$
  

$$
\delta_{k} k^{3} \rightarrow (2\pi)^3 \delta(k-k^{3})
$$

Es claro entonces que

 $\langle \underline{r} | \underline{k} \rangle$ 

representa <sup>a</sup> la función de onda en r con eigenvalores k, y

$$
\langle r | \mathbf{k} \rangle = e^{\mathbf{i} \mathbf{k} \cdot \mathbf{r}}
$$
 (13)

en la normalización usual.

 $(11)$ 

 $(12)$ 

Entonces, de (6),

$$
\langle \underline{r} | \psi \rangle = \frac{1}{(2\pi)^3} \int \langle \underline{r} | \underline{k} \rangle d^3k \langle \underline{k} | \Psi \rangle
$$
 (14)

 $-78 -$ 

$$
\psi(\underline{r}) = \langle \underline{r} | \psi \rangle = \frac{1}{(2\pi)^3} \int d^3k \langle \underline{k} | \psi \rangle e^{i \underline{k} \cdot \underline{r}}
$$
 (15)

es decir, que la función de onda en la representación  $r$  es la transformada de Fourier de la de la representación k. (Por cierto que en esta propiedad se puede basar una demostración del principio de incertidumbre de Heisenberg).

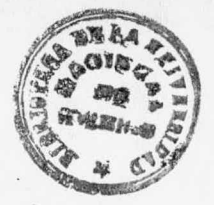

### Apéndice B. julian and the set of the set of the set of the set of the set of the set of the set of the set of the set of the set of the set of the set of the set of the set of the set of the set of the set of the set of t

#### Funciones de Green

Reunimos aquí algunas de las propiedades más importantes de las funciones de Green para operadores diferenciales autoadjuntos.

 $79 -$ 

La adjunta de un operador diferencial es tal que

$$
v * L_1 u - u (L_1^{\dagger} v)^* = \nabla \varrho_1 (u, v^*)
$$

donde L<sub>1</sub> es el operador, L<sub>1</sub> su adjunta y Q<sub>1</sub> depende bilinealmen te de sus argumentos. Un operador diferencial es autoadjunto o hermitiano si, en un espacio de <sup>N</sup> dimensiones

$$
\int dx \int v^*L_1 u - u(L_1^+ v)^* \Big] = 0
$$

y tiene eigenvalores reales y eigenfuncicnes ortogonales y completas 48)

es Una forma de escribir estos operadores en tres dimensiones

$$
\mathbf{L}_1 = \nabla_1 \cdot \left[ \mathbf{p}(\underline{\mathbf{r}}_1) \nabla_1 \right] + \mathbf{q}(\underline{\mathbf{r}}_1) \tag{1}
$$

Buscamos las soluciones de

$$
L_1 y \left( \underline{r}_1 \right) + f \left( \underline{r}_1 \right) = 0 \tag{2}
$$

Definimos la función de Green como la solución de

$$
L_1 G(\underline{r}_1, \underline{r}_2) = - \delta (\underline{r}_1 - \underline{r}_2)
$$
 (3)

y a las soluciones de la ecuación homogénea asociada con (2) por

$$
L_1 Y_0 (\underline{r}_1) = 0 \tag{4}
$$

Utilizando el teorema de Green, se puede ver que una solu $ci$ 6n de  $(2)$  es

$$
y(\underline{r}_1) = y_0(\underline{r}_1) + \int G(\underline{r}_1, \underline{r}_2) f(\underline{r}_2) d\underline{r}_2
$$
 (5)

lo cual se puede verificar aplicando L<sub>1</sub> a ambos lados de la ecuación, y usando las ecuaciones (3) y (5) y la propiedad elemental de la delta de Dirac

$$
\int h(\underline{\mathbf{r}}_1) \; \delta(\underline{\mathbf{r}}_1 \cdot \underline{\mathbf{r}}_2) \; \mathrm{d}\underline{\mathbf{r}}_1 = h(\underline{\mathbf{r}}_2)
$$

Nótese que G representa físicamente el efecto de f en  $r_2$ sobre y en  $\underline{r}_1$ , cualquiera que sea su significado físico, razón por la cual recibe el nombre de propagador. Evidentemente, <sup>y</sup> s6lo está completamente determinada si se dan condiciones <sup>a</sup> la frontera, <sup>y</sup> éstas deberán quedar contenidas en la función de Green, que satisface las mismas que y.

Investiguemos ahora la ecuación de valores propios

$$
(\mathbf{L}_1 - \boldsymbol{\ell}_1) \boldsymbol{\varphi}_1 (\underline{\mathbf{r}}_1) = 0 \tag{6}
$$

y la inhomogénea

$$
(\mathbf{L}_1 - \mathbf{L}) \varphi \quad (\underline{\mathbf{r}}_1) = \mathbf{f}(\underline{\mathbf{r}}_1) \tag{7}
$$

Ahora la función de Green es tal que

$$
(\mathbf{L}_1 - \boldsymbol{\ell}) G(\underline{\mathbf{r}}_1, \underline{\mathbf{r}}_2) = \boldsymbol{\delta} (\underline{\mathbf{r}}_1 - \underline{\mathbf{r}}_2)
$$
 (8)

80 -

y proponemos para ella un desarrollo en soluciones de (7),

$$
G(\underline{r}_1, \underline{r}_2) = \sum_{i} a_i (\underline{r}_2) \phi_i (\underline{r}_1)
$$
 (9)

Sustituimos  $(9)$  en  $(8)$ ,

$$
\sum_{\tau} a_{i}(\underline{r}_{2}) L_{1} \varphi_{i}(\underline{r}_{1}) - \sum_{\tau} \ell a_{i}(\underline{r}_{2}) \varphi_{i}(\underline{r}_{1}) = \delta(\underline{r}_{1} - \underline{r}_{2})
$$
 (10)

Multiplicamos por una solución normalizada cualquiera de (8),  $\varphi_j(\underline{r}_1)$  e integramos sobre  $\underline{r}_1$ , aplicando (6):

$$
\sum_{i} a_i(r_2) \ell_i \langle \varphi_j | \varphi_i \rangle - \sum_{i} \ell a_i(r_2) \langle \varphi_j | \varphi_i \rangle = \varphi_j(r_2) \qquad \qquad (11)
$$

Como las soluciones de (6) son ortogonales por ser  $L_1$  hermitiano,

$$
\mathbf{a}_{j}(\underline{\mathbf{r}}_{2})\mathbf{1}_{j}-\mathbf{1}_{\mathbf{a}_{j}(\underline{\mathbf{r}}_{2})}=\varphi_{j}(\underline{\mathbf{r}}_{2})
$$

o sea

$$
\partial_{\dot{\theta}}(r_{2}) = \frac{\varphi_{\dot{\theta}}(r_{2})}{\ell_{\dot{\theta}} - \ell} \tag{12}
$$

De (12) y (9),

$$
G(\underline{r}_1, \underline{r}_2) = \sum_{i} \frac{\varphi_i(\underline{r}_2) \varphi_i(\underline{r}_1)}{\ell_i - \ell} \tag{13}
$$

Esta ecuación es la expansión de la función de Green en eigenfunciones del operador correspondiente que satisfagan condiciones iniciales <sup>o</sup> condiciones <sup>a</sup> la frontera dadas. Es claro que la función de Green, al variar  $\ell$  , tiene un polo simple siem pre que

$$
\ell_{\rm t} = (14)
$$

para alguna i.

En aplicaciones en teoría cuántica,  $l$  es la energía y L<sub>1</sub> el hamiltoniano; entonces la función de Green tiene un polo en cada estado del sistema. Esto es consistente con la interpretación de ( 3)

82 -

$$
G = L_1^{-1} \tag{15}
$$

ya que los polos de la función de Green corresponden a los ceros de  $L_1$ .

Se puede ver que, en general,

$$
G(\underline{r}_1, \underline{r}_2) = G^*(\underline{r}_2, \underline{r}_1)
$$
 (16)

También se puede demostrar que la función de Green es continua en el punto

$$
\underline{\mathbf{r}}_1 = \underline{\mathbf{r}}_2
$$

y que su primera derivada tiene una discontinuidad en ese punto. Esta discontinuidad se estudia mejor en una dimensi6n tras separar el operador diferencial y es la inversa del coeficiente del término de segundo orden en la parte de  $L_1$  correspondiente a una coordenada dada.

Apéndice C.

### Unciones Esféricas de Bessel, Neumann y Hankel.

Al separar la ecuación de Helmholtz en coordenadas esféricas, se obtiene para la parte radial

$$
r^{2} \frac{d^{2}R}{dr^{2}} + 2r \frac{dR}{dr} + \left[k^{2}r^{2} - l(l+1)\right]R = 0
$$
 (1)

La experiencia <sup>o</sup> la intuición sugieren el cambio de variable

$$
R(kr) = \frac{Z(kr)}{\sqrt{kr}} \tag{2}
$$

con el cual la ecuación (1) pasa a

$$
r^{2} \frac{d^{2}Z}{dr^{2}} + r \frac{dZ}{dr} + [k^{2}r^{2} - (l + \frac{1}{2})^{2}]Z = 0
$$
 (3)

que es la ecuaci6n de Bessel de orden

$$
l + \frac{1}{2}
$$

con t entero. Entonces <sup>Z</sup> debe ser función de Bessel <sup>6</sup> de Neumann de ese orden, <sup>o</sup> alguna combinaci6n lineal de las mismas. La ecuación (1) es muy común (en mecánica cuántica corresponde a la ecuación de Schrödinger para partículas libres)

sus soluciones reciben los nombres

$$
\dot{\mathfrak{g}}_{\ell}(\gamma) = \sqrt{\frac{T}{2\gamma}} \mathbf{J}_{\ell + \gamma_2}(\gamma)
$$

función esférica de Bessel,  $A.4.4$ 

$$
\Gamma(\alpha) = (-1)^{k+1} \sqrt{\frac{\pi}{2\alpha}} \quad J_{-(k+\frac{1}{2})}(\alpha)
$$

función esférica de Neumann,

y

$$
h_{\ell}^{+}(x) = h_{\ell}^{(1)}(x) = j_{\ell}(x) + in_{\ell}(x)
$$
 (6)

$$
h_{\ell}^{T}(x) = h_{\ell}^{2}(x) = j_{\ell}(x) - in_{\ell}(x)
$$
 (7)

funciones esféricas de Hankel, todas de orden  $\iota$ . Todas éstas son ortogonales entre si, y cada conjunto (Bessel, Neumann, etc.) es ortogonal por cuanto al indice  $l$ .

Sus series de potencias son

$$
j_{\ell}(\gamma) = 2^{2} \gamma^{2} \sum_{s} \frac{(-1)^{s}(s+\ell)!}{\Gamma^{s/2} (2s+2\ell+1)! s!} \gamma^{2s}
$$

$$
n_{\ell}(\chi) = \frac{(-1)^{\ell+1}}{2^{\ell}\chi^{\ell+1}} \sum_{s} \frac{(-1)^{s} (s-\ell)!}{s!(2s-2\ell)!} \chi^{2s}
$$

Para

 $l = 0$ 

sus expresiones en términos de funciones elementales son

$$
j_o(x) = \frac{\operatorname{sen} x}{x} \tag{10}
$$

$$
n_o(x) = -\frac{\cos x}{x} \tag{11}
$$

Obviamente, la función esférica de Bessel es regular en el origen,

84

$$
85 -
$$

$$
j_0(0) = 1
$$

y la de Neumann diverge en ese punto.

En general, para argumentos pequeños,

$$
j_{\ell} (x) \sim \frac{x^{\ell}}{(2\ell + 1)!!}
$$
 (13)

$$
n_l(x) \sim \frac{(2l-1)!!}{x^{l+1}}
$$
 (14)

con

$$
m!! = \left\{ \begin{array}{c} 1.3.5... m , m \text{ import } \\ 2.4.6... m , m \text{ par } \end{array} \right\} m \in \mathbb{Z}
$$
 (15)

y

$$
(2m)!! = 2m m!
$$
 (16)

$$
(2m+1)!! = \frac{(2m+1)!}{2^m m!}
$$
 (17)

Se sigue de (13) y (14) que en el origen todas las funciones esféricas de Bessel son regulares y las de Neumann irregulares.

Para valores grandes del argumento,

$$
j_{\ell} (x) \mathcal{N} \frac{1}{x} \operatorname{sen} (x - \frac{\ell \mathfrak{N}}{2})
$$
 (18)

$$
n_{\mathbf{t}}(x)\mathbf{N} - \frac{1}{x}\cos(x - \frac{\mathbf{t}\pi}{2})
$$
 (19)

En lo sucesivo f representa una función esférica cualquiera de Bessel o de Neumann. Las relaciones de recurrencia más útiles

 $(12)$ 

 $86 -$ 

son

$$
f_{t-1}(x) + f_{t+1}(x) = \frac{2t+1}{x} f_{t}(x)
$$
 (20)

$$
f_{t-1}(x) - (t+1)f_{t+1}(x) = (2t+1) \frac{df_{t}(x)}{dx}
$$
 (21)

$$
\frac{df}{dx} \left( x \right) = \frac{\ell}{x} f(\ell) - f(\ell + 1)^{(x)}
$$
\n(22)

con las cuales es fácil construir la fórmula (o el valor numérico) de funciones esféricas de Bessel y de sus derivadas para cualquier orden; para ello, conviene tener a mano las expresiones

$$
j_1(x) = \frac{\operatorname{sen} x}{x^2} - \frac{\cos x}{x}
$$
 (23)

$$
j_2(x) = \left(\frac{3}{x^3} - \frac{1}{x}\right) \text{ sen } x - \frac{3}{x^2} \cos x \tag{24}
$$

$$
n_1(x) = -\frac{\cos x}{x^2} - \frac{\sin x}{x}
$$
 (25)

$$
n_2(x) = -\left(\frac{3}{x^3} - \frac{1}{x}\right) \cos x - \frac{3}{x^2} \sin x
$$
 (26)

Para las funciones esféricas de Bessel la paridad es la de l,

$$
j_{\ell}(x) = (-1)^{\ell} j_{\ell}(-x) \tag{27}
$$

y la norma

$$
\int_{-\infty}^{\infty} i_{\ell_1}(x) i_{\ell_2}(x) dx = \frac{\pi}{(2l+1)} \delta_{\ell_1 \ell_2}
$$

Para las funciones esféricas de Neumann, la paridad es con-

87 -

traria a la de  $l$ .

$$
n_{\ell}(x) = (-1)^{\ell + 1} n_{\ell}(-x)
$$
 (29)

Para evaluar en x los wronskianos de estas funciones usamos la fórmula

$$
w_{\ell} (j_{\ell}, n_{\ell}) = \frac{1}{i} w_{\ell} (j_{\ell}, n_{\ell}^{+}) = - w_{\ell} (n_{\ell}, n_{\ell}^{+}) = \frac{1}{x^{2}}
$$
 (30)

con

$$
W_{\ell}(f_4(\chi) f_2(\chi)) = \begin{vmatrix} f_1(\chi) & f_2(\chi) \\ \frac{df_1(\chi)}{d\chi} & \frac{df_2(\chi)}{d\chi} \end{vmatrix}
$$

Para el wronskiano es común en la literatura el símbolo  $\Delta$ . Se pueden encontrar deducciones de las fórmulas reunidas aqui en las refs.( <sup>3</sup> y 4), un buen número de fórmulas adicionales en las refs.  $^{(29, 30 \, y \, 31)}$ , y tablas de valores numéricos en  $^{(31)}$ 

Apéndice D.

### Esféricos Armónicos.

Al separar la ecuaci6n de Helmholtz en coordenadas esféricas polares, se obtiene para la parte angular

$$
\frac{\Phi(\varphi)}{\epsilon_{\text{en}}\theta} \frac{d}{d\theta} \left( \text{sen}\theta \frac{d\omega(\theta)}{d\theta} \right) + \frac{\omega(\theta)}{\epsilon_{\text{en}}\theta} \frac{d^2\Phi}{d\varphi^2} + \ell(\ell+1)\omega(\theta) \Phi(\varphi) = 0
$$
 (1)

cuya parte azimutal es

$$
\frac{1}{\Phi(\varphi)}\frac{d^2\Phi(\varphi)}{d\varphi^2}=-m^2
$$
 (2)

Soluciones obvias de (2) son

$$
\Phi(\varphi) = e^{\pm i m \varphi} \tag{3}
$$

que forman un conjunto ortogonal,

$$
\int_0^{2\pi} e^{-im_1\phi} e^{im_2\phi} d\phi = 2\pi \delta m_1 m_2
$$

Entonces, la normalización se logra escribiendo

$$
\Phi_{\mathbf{m}}(\varphi) = \frac{1}{\sqrt{2\pi}} e^{i\mathbf{m}\varphi}
$$
\n(5)

Para la parte polar (ángulo de colatitud) se obtiene

$$
\frac{1}{\text{sen}\theta} \frac{d}{d\theta} \left(\text{sen}\theta \frac{d\Theta(\theta)}{d\theta}\right) + \left(l(l \cdot 1) - \frac{m^2}{\text{sen}^2\theta}\right) \Theta(\theta) = 0
$$

Las soluciones de esta ecuaci6n son los polinomios asociados de Legendre,

$$
-89-
$$

$$
P_{\ell}^{m}(x) = (1 - x^{2})^{m/2} \frac{d^{m}}{dx^{m}} P_{\ell}(x)
$$
 (7)

con

 $(8)$  $x = \cos \theta$ 

y los polinomios de Legendre

$$
P_{\ell}(x) = \frac{1}{2^{\ell} \ell!} \frac{d^{\ell}}{dx^{\ell}} (x^2 - 1)^{\ell}
$$
 (9)

Así, podemos escribir (7) como

$$
P_{\ell}^{m}(x) = \frac{1}{2^{\ell} \ell!} (1 - x^{2})^{m/2} \frac{d^{m+\ell}}{dx^{m+\ell}} (x^{2} - 1)^{\ell} \qquad (10)
$$

l y m son enteros,

 $l \geq 0$ 

De

y como (10) es una derivada de un polinomio de grado 2<sup>1</sup>, requerimos que

$$
\mathfrak{m} \leq \mathfrak{k} \tag{11}
$$

para obtener funciones no idénticamente cero, y que

$$
-\ell \leq m \tag{12}
$$

porque no está definida la operación de tomar derivadas un número negativo de veces; (11) y (12) se resumen en

$$
|\mathbf{m}| \leq l \tag{13}
$$
\n
$$
\mathbf{p}_l^{\mathbf{O}}(\mathbf{x}) = \mathbf{P}_l(\mathbf{x}) \tag{14}
$$

Además,

$$
P_{\ell}^{-m}(x) = (-1)^{m} \frac{(\ell - m)!}{(\ell + m)!} P_{\ell}^{m}(x)
$$
 (14)

 $y$  la paridad es  $l + m$ ,

$$
P_{\ell}^{m}(x) = (-1)^{\ell+m} P_{\ell}^{m}(x) \qquad (16)
$$

E1 conjunto de polinomios asociados de Legendre es ortogonal,

$$
\int_{\frac{1}{2}}^{4} P_{\ell}^{m_1}(x) P_{\ell}^{m_2}(x) (1-x^2)^{-4} dx = \frac{(1+m_1)!}{m_1 (1-m_1)!} \delta m_1 m_2
$$

$$
\int_{-1}^{1} P_{t_1}^{m}(\gamma)P_{t_2}^{m}(\gamma) d\gamma = \frac{2}{(2l_1+1)} \frac{(l_1+m)!}{(l_1-m)!} \delta_{l_1l_2}
$$

Las soluciones de (1) son, entonces, los esféricos armónicos (o bien traducido, funciones armónicas esféricas)

18)

$$
J_{\iota}^{m}(\theta,\varphi)=\Theta_{\iota}^{m}(\theta)\Phi_{m}(\varphi)
$$
 (19)

Denotamos

$$
L = (\ell, m) \tag{20}
$$

$$
\Omega = (\theta, \phi) \tag{21}
$$

para escribir abreviadamente

$$
Y_{L}(\Omega) = Y_{\ell}^{m} (\theta, \varphi)
$$
 (22)

De (5), (17) y (18) escribimos, ya normalizado a 1 sobre

$$
Y_{L}^{\text{efferas}}(n) = (-1)^{(m+1m)/2} \sqrt{\frac{(2l+1)}{4M} \frac{(l-|m|)!}{(l+|m|)!}} P_{L}^{|m|}(\cos\theta) e^{im\phi}
$$

90 -

Las constantes de normalización suelen escribirse con distintas fases. Hemos escogido la usada por Lloyd<sup>(19)</sup>. Otra fa<sup>.</sup> se común es la de Condon y Shortley<sup>(32)</sup>. Al respecto, véase

Butkov( 33) pag. 618.

Así definidos los esféricos armónicos forman un conjunto ortonormal,

$$
\int d\Omega \, \mathcal{Y}_{L_1}(\Omega) \mathcal{Y}_{L_2}(\Omega) = \delta_{L_1 L_2}
$$
 (24)

con

$$
d\Omega = \text{sen}\theta \, d\theta \, d\varphi \tag{25}
$$

y

$$
\delta_{L_1L_2} = \delta_{l_1 l_2} \delta_{m_1 m_2} \tag{26}
$$

Tienen paridad  $l$ ,

$$
Y_{L}(\Omega) = (-1)^{l} Y_{L}(-\Omega) \tag{27}
$$

donde se usa el símbolo

 $\Omega = \Pi - \Theta$ ,  $\Pi + \varphi$ 28)

para los ángulos del vector - r si $\Omega$  representa los de r.

De (23),

$$
Y_{\ell}^{-m}(\Omega) = Y_{\ell}^{m*}(\Omega)
$$
 (29)

Los esféricos armónicos son funciones propias del cuadrado de la norma del momento angular,

 $-91 -$ 

$$
\hat{L}^2 Y_L(\Omega) = (((t+1)Y_L(\Omega)) \tag{30}
$$

y de la proyecci6n <sup>z</sup> del momento angular,

$$
L_{Z}^{Y}L(\Omega) = mY_{L}(\Omega)
$$
\n(31)

Se usan frecuentemente las expansiones siguientes:

 $-92 -$ 

$$
\overline{P}_{\ell}\left(\frac{\underline{\mathbf{k}}\cdot \underline{\mathbf{r}}}{\mathbf{k}\mathbf{r}}\right) = \frac{4\pi}{2\mathbf{t}+1} \sum_{m=-\ell}^{\ell} x_{L}(\hat{\underline{\mathbf{k}}}) x_{L}^{*}(\hat{\underline{\mathbf{r}}})
$$
\n
$$
= \frac{4\pi}{2\mathbf{t}+1} \sum_{m=-\ell}^{\ell} x_{L}^{*}(\hat{\underline{\mathbf{k}}}) x_{L}(\hat{\underline{\mathbf{r}}})
$$
\n
$$
\frac{1}{|\underline{\mathbf{r}}_{1}-\underline{\mathbf{r}}_{2}|} = \sum_{\ell=0}^{\infty} P_{\ell}\left(\frac{\underline{\mathbf{r}}_{1}\cdot \underline{\mathbf{r}}_{2}}{\overline{\mathbf{r}}_{1}\overline{\mathbf{r}}_{2}}\right) \frac{\overline{\mathbf{r}}_{2}^{\ell}}{\overline{\mathbf{r}}_{3}^{\ell+1}}
$$
\n(33)

con

$$
r_{\zeta} = \min(r_1, r_2), r_{\zeta} = \max(r_1, r_2)
$$
 (34)

y finalmente

$$
e^{i\underline{k}\cdot\underline{r}} = 4\pi\sum_{L} i^{\ell} j_{\ell} (kr) Y_{L}(\underline{\hat{k}}) Y_{L}^{*}(\underline{\hat{r}})
$$
\n
$$
= 4\pi\sum_{L} i^{\ell} j_{\ell} (kr) Y_{L}^{*}(\underline{\hat{k}}) Y_{L}(\underline{\hat{r}})
$$
\n(35)

donde

$$
\sum_{\mathbf{L}} = \sum_{\mathbf{L}} = 0 \sum_{\mathbf{m}} = -1
$$

36)

 $93 -$ 

Apéndice E

Números de Gaunt.

Definimos los números de Gaunt por

$$
C_{L_1L_2} = \int d\Omega Y_{L_1}(\Omega) Y_{L_2}^*(\Omega) Y_{L_3}(\Omega)
$$
\nCon esta definición

\n
$$
Z_{L_1L_2} = A_{L_1L_2} \int_0^{2\pi} d\varphi \, e^{i(m_1 - m_2 + m_3)\varphi} \int_0^{\pi} P_{L_1}^{m_1} P_{L_2}^{m_2} P_{L_3}^{m_3}
$$
\nSenBdB(2)

\ndonde el argumento de los polinomios asociados de legendre es

$$
\cos\theta
$$

y

$$
A_{L_1L_2} = \sqrt{\frac{(2l_1+1)(2l_2+1)(2l_3+1)(l_1-|m_1|)!(l_2-|m_2|)!(l_3-|m_3|)!}{(4|T|^3(l_1+|m_1|)! (l_2+|m_2|)!(l_3+|m_3|)!}}_{(3)}
$$

En  $(2)$  $\int_{0}^{2\pi} d\varphi e^{i(m_1-m_2+m_3)\varphi} = 2\pi \delta_{m_1-m_2+m_3,0}$  $(4)$ 

por lo que los números de Gaunt son reales,

$$
C_{L_1L_2}^{L_3} = (C_{L_1L_2}^{L_3})^*
$$
 (5)

También se ve en (2) que

$$
c_{L_1L_2}^{L_3} = c_{L_3L_2}^{L_1}
$$
 (6)

La integral sobre  $\theta$  en (2) puede pasarse a la forma

 $-94 -$ 

$$
\int_{1}^{1} P_{t_1}^{m_1}(\alpha) P_{t_2}^{m_2}(\alpha) P_{t_3}^{m_3}(\alpha) d\alpha
$$
 (7)

y ha sido evaluada por Gaunt<sup>(49)</sup> (v. Condon y Shortley<sup>(32)</sup>). Los números de Gaunt son diferentes de cero sólo si

$$
m_1 + m_3 = m_2 \tag{8}
$$

$$
\mathbf{l}_1 + \mathbf{l}_2 + \mathbf{l}_3 \text{ es par } \tag{9}
$$

$$
\mathbf{l}_1 + \mathbf{l}_2 \ge \mathbf{l}_3 \ge |\mathbf{l}_1 - \mathbf{l}_2| \tag{10}
$$

(cíclica en los índices 1,2,3 llamada "regla del triángulo").

La fórmula completa para los números de Gaunt es

$$
C_{L_1L_2}^{L_3} = C_1C_2C_3 f \tag{11}
$$

con:

$$
C_1 = \sqrt{\frac{(2l_1+1)(2l_3+1)}{4\pi (2l_2+1)}} (-1)^{l_1-l_2+l_3}
$$
 (12)

$$
C_{2} = \sqrt{\frac{(l_{2}+l_{3}-l_{1})!(l_{1}+l_{3}-l_{2})!(l_{1}+l_{2}-l_{3})!}{(l_{1}-l_{2}+l_{2})!}} \frac{(2 l_{3}+1)! l_{\text{t}}}{(l_{\text{t}}-l_{1})!(l_{\text{t}}-l_{2})!(l_{\text{t}}-l_{3})!}^{(13)}
$$

$$
C_3 = \sqrt{\frac{(l_1 + l_2 - l_3)!(l_1 - m_1)!(l_2 - m_2)!(l_3 - m_3)!(l_3 + m_3)!}{(l_1 + l_2 + l_3 + 1)!(l_1 - l_2 + l_3)!(l_2 + l_3 - l_1)!(l_1 + m_1)!(l_2 + m_2)!}}
$$
\n(14)

$$
f = \sum_{s} \frac{(l_1 + m_1 + s)!(l_2 + l_3 - m_1 - s)!(-1)^{s + l_1 + m_1}}{s!(l_2 - m_2 - s)!(l_3 - l_2 + m_1 + s)!}
$$
 (15)

95 -

donde la suma se detiene cuando se intenta obtener el factorial de un número negativo.

En  $(12)$  y  $(13)$ ,

$$
\mathbf{l}_{\mathbf{t}} = (\mathbf{l}_{1} + \mathbf{l}_{2} + \mathbf{l}_{3})/2 \tag{16}
$$

La tabla de números de <sup>G</sup> aunt que acompaña <sup>a</sup> este apéndice ha sido confrontada con las integrales calculadas directamente por el grupo de P. Lloyd en Bristol en 1971 ( 34) . Véase también  $(37)$ ,  $(38)$ ,  $(39)$ .

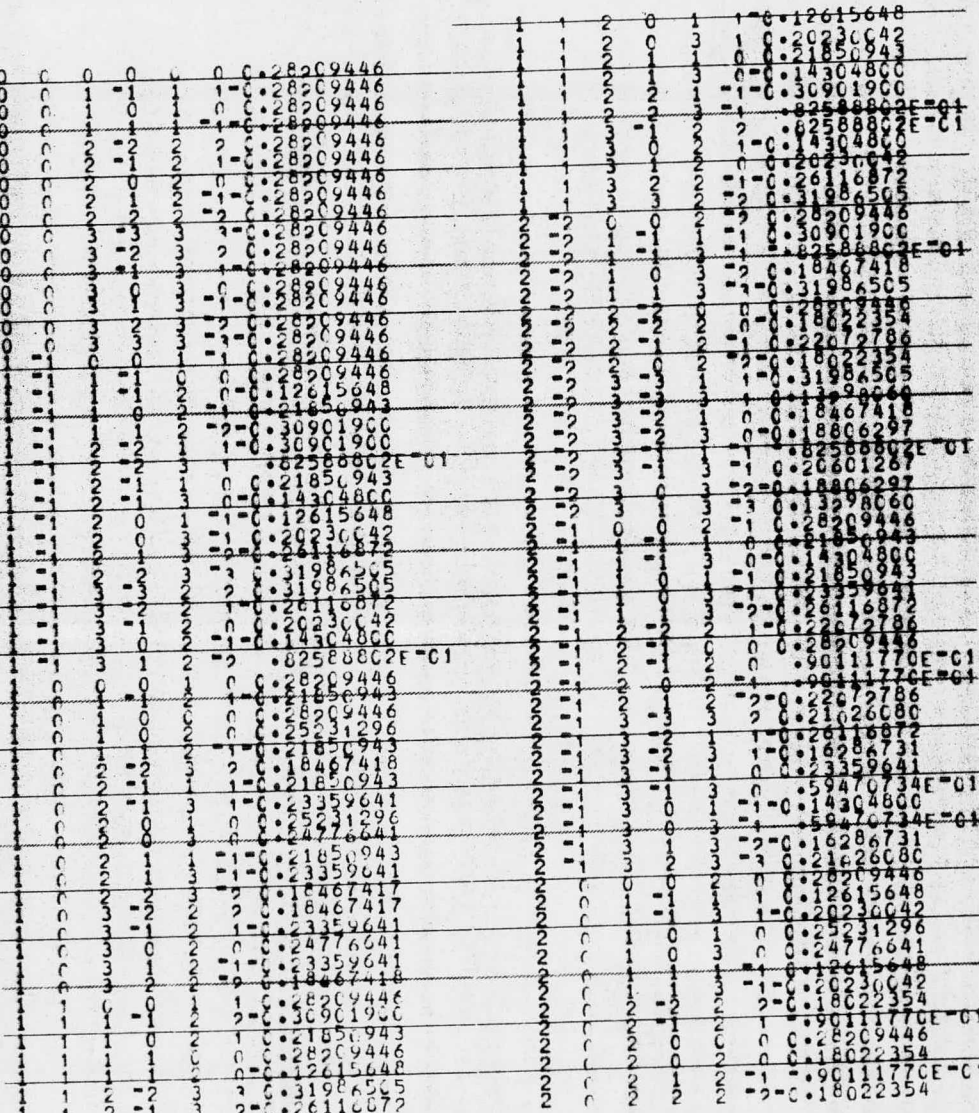

NUMERCS DE GAUNTS (LAN)\* SON DEL PRIMER FAR

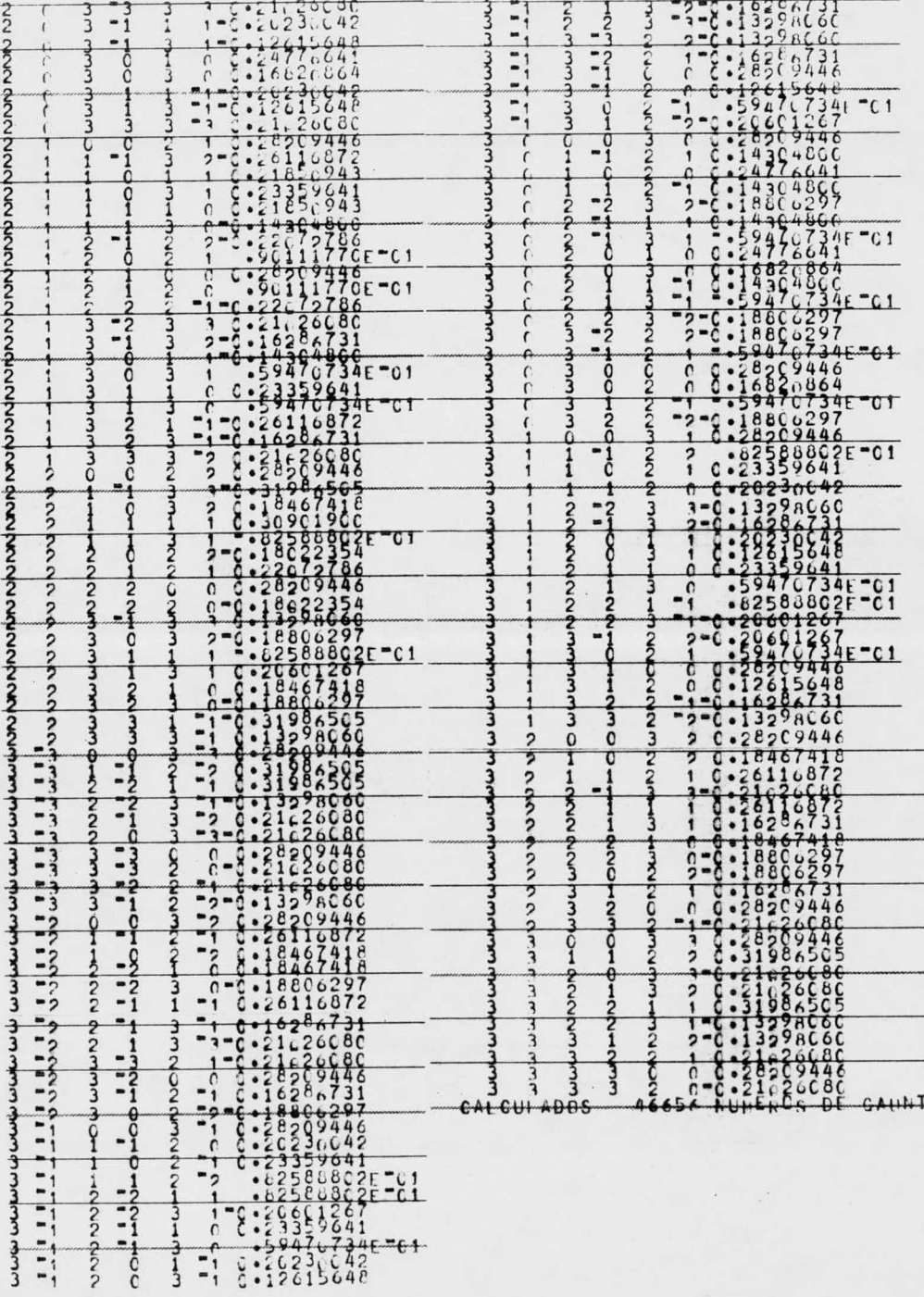

#### IV. Empleo de la Teoría.

#### 1. Un Método de Cálculo

Describiremos <sup>a</sup> continuación el camino que hemos escogido para calcular diversas cantidades utilizando la teoría de Lloyd.

Partimos de una tabla de corrimientos de fase para el potencial esféricamente simétrico de un átomo de un cúmulo en materia condensada. Estos se calculan habitualmente en el programa CRYS/DERI/ASIL. Con I.88 calculamos las matrices k de un solo dispersor,

$$
k_{\mathbf{t}} = -\frac{1}{\sqrt{E}} \tan \eta_{\mathbf{t}}(E) \tag{1}
$$

que transferimos <sup>a</sup> la diagonal de III. 30,

$$
k_{\mathbf{L}^{\prime}\mathbf{L}} = k_{\mathbf{L}} \left( \mathbf{L} \right) \delta_{\mathbf{L}^{\prime}\mathbf{L}} \tag{2}
$$

Construimos el propagador III. <sup>15</sup> entre dispersores, con III.12 (excepto por un factor de fase)  $G_{l'l}^{*}(\underline{l}-\underline{l}')=\left\{\begin{array}{lll} \sqrt{E}\sum\limits_{i,j} 4\pi \, \hat{l}_{i}{}^{l_{1}}(n_{l_{1}}(\sqrt{E}\left|\underline{l}-\underline{l}'\right|)-\hat{l}_{l_{1}}(\sqrt{E}\left|\underline{l}-\underline{l}'\right|))C_{l_{1}l_{1}}^{*}U_{l_{1}}(\sqrt{E}) & ,\underline{l}_{1}l' \\ & & & & & & \\ -\hat{l}_{1}\overline{L}\sum\limits_{i}n_{i} & & & & \\ -\hat{l}_{1}\overline{L}\sum\limits_{i}n_{i} & & & & \\ \end{array}\right.$ y con (2) y (3) formamos la matriz

 $1 - G_{0}^{+} k$ 4)

y la invertimos.

Ahora construimos el propagador III. 18, entre los dispersores y el origen del cúmulo,

$$
\Delta_{L^{1}}(R) = \begin{cases} \sum_{L_1} C_{L1}^{L_1} 4\pi i^{l_1} j_1(kR) y_{L_1}(\tilde{R}) & , |R| \neq 0 \\ \zeta_{L1} & , |R| = 0 \end{cases}
$$
 (5)

Estas expansiones multicéntricas de los esféricos arm6nicos no contienen <sup>a</sup> los corrimientos de fase y uno de sus índices puede tener cota superior diferente de la del otro, que se ría el máximo para el que se disponga de corrimientos de fase.

Ahora, con III. <sup>31</sup> <sup>y</sup> III. 32, formamos la matriz <sup>T</sup> del cúmu  $10<sub>1</sub>$ 

$$
T = \Delta^+ \underset{\sim}{\text{K}} \left(1 - G_{\text{o}}^+ \underset{\sim}{\text{K}}\right) \Delta \tag{6}
$$

y calculamos el número complejo

$$
D = \det (1 - 2i \sqrt{ET}) \tag{7}
$$

<sup>y</sup> el número real indicado en II. <sup>115</sup>

$$
Im \ lnTr (1-2i \sqrt{E}T) = Im \ lnD
$$
 (8)

como

$$
\text{Im } l_{\text{nD}} = \text{argD} = \frac{\text{ImD}}{\text{Re } \text{D}}
$$
 (9)

y lo multiplicamos por  $1/\sqrt{}$  para obtener la densidad integrada de estados a la energía E. Repetimos el proceso de (1) a (9) y en cada iteración aumentamos la energía en  $\Delta E$ ; al final de cada iteraci6n aproximamos la densidad de estados por unidad de energía por la derivada de la densidad integrada, calculada numéricamente como

97
$$
n(E) \simeq \frac{N(E) - N(E - \Delta E)}{\Delta E}
$$
 (10)

Una alternativa al procedimiento anterior es basar el cálculo en la matriz <sup>K</sup> del cúmulo. Para ello se requiere reemplazar (3) por III.17, (4) por

$$
1 - G_0^0 k \tag{11}
$$

6) por

$$
K = \Delta^+ \chi (1 - G^{\circ}_{\alpha} \chi) \Delta \qquad (12)
$$

7 ) por

 $D = det (1 + i \sqrt{E}K)$  (13)

y 11. 115 por

$$
N(E) = -\frac{2}{\Pi} Im l_{nD}
$$
 (14)

Un cálculo como los que describimos será sensible <sup>a</sup> los siguientes parámetros:

- a) LSS: máxima  $\iota$  para la que se proporcionan corrimientos de fase, que será la máxima  $\ell$  en las matrices de (2) y (3) y en el primer indice de (5).
- b) LMS: máxima  $\iota$  a que se llevan las expansiones multicéntricas; es la máxima  $\ell$  en (6) y (7), y en el segundo indice de  $(6)$ .
- c) La geometria del cúmulo: número de dispersores <sup>y</sup> forma <sup>y</sup> tamaño total del cúmulo.

El índice LSS queda determinado básicamente por la  $\ell$  a la

$$
-98-
$$

que los corrimientos de fase son pequeños para toda energía, <sup>y</sup> es convencional<sup>(36)</sup>. Keller<sup>(35)</sup> ha calculado el efecto del m<u>ú</u> mero de dispersores, forma <sup>y</sup> tamaño del cúmulo sobre la densidad de estados del diamante, y encontró que bastan <sup>8</sup> dispersores para obtener una banda prohibida, lo cual sustancia importantemente el método de cúmulos. Véanse también las refs. ( 50) a ( 55) . El trabajo que describiremos prosigue esa investigacibn utilizando sistemas y medidores diferentes.

 $-99 -$ 

#### 2. Programas de Computadora.

Vamos <sup>a</sup> describir simultáneamente dos programas de computadora que siguen el proceso descrito en el apartado anterior. Uno de ellos se basa en la matriz <sup>T</sup> <sup>y</sup> otro en la <sup>K</sup> del cfunulo. Su estructura es prácticamente igual y difieren en unas pocas instrucciones. Ambos han sido escritos en FORTRAN IV. <sup>G</sup> para la computadora Burroughs B6700- 7700 del CSC de la UNAM. Su estructura es la siguiente:

Se fija un intervalo de energías <sup>y</sup> un incremento para recorrerlo. <sup>A</sup> cada energía se procede como sigue: se obtienen corrimientos de fase por interpolaci6n en una tabla leida previamente ( secuencia 13100 a 13400) y se forma 1) ( 13500); con esto se llena un vector que contiene la diagonal de (2) (13700 a 14300).

En la subrutina GMTRIX ( <sup>18200</sup> <sup>a</sup> 31200) se forma ( 3) <sup>6</sup> II1. 17. La informaci6n geométrica del cúmulo ha sido preparada en ANGLE ( <sup>31300</sup> <sup>a</sup> 35300) con los vectores de posiciones relativas de dispersores en coordenadas esféricas. En GMTRIX, en tre 30300 y 30700 se forma (4) 6 (7) según el caso.

Si se ha calculado (3), GTODA (35400 a 38700) calcula la diagonal de III. 34.

La subrutina TMTRIX (38800 a 42300) produce la inversión de (4) ő (7) (40000), el cálculo de (5) y el producto (6) ő (12). El propagador (5) al origen (DELTA) y del origen (XDELTA) se calcula en DELTAM (48000 a 51300) y BLOCK (51400 a 55700) con informaci6n geométrica preparada en POSDEL ( 42400-

 $100 -$ 

47900) ( vectores de posición respecto al origen del cúmulo). La subrutina ASIL ( <sup>55800</sup> <sup>a</sup> 63500) hace el proceso de

7) a ( 10) <sup>6</sup> sus equivalentes para matriz K.

Recorrido el intervalo de energías, la subrutina DENS 63600 <sup>a</sup> 67500) resume los resultados.

Se utilizan las siguientes subrutinas:

INTER( $Y$ ,  $X$ ,  $N$ ,  $Z$ ): halla  $Y(Z)$  si  $Y(X)$  está dado por un vector de <sup>N</sup> puntos y <sup>X</sup> como otro .

TIEMPO(CUERDA): escribe los tiempos de procesador y e/s utilizados, en segundos, y el letrero de <sup>6</sup> caracteres contenido en CUERDA.

 $CARTE(I, X, T, N):$  produce una gráfica con N curvas de I puntos, con X en las ordenadas y T en las abscisas. El valor  $X(J,K)$ es el del punto K de la gráfica J y corresponde a  $T(K)$ . MIMAX( V, VMIN, VMAX, N): asigna <sup>a</sup> VMIN y VMAX el mínimo <sup>y</sup> el máximo valores del vector de <sup>N</sup> palabras V. DETC( A, N): evalúa el determinante de la matriz compleja A, de orden N, por una técnica de pivoteo de Aitken. CMINV( B, N, D, C): invierte la matriz compleja B, de orden N, <sup>y</sup> asigna <sup>D</sup> el determinante de <sup>B</sup> y <sup>a</sup> <sup>C</sup> la matriz inversa. NL( L, R): evalúa la función esférica de Neumann de orden <sup>L</sup> <sup>y</sup> argumento <sup>R</sup> usando una serie de potencias. Si <sup>R</sup> es cero imprime una advertencia y da a NL el valor -10<sup>60</sup>. El criterio de convergencia garantiza precisión de <sup>6</sup> cifras <sup>o</sup> truncamiento de la serie en 150 términos.

JL( L, R): evalúa la funci6n esférica de Bessel de orden <sup>L</sup> <sup>y</sup>

 $101 -$ 

argumento <sup>R</sup> con un procedimiento similar al de NL.

C (LT1, MT1, LT2, MT2, LT3, MT3): evalúa los números de Gaunt. LT1, MT1 corresponden al esférico armónico que entra conjugado en la integral.

YC( L, MM, CTH, PH): evalúa los esféricos armónicos complejos de momento angular L, MM con

 $CTH = cos \theta$ 

 $PH = 0$ 

Usando la definici6n en términos de polinomios de Legendre P(N, M, X): evalúa el polinomio asociado de Legendre de índices N, <sup>M</sup> y argumento <sup>X</sup> por medio de una serie de potencias.

F( N): evalúa el factorial de N.

DF( N): evalúa el doble factorial de N.

ESCMAT(A, N, NOM): escribe la matriz compleja A de orden N precedida por el orden <sup>y</sup> el letrero de <sup>6</sup> caracteres contenido en NO M.

Las matrices de dispersi6n están en los siguientes arreglos:

AKSS: (2), después de 14300.

GMAS: ( 3) <sup>6</sup> III. 17, al salir de GMTRIX.

 $G:$  (4) u (11), al salir de GMTRIX.

DELTA, XDELTA: (5), al salir de DELTAM.

TMAT: (6) 6 (12), al salir de TMTRIX.

En el caso de indices mixtos posición-momento angular, éstos se han anidado como sigue

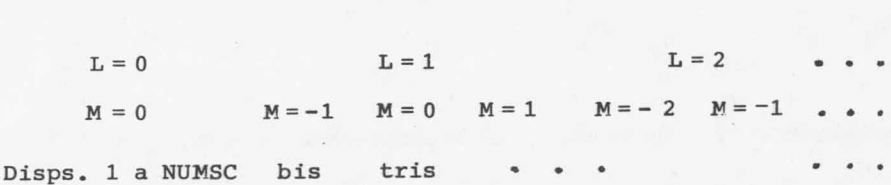

103

#### Instructivo Para el Uso de los Programas.

Este instructivo se aplica por igual <sup>a</sup> los cálculos  $k - K y k - T$ .

Tarjeta Formato y Contenido

No.

- 1 ( 2I2), IFILE, ISAL. Número de los archivos de entrada <sup>y</sup> de salida, respectivamente. Si son 0, la lectura es de tarjetas ( IFILE = 5) y la salida es por impresora  $(IFILE = 6)$
- 2 ( 2A6). NOMBRE( 1), NOMBRE( 2). Titulo alfanumérico.
- 3 ( 3X, F10. 6, 10X, 4I3, 3F10. 6, 15, L1, I4)

AO constante de malla del cristal (bohrs)

LSS  $\iota$  máxima para la que se proporcionan corrimientos de fase.

LMS *i* máxima en expansiones multicéntricas.

NPH número de energías y de corrimientos de fase por cada <sup>Q</sup>

NUMSC número de dispersores en el cúmulo.

EMIN cota inferior del intervalo de energía (Rydbergs). EMAX cota superior del intervalo de energía (Rydbergs). EDELTA incremento "grande" para recorrer el intervalo

de energías (el "chico" se fija como .001 x EDELTA). Rydbergs).

ATOCEL número de átomos por celda unitaria de la estructura.

4 (8F10.6) coordenadas cartesianas de  $r_{0}$  en unidades de

A0.

Tarjeta Formato y Contenido No.

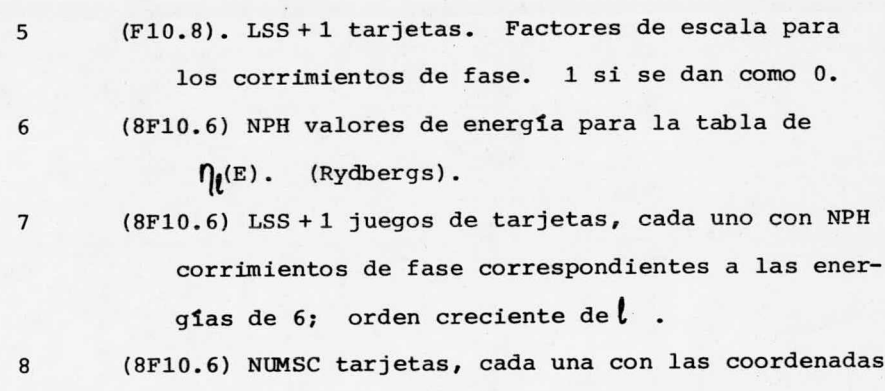

de un dispersor (unidades de AO).

# Descripción del Resultado de los Cálculos.

En distintos puntos del programa se producen los tiempos empleados para llegar <sup>a</sup> ellos. Se reproduce toda la información leída en tarjetas; los corrimientos de fase se proporcionan en forma tabular.

A cada energía, se proporciona el valor de la energía y n(E) y resultados conexos: ReD, ImD, n(E), N(E). Los cálculos k - K proporcionan la matriz K, <sup>y</sup> los cálculos k- <sup>T</sup> la diagonal de  $Im G^+$ .

106

#### Resultados y Conclusiones.

Se presenta a continuación un resumen de resultados obténidos al calcular densidades de estados y matrices <sup>K</sup> y <sup>G</sup> de cúmulos pequeños de átomos de metales. Siguiendo las ideas del método de cúmulos para el estudio de estructura electrónica de metales líquidos, hemos ubicado los dispersores en sitios de la ma lla cristalina del sólido. Hemos comprobado la invariancia del resultado ante transformaciones unitarias. Los cálculos hechos con un solo dispersor en el origen de coordenadas coinciden, como deben, con un resultado exacto obtenido de la suma de Priedel. El objetivo de nuestro estudio ha sido investigar la convergencia en espacio y en momento angular de la teoría de Lloyd aplicada al mo delo de cúmulos de Keller como se ha expuesto antes. Todos los cálculos que se resumen se realizaron en la computadora Burroughs B6700/ 7700 del CSC de la UNAM.

Hemos estudiado la densidad de estados de un cúmulo de Au, formado por un solo dispersor en distintas posiciones, progresivamente más alejadas del origen, con el programa basado en T. En contramos que la convergencia en LMS baja enormemente al alejar el dispersor del origen, requiriéndose valores superiores <sup>a</sup> <sup>5</sup> cuando el dispersor está <sup>a</sup> más de <sup>3</sup> celdas del origen. Sin embar go, <sup>a</sup> esa distancia, la densidad de estados es menor que la del origen en un orden de magnitud, <sup>y</sup> comparable <sup>a</sup> la de electrones libres; ello se presenta desde que la distancia es <sup>2</sup> celdas. Nuestros resultados sugieren la conclusión de que, para metales de transición, es necesario usar al menos <sup>2</sup> capas de vecinos en un cálculo de densidad de estados, pero que posiblemente sea innecesario incluir dispersores más alejados que la tercera capa de vecinos. El programa basado en <sup>K</sup> tiene una convergencia en LMS notablemente superior, lo que sugiere su uso en cálculos en cúmulos grandes.

En sistemas de dos dispersores de Au encontramos resultados similares a los de la fórmula exacta de Lloyd (para una revisión general, v.  $^{(36)}$ ), aunque a un costo en tiempo de computación mu cho más alto. En general, se requieren valores grandes de LMS <sup>a</sup> menos que los dispersores sean primeros vecinos en la malla cristalina. La anchura de la banda <sup>d</sup> que encontramos es intermedia entre la de cálculos de bandas relativistas<sup>(40)</sup> y no relativistas<sup>(41)</sup>, lo que básicamente se debe a que usamos una teoría no relativista con un potencial en que los " cores" atómicos han sido tratados relativistamente $^{(42)}$ , $^{(43)}$ , como se discute en detalle en ( 44). Los cálculos basados en <sup>K</sup> tienen nuevamente mejor convergencia en LMS que los basados en T.

Hemos usado los programas basados en <sup>K</sup> para investigar también el comportamiento de la misma matriz <sup>K</sup> en la representación de momento angular, concentrándonos en los elementos  $d(l=2)$  de su diagonal, la cual representa su promedio esférico, en sistemas de <sup>2</sup> dispersores. Encontramos que la convergencia en LMS de estos elementos de matriz es muy superior <sup>a</sup> la de la densidad de estados. Si ésta se construye básicamente con el determinante de K, hay que entender que el efecto se debe <sup>a</sup> la baja convergencia de los elementos no diagonales de K.

La convergencia espacial de <sup>K</sup> es, por lo menos, curiosa. En cúmulos que sólo difieren entre sí por la distancia entre

 $107 -$ 

dispersores, se obtienen curvas similares para  $K_{2m2m}(E)$ , pero para distintos valores de m. Hemos descartado la posibilidad de que esto sea un artificio del cálculo debido <sup>a</sup> las orientaciones de los cfunulos, pues en todos los cálculos con <sup>2</sup> dispersores éstos se situaron en el mismo eje de coordenadas, excepto en una prueba inicial (y positiva) de invariancia ante rotaciones.

En cúmulos de Al hemos obtenido resultados similares a los anteriores, con la ventaja de que LSS es <sup>1</sup> y no 2, y de que la convergencia en LMS es notablemente mejor que en Au, al menos <sup>a</sup> las energías con que trabajamos. En principio, no hay diferencias importantes con otras regiones de energía, pues los corrimientos de fase de AL no tienen saltos ni cambios abruptos entre <sup>0</sup> y el nivel de Fermi, cosa que sí ocurre en Au.

Los resultados, usando tanto <sup>K</sup> como T, señalan una convergencia muy rápida en LMS: el resultado con LMS = <sup>2</sup> representa ya todas las características de los de valores superiores de LMS , si bien es llamativo que los resultados de <sup>K</sup> s6lo coincidan en su forma general con los de T. Unos y otros se aproximan bien <sup>a</sup> cálculos hechos con la fórmula exacta.

Cuando la energía es semejante a . <sup>03</sup> Ry, encontramos un pico muy agudo en la densidad de estados, que se halla también con la fórmula exacta. No encontramos huellas aparentes de este pico en los espectros de rayos X suaves<sup>(45)</sup>. Ello puede deberse a que el experimento no lo detecte por ser demasiado ancha la ventana <sup>o</sup> por ser baja la convolución de la densidad de estados entre esta energía <sup>y</sup> el nivel de Fermi, <sup>o</sup> bien puede deberse <sup>a</sup> que se trate de un artificio del cálculo de corrimientos de fase. En todo caso, este

 $108 -$ 

pico se presenta <sup>a</sup> energías demasiado bajas para tener interés en el estudio de materia condensada y prácticamente no contribuye <sup>a</sup> la densidad integrada de estados.

La diagonal de la matriz K para cúmulos de Al de 2 dispersores presenta una convergencia en LMS superior <sup>a</sup> la observada en Au. Al menos <sup>a</sup> <sup>4</sup> cifras significativas, la calculada con LMS = <sup>2</sup> es idéntica <sup>a</sup> las de valores mayores, hasta <sup>5</sup> cuando menos.

Calculamos la parte imaginaria de la diagonal de la matriz G+, analizada por dispersor <sup>y</sup> momento angular, para ver cuántas capas exteriores de vecinos se requieren para que ImG<sup>+</sup> tenga el mismo valor en dos capas sucesivas dentro del cúmulo, que es tanto como preguntarse cuántas capas de átomos representan <sup>a</sup> un material condensado, en el que ImG<sup>+</sup> debe ser independiente de la posición del dispersor.

Los cúmulos que utilizamos son lineales, de hasta <sup>9</sup> dispersores. Esto introduce un error importante, pues la proyección de esféricos armónicos de dispersores alejados del origen es deficiente; no se puede remediar esta situación sino aumentando el valor de LSS, <sup>e</sup> introduciendo corrimientos de fase adicionales. Hemos procedido sin esta mejora, <sup>y</sup> los resultados han sido suficientemente claros como para hacerla innecesaria.

ImG<sup>+</sup> es igual, dentro de un margen de .1 a 5%, según el valor de L, para el dispersor interior de un cúmulo de <sup>3</sup> dispersores <sup>y</sup> para los dispersores interiores de uno de <sup>5</sup> dispersores. En un margen de 2.5 a 5%, son iguales entre si los elementos de Im $G^+$ de dispersores interiores de sistemas de <sup>5</sup> y <sup>7</sup> dispersores. El cúmulo de <sup>9</sup> dispersores que estudiamos queda muy mal descrito por

 $-109 -$ 

nuestro cálculo. No hemos separado el efecto que en ello tengan el número de dispersores del cúmulo y la distancia de los mal des critos al origen ( unos <sup>20</sup> bohrs). Notamos que en general todos los dispersores interiores dan los mismos elementos de ImG<sup>+</sup>, cual quiera que sea el número de capas de vecinos que se describe. Desde este punto de vista, basta con tomar <sup>2</sup> capas de átomos, <sup>o</sup> en todo caso 3, para obtener cantidades representativas del seno de un material condensado. En <sup>3</sup> dimensiones, <sup>y</sup> en las estructuras cristalinas comunes, esto da de <sup>7</sup> <sup>a</sup> <sup>18</sup> dispersores. Esta es una validación nueva e independiente del método de cúmulos para metales.

Los trabajos más inmediatos para continuar éste serian adaptar nuestros programas para, por un lado, calcular secciones transversales y amplitudes angulares de dispersión y, por otro, hacer análisis espaciales de densidad de carga, información químicamente muy valiosa en ambos casos. La Dra. Carmen Varea ha desarrollado un formalismo en aritmética real que posiblemente permita disminuir enormemente el tiempo de computadora que actualmente se requiere para estos cálculos.

 $110 -$ 

#### Conclusiones.

- 1) La convergencia espacial es tal que podemos asegurar qué se requieren cuando menos <sup>2</sup> capas de dispersores, pero que en general los efectos de cuartos vecinos en adelante son despreciables, para calcular  $n(E)$ .
- 2) Para calcular n(E) puede ser necesario acudir a valores muy altos de LMS, especialmente en la vecindad de resonancias <sup>y</sup> fenómenos similares. Ello requiere de un tiempo de computadora excesivo y es preferible calcular n(E) con la fórmula exacta de Lloyd.
- 3) Se pueden hacer confiablemente cálculos de matriz <sup>K</sup> <sup>a</sup> baja LMS, quizá con la intención de hacer cúmulos de cúmulos.
- 4) La matriz ImG<sup>+</sup> tiene buena convergencia espacial: esencialmente son iguales entre si los dispersores interiores de un cúmulo, <sup>y</sup> diferentes de los exteriores. Se requiere tener precaución con los dispersores muy lejanos del origen.
- 5) La convergencia espacial de ImG+ demuestra que los átomos interiores de cúmulos de tan pocos como <sup>3</sup> dispersores exhiben una situación similar a los del sólido (ImG<sup>+</sup> relativamente independiente de la posición); esto es una validación nueva del método de cúmulos para metales.

111

#### Referencias y Notas.

- 1) Merzbacher, E., Quantum Mechanics 2°. ed., Wiley, N.Y., 1970.
- 2) Kraut, E.A., Fundamentals of Mathematical Physics, McGraw-Hill, N. Y., 1967.
- 3) Arfken, G., Mathematical Methods for Physicists, 2°. ed. Academic Press, N. Y., 1970.
- 4) Morse, P.M. y Feshbach, H., Methods of Theoretical Physics, McGraw-Hill, N.Y., 1953.
- 5) Churchill, R.V., Brown, J.W., Verkey, R.F., Complex Variables and Applications, 3a. ed., McGraw-Hill Kogakusha, Tokyo, 1974.
- 6) Dennery, P., Krzywicki, A., Mathematics for Physicists, Harper & Row, N.Y., 1967.
- 7) Loucks, T. L., The APW Method, Benjamin, Reading, 1967.
- 8) Calogero, F., Variable Phase Approach to Potential Scattering, Academic Press, N.Y., 1967.
- 9) Faber, T.E., Introduction to the Theory of Liquid Metals, Cambridge Univ. Press, Londres, 1972.
- 10) Levine, I.N., Quantum Chemistry, 2°. ed. Allyn & Bacon, 1974.
- 11) Anderson, J.M., Mathematics for Quantum Chemistry, Benjamin, Reading, 1966.
- 12) Rodberg, L.S. y Thaler, R.M., Introduction to the Quantum Theory of Scattering, Academic Press, N.Y. 1967.
- 13) Garcia-Moliner, F., Quantum Mechanical Techniques, Winter Colloquium on the Theory of Imperfect Crystalline Solids, ICTP, SMR 7/3, Trieste, 1970.
- 14) Gradshteyn, I.S. y Ryzhik, I.M., Table of Integrals, Series and Products, Academic Press, N.Y. 1965.
- 15) Ziman, J.M., Elements of Advanced Quantum Theory, Cambridge Univ. Press, Cambridge, 1969.
- 16) Roman, P., Advanced Quantum Theory, Addison-Wesley, Reading, 1965.
- 17) Ehrenreich, H. <sup>y</sup> Schwarz, L., en Solid State Physics, Vol. 31, 150-286 (1976).
- 18) Lloyd, P., Notas manuscritas, 1969.
- 19) Lloyd, P., y Smith, P.V., Adv. in Phys. 21, 69 (1972).
- 20) Johnson, K.H., en Adv. in Quantum Chemistry,  $\frac{7}{5}$ , 1973, p. 143.
- 21) Sack, R.A., J. Math. Phys. 5, 245 (1965).
- 22) Ziman, J.M., Principles of the Theory of Solids, 2a. ed. Cambridge Univ. Press, Cambridge, 1972.
- 23) Evans, R. y Keller, J., J. Phys. C: Solid St. Phys. 4, 3155,  $(1971)$ .
- 24) Keller, J., ibid, L85 ( 1971).
- 25) Keller, J., Tesis Doctoral, cap. 8.
- 26) Kittel, C., Introduction to Solid State Physics, 4a. ed., Wiley, N.Y. 1971.
- 27) Kittel, C., Quantum Theory of Solids, Wiley, N.Y. 1964.
- 28) Dirac, P. A. M., Principles of Quantum Mechanics, 4a. ed., Oxford University Press, Londres, 1958.
- 29) Watson, G.N., A treatise on the Theory of Bessel Functions, 2a. ed., Cambridge Univ. Press, Cambridge, 1952.
- 30) Erdélyi A, Magnus, W., Oberhettinger, F. y Tricomi, F., Tables of Higher Trascendental Functions, McGraw-Hill, N.Y. 1955.
- 31) Abramowitz, M., <sup>y</sup> Stegun, I. A., Handbook of Mathematical Functions, Applied Mathematics Series 55, NBS, 1969, reimpreso por Dover, N. Y.
- 32) Condon, E. U. y Shortley, G. H., The Theory of Atomic Spectra, Cambridge Univ. Press, Cambridge, (reimpr. corr.) 1951, pag. 176
- 33) Butkov, E., Mathematical Physics, Addison-Wesley Pub. Co., Reading, 1973.
- 34) Lloyd, P. et al., manuscrito, 1971.
- 35) Keller, J., J. Phys. C: Solid State Phys. 4, 3143 (1971).
- 36) Keller, J., " Computers in Chemical Education and Research" E. V. Ludeña et al., eds.), Plenum Press, N. Y., 1977, p. 225- 260.
- 37) Rose, M.E., Elementary Theory of Angular Momentum, Wiley, N.Y., 1957.
- 38) Brink, D.M. y Satchler, G.R., Angular Momentum, 2a. ed., Oxford Univ. Press, Londres, 1968.
- 39) Harris, F.E., Computational Methods of Quantum Chemistry, Nota técnica <sup>T</sup> XVII, Uppsala Univ., Uppsala, Suecia, 1967.
- 40) Kupratakuln, S., J. Phys. C., Solid St. Phys. 3, S109 (1970).
- 41) Kupratakuln, S. et al., J. Phys. C, Solid St. Phys. 2, 1886.
- 42) Liberman, D., Waber, J.T., y Cromer, D.T., Phys. Rev., 137, A27 (1964).
- 43) Garritz, A., Tesis de Maestría., F. Química, U. N. A. M., M6xico, 1974.
- 44) Keller, J. et al., Relativistic Effects in Gold, rem. <sup>a</sup> pub.  $(1977)$ .
- 45) Fabian, D., Soft X-ray Band Emission from Solids, CRC Critical Reviews in Solid State Sciences, Agosto 1971, p. 255.
- 46) Esta frase fue hecha de mi conocimiento por Rafael Fernández.
- 47) Esto se debe <sup>a</sup> que el conjunto de las soluciones de la ec.( 10) es completo <sup>e</sup> incluye tanto <sup>a</sup> los estados de dispersión como <sup>a</sup> los ligados; así, la completez se expresa por

 $\sum_{i=1}^{n} |1_{i} \rangle \langle 1_{i}| + \sum_{i=1}^{n} |P \rangle \langle P| = \pi$ 

- 48) En lo que resta de este apéndice se sobreentiende que al hablar de un operador se habla también de las condiciones <sup>a</sup> la frontera, que deben ser homogéneas. Véase al respec to<sup>(6)</sup>, pags. 268, 272 y 273.
- 49) Gaunt, Trans. Roy. Soc. A 228, 151 (1929).
- 50) Keller, J. <sup>y</sup> Fritz, J., Proceedings of the Fifth International Conference on Amorphous and Liquid Semiconductors, Taylor & Francis, Londres, 1974, pag. 975.
- 51) Keller, J. y Jones, R., J. Phys. F: Metal Phys., L33-36  $(1971)$ .
- 52) Keller, J., Fritz, J. y Garritz, A., J. Physique 35,  $C4 - 379$  (1974).
- 53) Keller, J. <sup>y</sup> De Teresa, M., Proceedings of the International Conference on the Electronic and Magnetic Properties of Liquid Metals (en prensa).
- 54) Keller, J., Weinberger, P. <sup>y</sup> Calderón G., Monatshefte fur Chemie 106, 1429-1436 (1975).
- 55) Keller, J., J. Phys. C: Solid St. Phys. 4, 185-87 (1971).

## Tabla 1.

 $\mathcal{I}$ 

Densidad de estados de un cúmulo de <sup>1</sup> dispersor de Au en  $(3.8469, 0, 0)$ . Cálculo k - T.

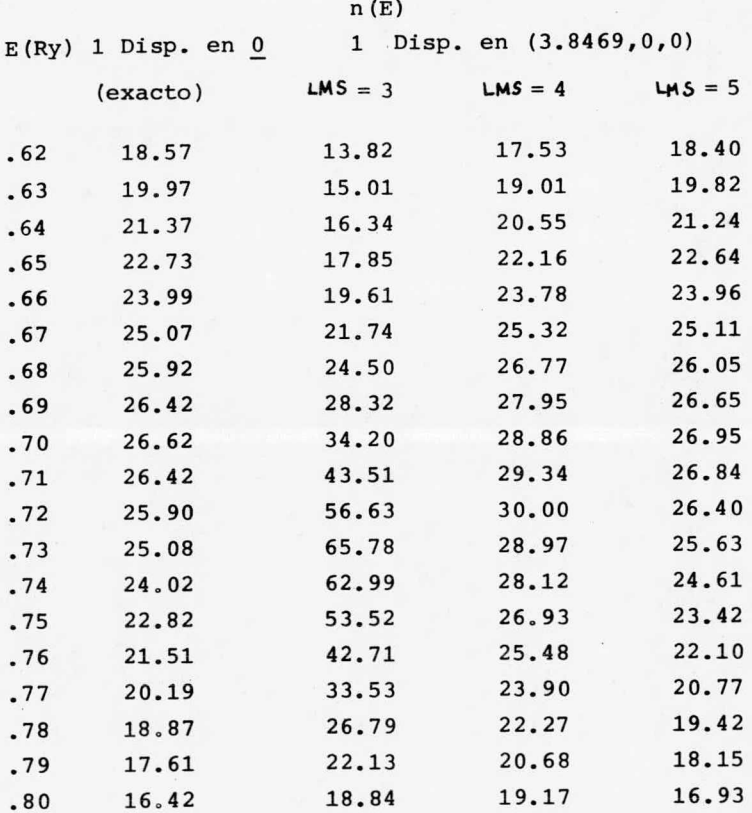

# Tabla <sup>2</sup>

Densidad de estados de un cúmulo de Au de <sup>1</sup> dispersor en 11. 54, 0, 0). Cálculo k - T.

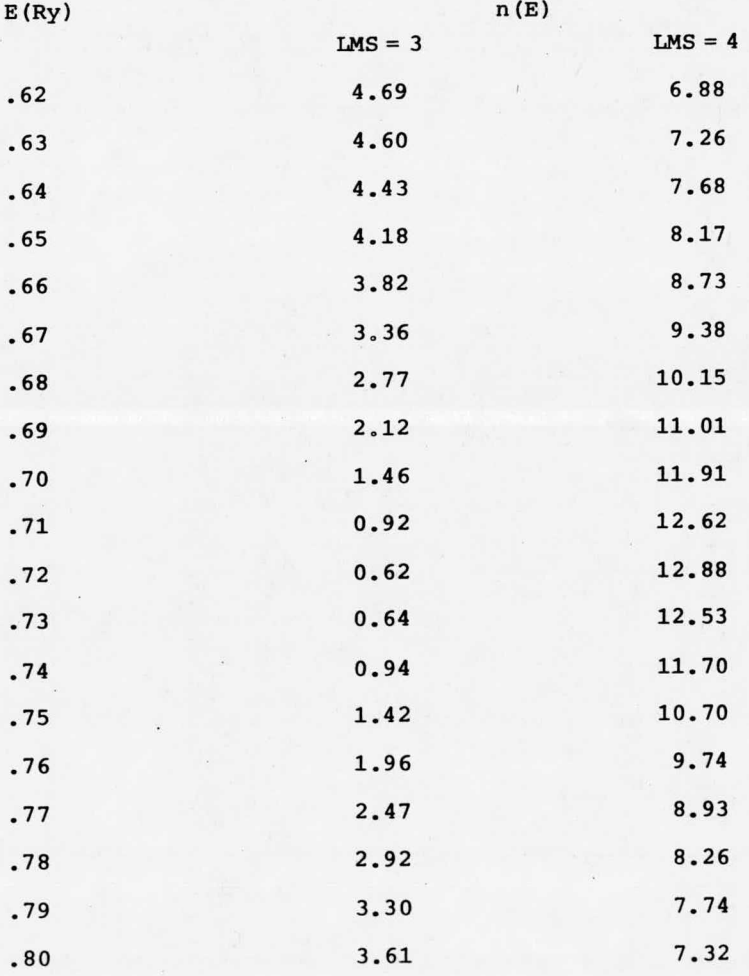

## Tabla 3.

Densidad de estados de un cúmulo de Au de <sup>1</sup> dispersor en 19. 23, 0, 0). cálculo k - T.

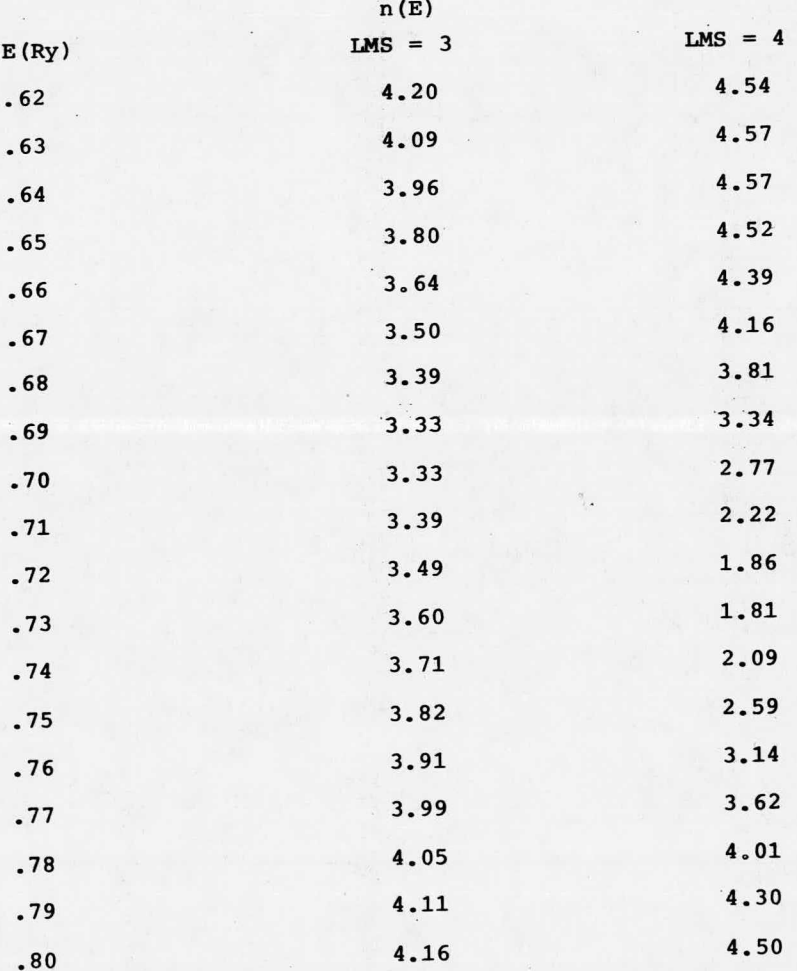

## Tabla 4.

Densidad de estados de un cúmulo de Au de <sup>1</sup> dispersor en 26. 94, 0, 0). Cálculo k - T.

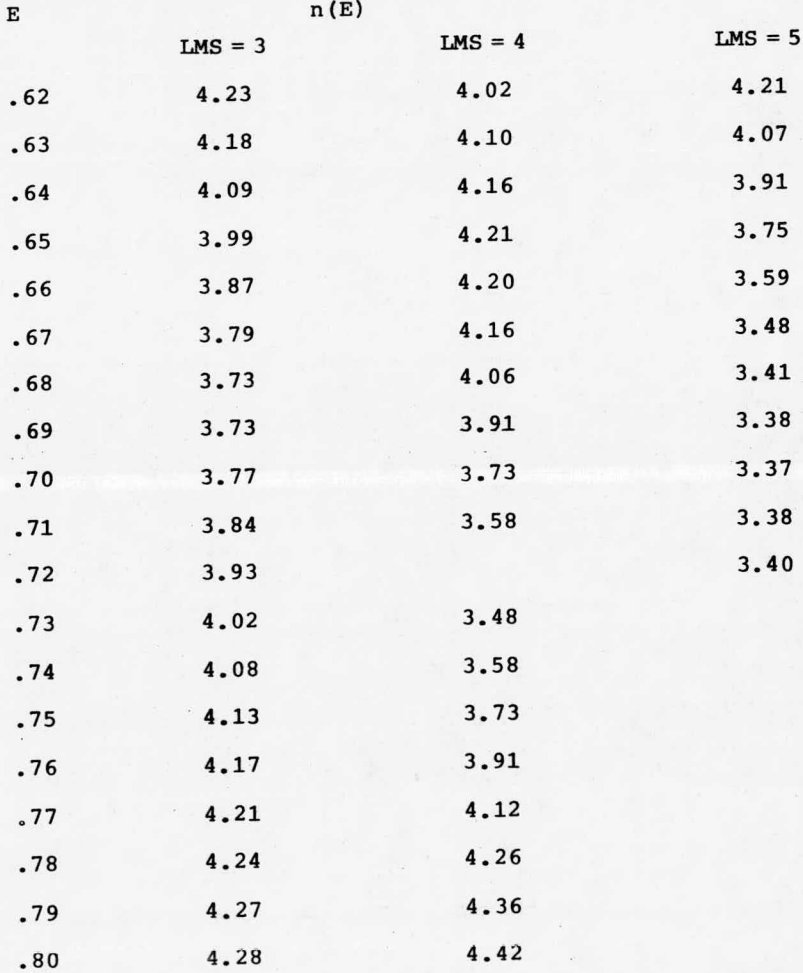

# Tabla 5.

Densidad de estados de cúmulos de Au de <sup>1</sup> dispersor en X, 0, 0). Resultados de máxima LMS de las tablas <sup>1</sup> <sup>a</sup> 4. cálculos k - T.

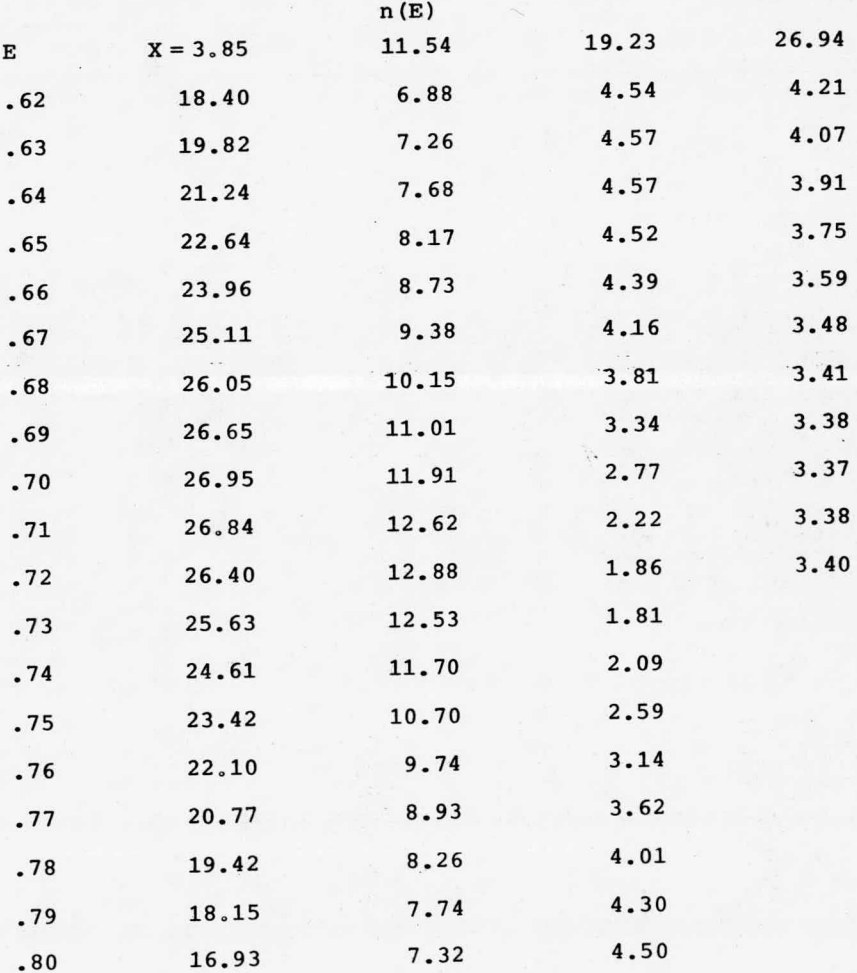

#### Tabla 6.

Densidad de estados de un cúmulo de Au de <sup>1</sup> dispersor en  $(3.8469, 0, 0)$  y en  $(5.44, 0, 0)$ . Cálculo k-K.

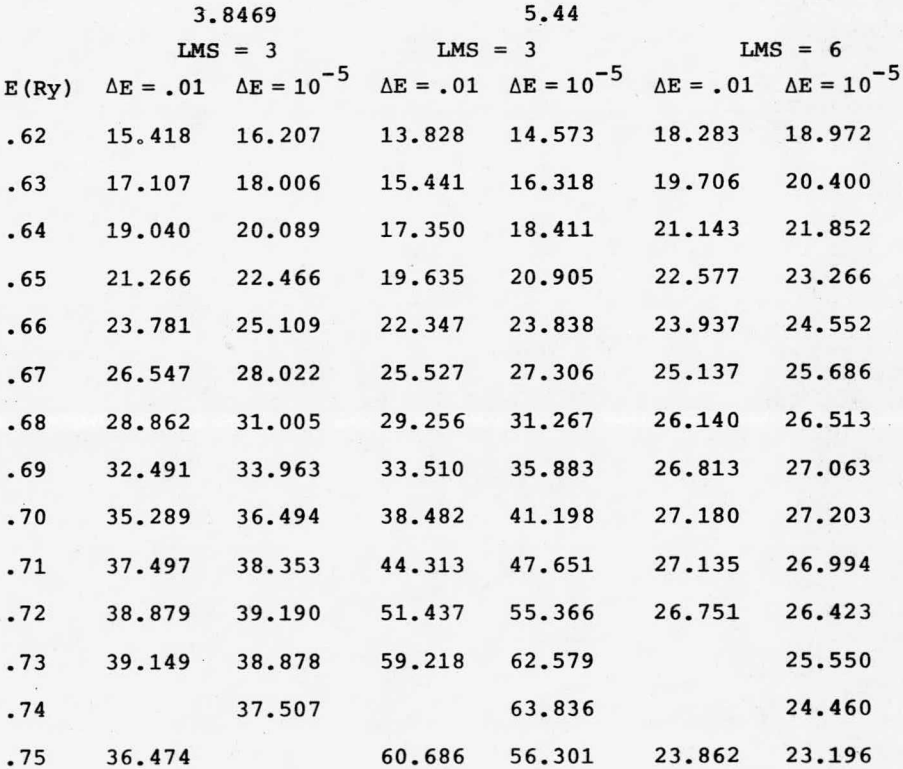

# Tabla 7.

Densidad de estados de un cúmulo de Au de 1 dispersor en  $(3.8469, 0, 0).$  Cálculo  $k - K$ 

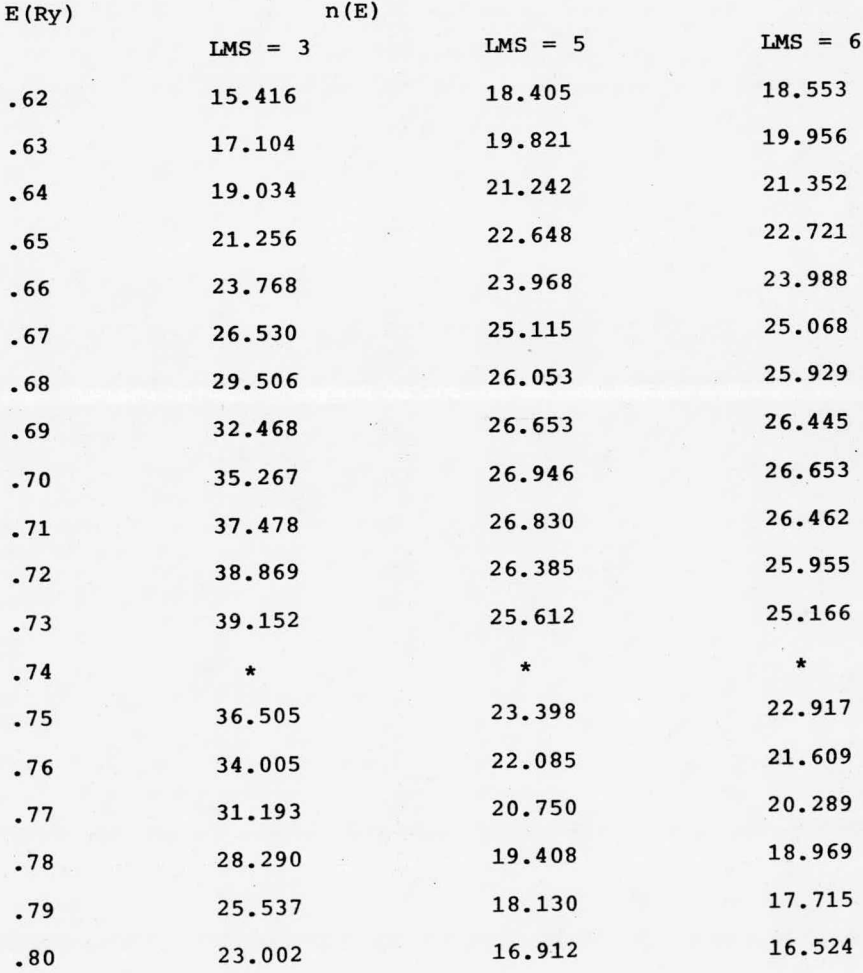

## Tabla 8.

Densidad de estados de un cúmulo de Au de <sup>2</sup> dispersores en  $(± 2.72, 0, 0)$  y  $(± 5.44, 0, 0)$ . Cálculo k - K.

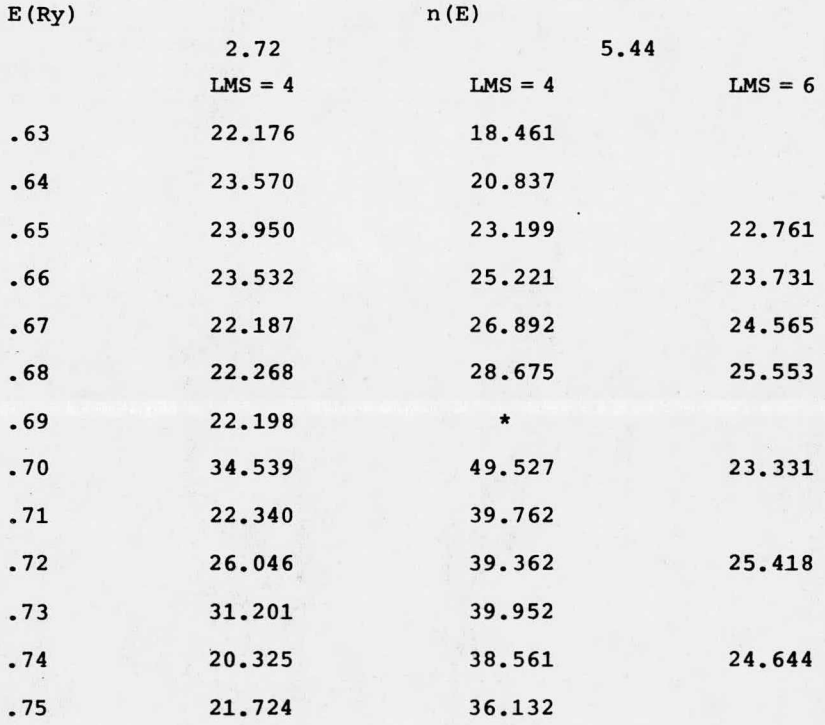

## Tabla 9.

Diagonal "d" de la matriz K de un cúmulo de Au de 2 dispersores en  $(+ 2.72, 00)$ .

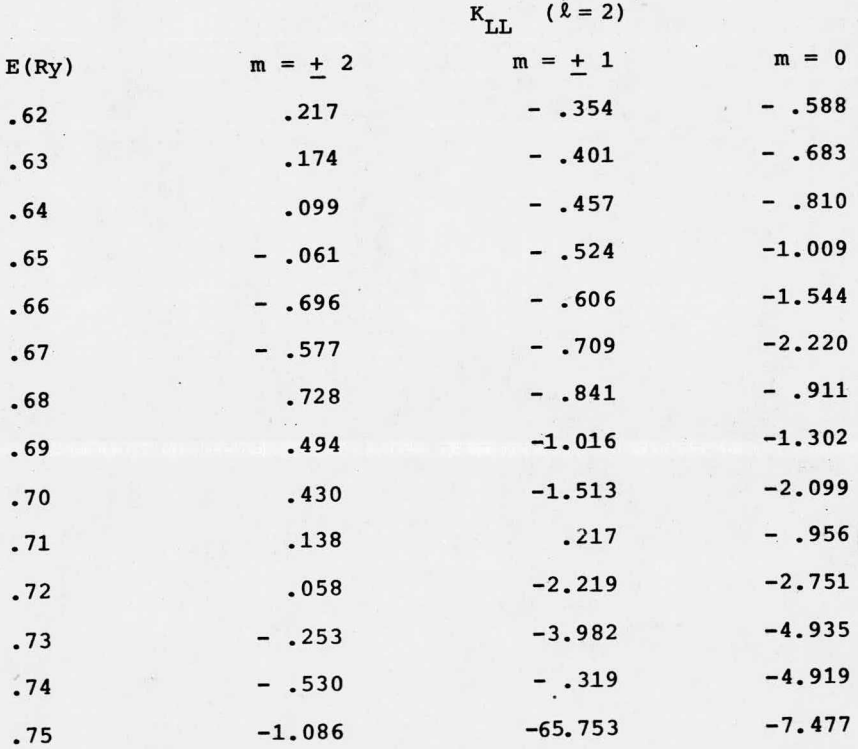

#### Tabla 10

Diagonal "d" de la matriz K de un cúmulo de Au de 2 dispersores en (+ 5. 44, 0, 0)

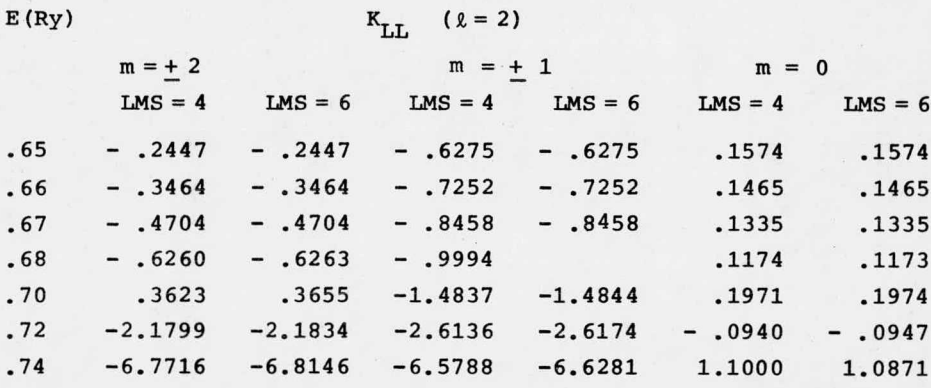

## Tabla 11.

Densidad de estados de un cúmulo de Al de 2 dispersores en  $(† 5.40, 0, 0).$  Cálculo  $k - T.$ 

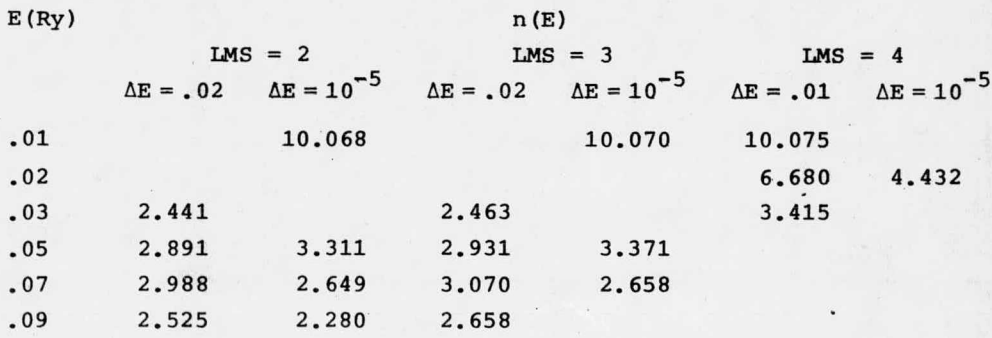

## Tabla 12.

Densidad de estados de un cúmulo de Ak de <sup>2</sup> dispersores en 2. 70, 0, 0). Cálculo k - T. Resultados seleccionados para comparación.

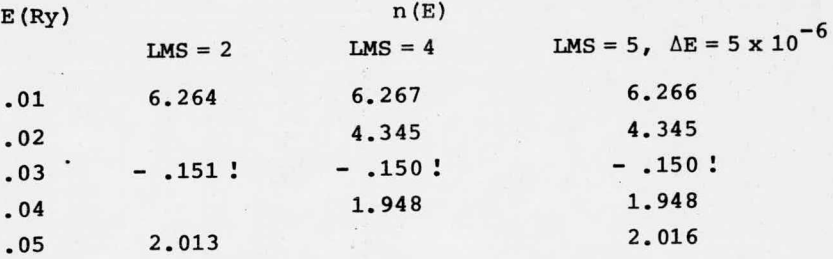

Tabla 13.

Densidad de estados de un cúmulo de Al de 2 dispersores en  $(+ 2.70, 0, 0)$ . Cálculo k-T con LMS = 5.

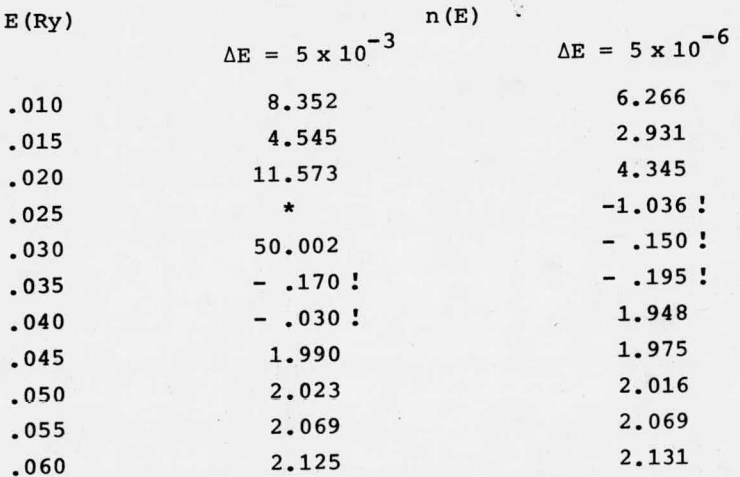

#### Tabla 14.

Densidad de estados de un cúmulo de Al de 2 dispersores en  $(+ 2.70, 0, 0).$  Cálculo  $k - K.$ 

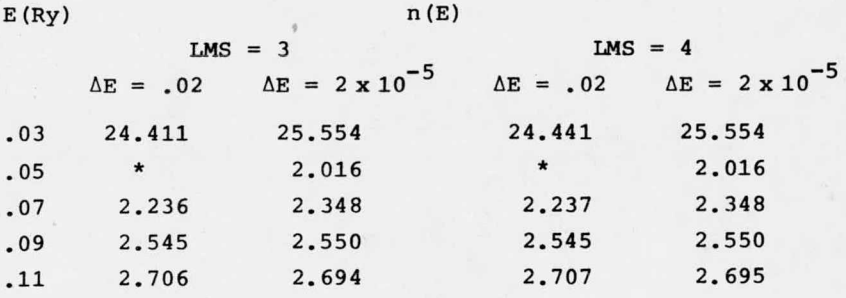

#### Tabla 15.

Densidad de estados de un cúmulo de AR de <sup>2</sup> dispersores en  $(+ 5.40, 0, 0)$ . Cálculo  $k - K$ .

10. 070 03 05  $E(Ry)$  n (E)  $LMS = 2$   $LMS = 4$  $\Delta E = .02$   $\Delta E = 2 \times 10^{-5}$   $\Delta E = .02$   $\Delta E = 2 \times 10^{-5}$ 01 10. 068 10. <sup>070</sup> <sup>03</sup> 5. 115 2. 441 5. 125 2. 464 <sup>05</sup> 2. 891 3. 311 2. 933 3. 373 07 2. 989 2. 650 3. 075 2. 763 09 2. 526 2. 281 2. 670 2. 459 11 2. 300 2. 191 2. 517 2. 449 13 2. 263 2. 207 2. 566 2. 557 15 2. 297 2. 255 2. 696 2. 704

Tabla 16.

Densidad de estados de un cúmulo de Ak de <sup>2</sup> dispersores en  $(+ 11.46, 0, 0)$ . Cálculo k - K.

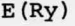

n (E)

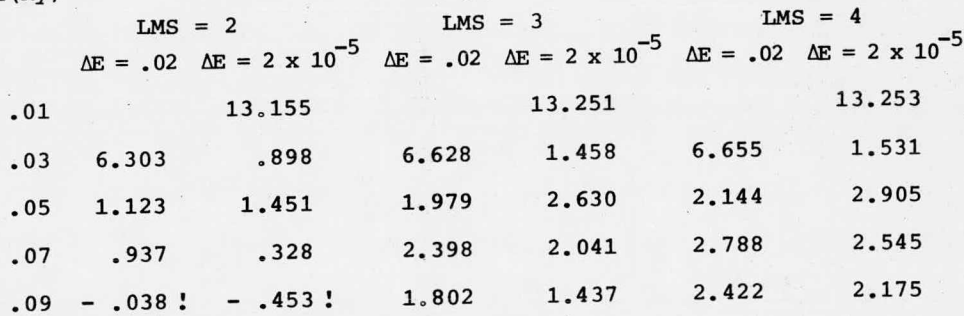

Tabla 17.

Densidad de estados de un cúmulo AR de <sup>2</sup> dispersores en  $( + 19.09, 0, 0).$ 

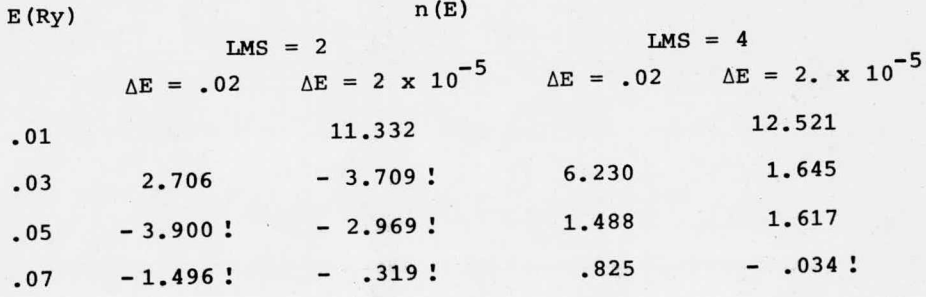

#### Tabla 18.

Diagonal de la matriz K de un cúmulo de Al de 2 dispersores en  $(\pm 2.70, 0, 0)$ . LMS = 3 y LMS = 4 (coinciden).

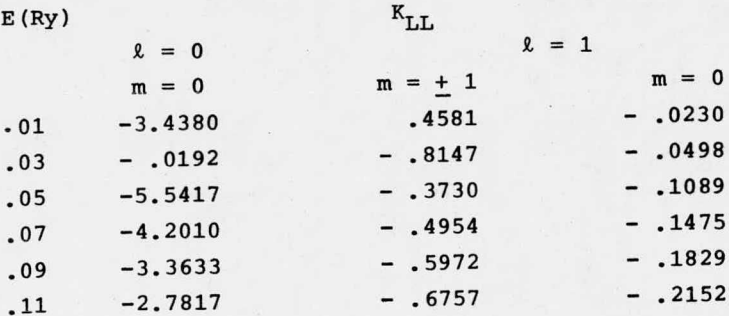

#### Tabla 19. Tabla 19.

Diagonal de la matriz <sup>K</sup> de un cúmulo de ASC de <sup>2</sup> dispersores Diagonal de la matriz <sup>K</sup> de un cúmulo de ASC de <sup>2</sup> dispersores en (+ 5. 40, 0, 0). LMS = <sup>2</sup> <sup>y</sup> LMS = 4 ( coinciden). en (+ 5. 40, 0, 0). LMS = <sup>2</sup> <sup>y</sup> LMS = 4 ( coinciden).

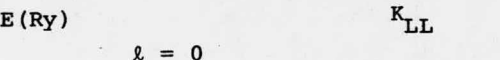

 $k = 1$ 

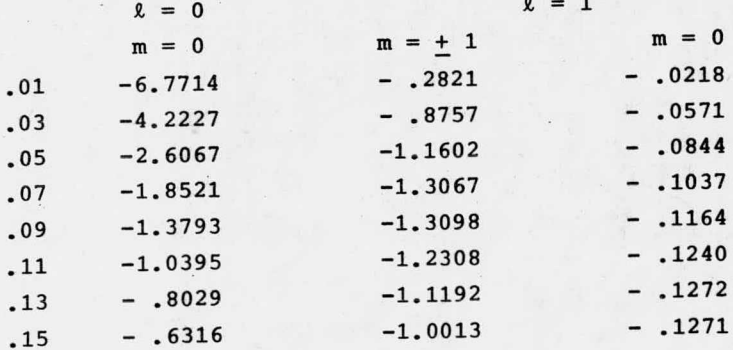

## Tabla 20.

Diagonal de la matriz K de un cúmulo de  $A^{\ell}$  de 2 dispersores en  $(\pm 11.46, 0.0)$ . LMS = 2 y LMS = 4 (coinciden).

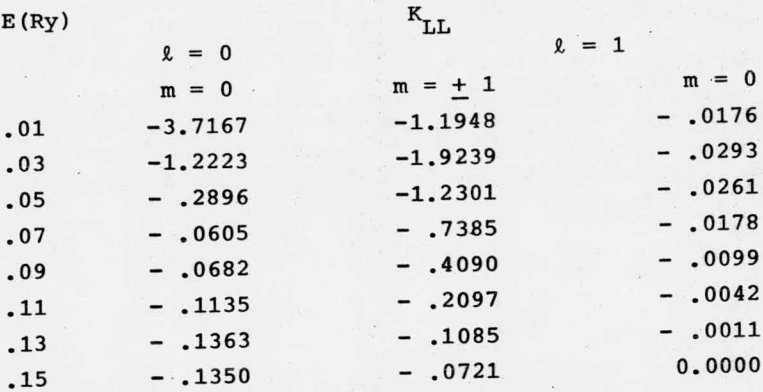

Tabla 21.

Diagonal de la matriz K de un cúmulo de A*l* de 2 dispersores en  $(\pm 19.09, 0, 0)$ . LMS = 2 y LMS = 4 (coinciden).

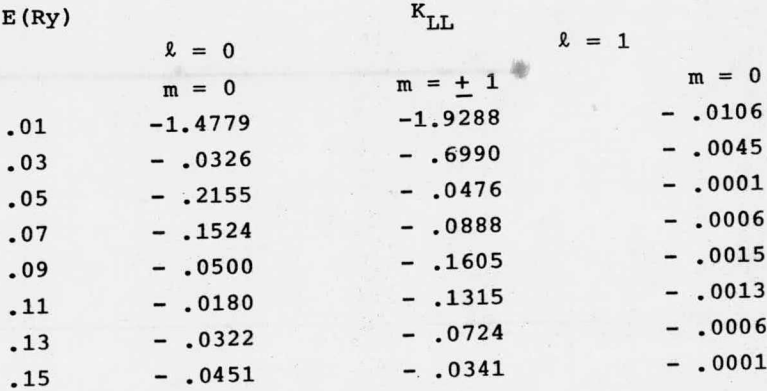

# Tabla 22.

Diagonal de la matriz ImG<sup>+</sup> de cúmulos de A*l* de NUMSC dispersores en  $(1, X, 0, 0)$ .

 $E = .7 Ry$ NUMSC  $\ell$  m 0 0  $1 + 1$  .6357 0 0  $1 + 1$  0 0 0 .8687  $1 + 1$  0  $X = 0$   $X = \pm 5.40$   $X = \pm 10.80$   $X = \pm 16.20$   $-$  ImG<sup>+</sup> 8729 . 8346 6452 . 6886 7338 . 7282

#### Figuras.

1. Densidad de estados de un cúmulo de Au de <sup>1</sup> dispersor <sup>á</sup> 3. 8469 bohrs del origen.

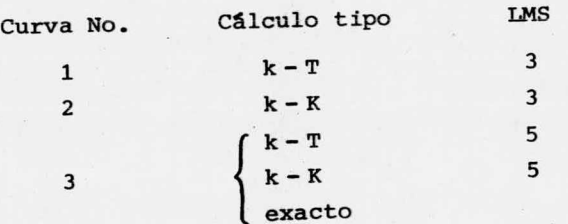

2. Densidad de estados de un cúmulo de Au de 1 dispersor a 26. <sup>93</sup> bohrs del origen. Calculo k - T.

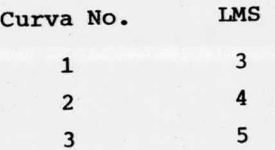

3. Densidad de estados de un cúmulo de Au de <sup>2</sup> dispersores con coordenadas ( $\pm$  5.44,0,0) LMS = 4,  $\underline{r}_0$  entre los dispersores. Cálculo k - T. Curva No.  $|\underline{r}_0|$ , bohrs 1 . 3535

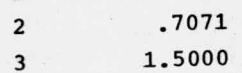

4. Densidad de estados de un cúmulo de Au de <sup>2</sup> dispersores en  $x, 0, 0$ .  $\underline{r}_{0} = \underline{0}$ . Cálculo k-T.

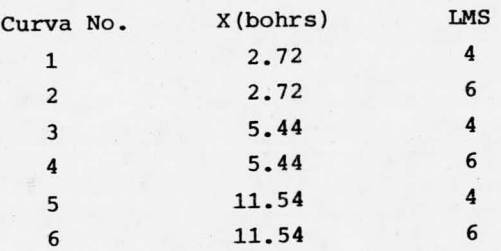

5. Densidad de estados de un cúmulo de Au de <sup>2</sup> dispersores en  $(+ 5.44, 0.0).$  Cálculo  $k - K.$ 

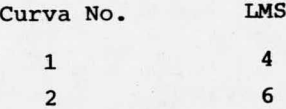

6. Elementos " d" de la diagonal de la matriz <sup>K</sup> de un cúmulo de Au de 2 dispersores en  $(1, 2.72, 0.0)$ .

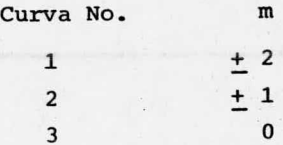

7. Elementos " d" de la diagonal de la matriz <sup>K</sup> de un cúmulo de Au de 2 dispersores, en  $(† 5.44, 0.0)$ 

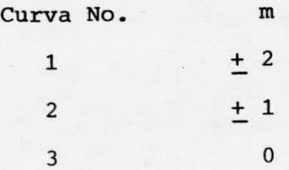
8. Densidad de estados de un cúmulo de A2 de <sup>2</sup> dispersores en  $(+ 2.70, 0, 0)$ . LMS = 2. Cálculo k-T.

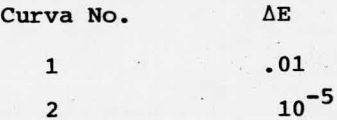

9. Densidad de estados de cúmulos de Al de 2 dispersores en

 $(X, 0, 0)$ . LMS = 4. Cálculo k - K.

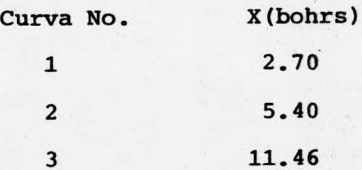

10. Listado del programa descrito en la sección IV. 2.

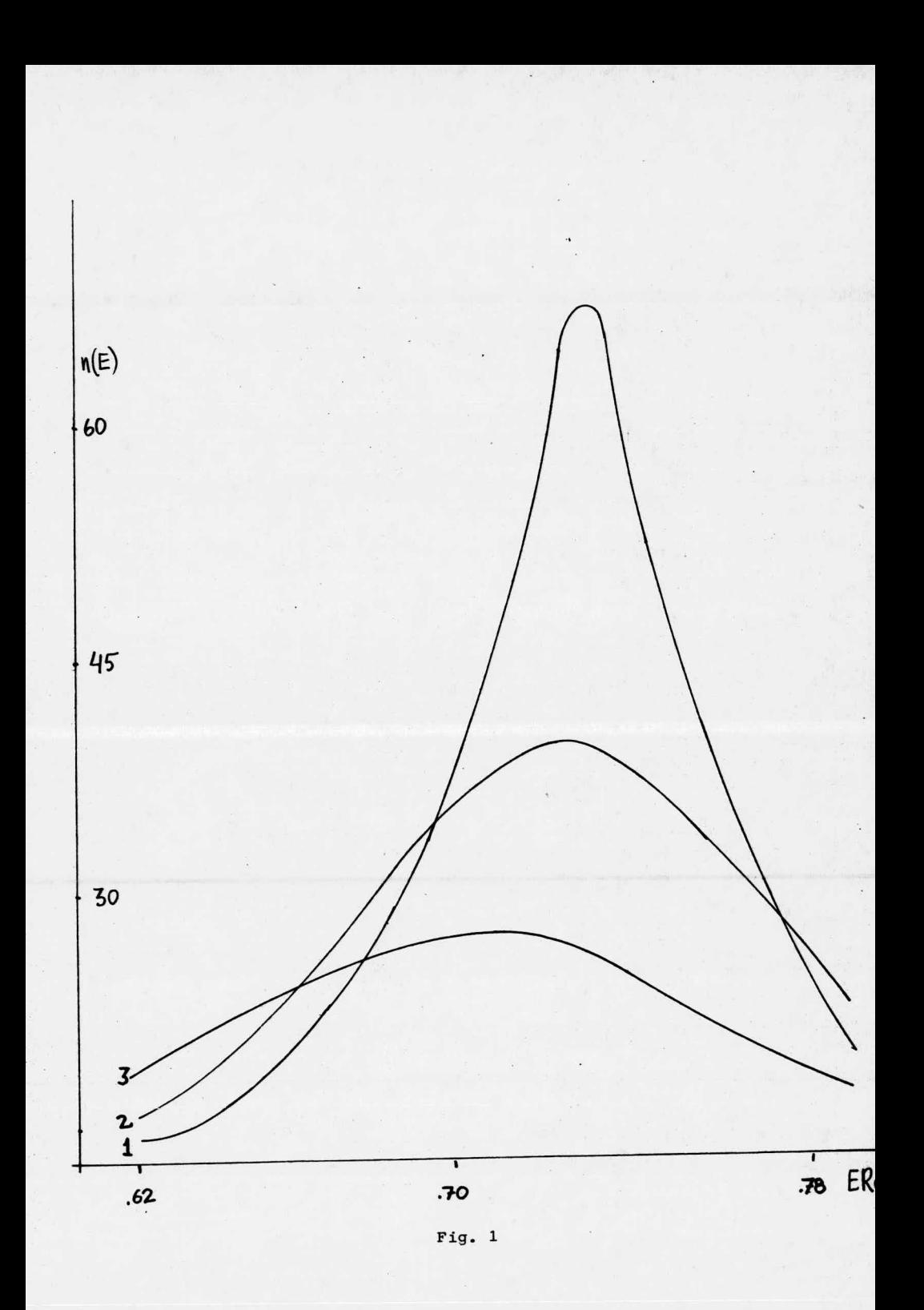

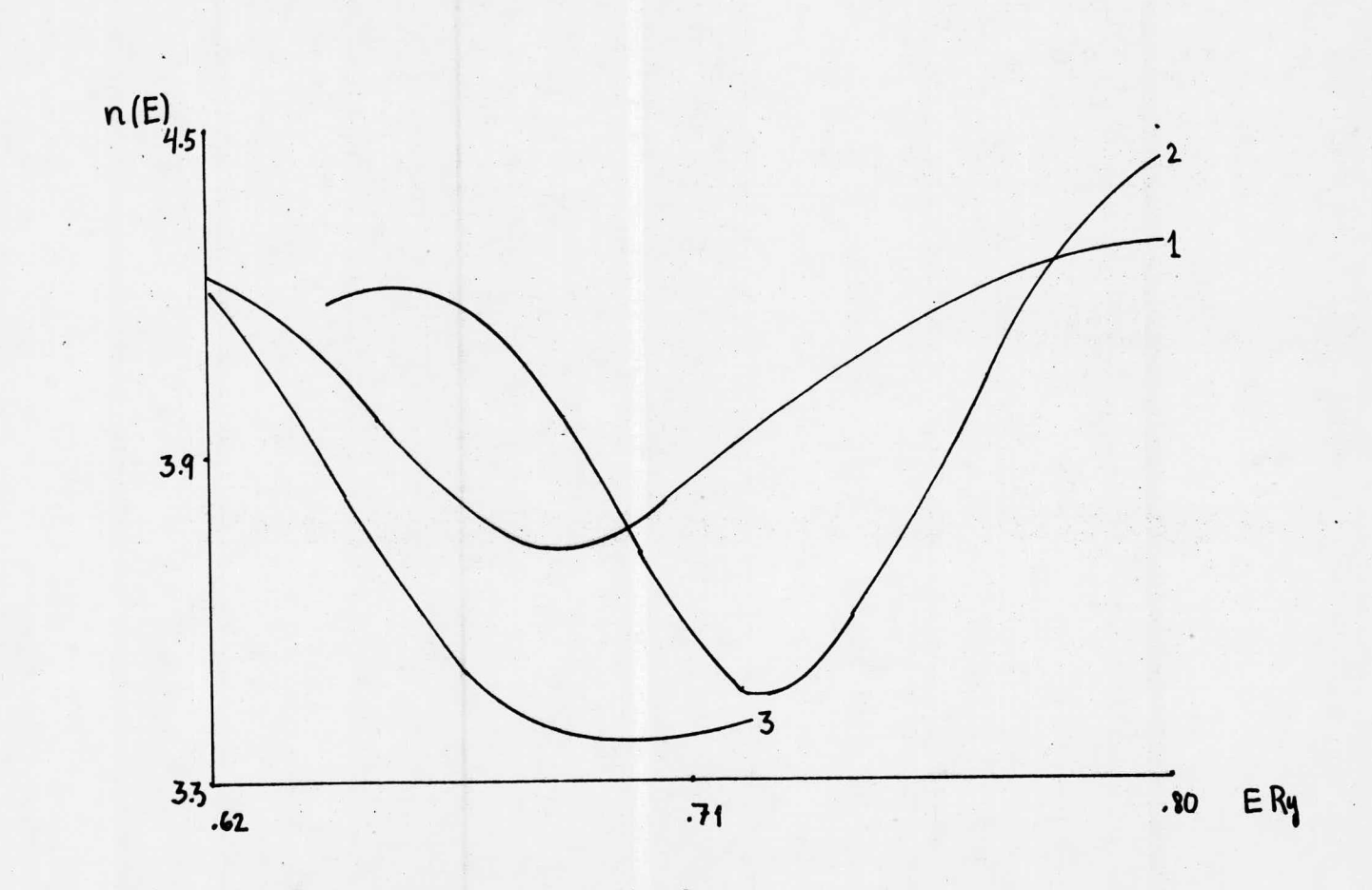

Fig.  $2$ 

 $\epsilon$  .

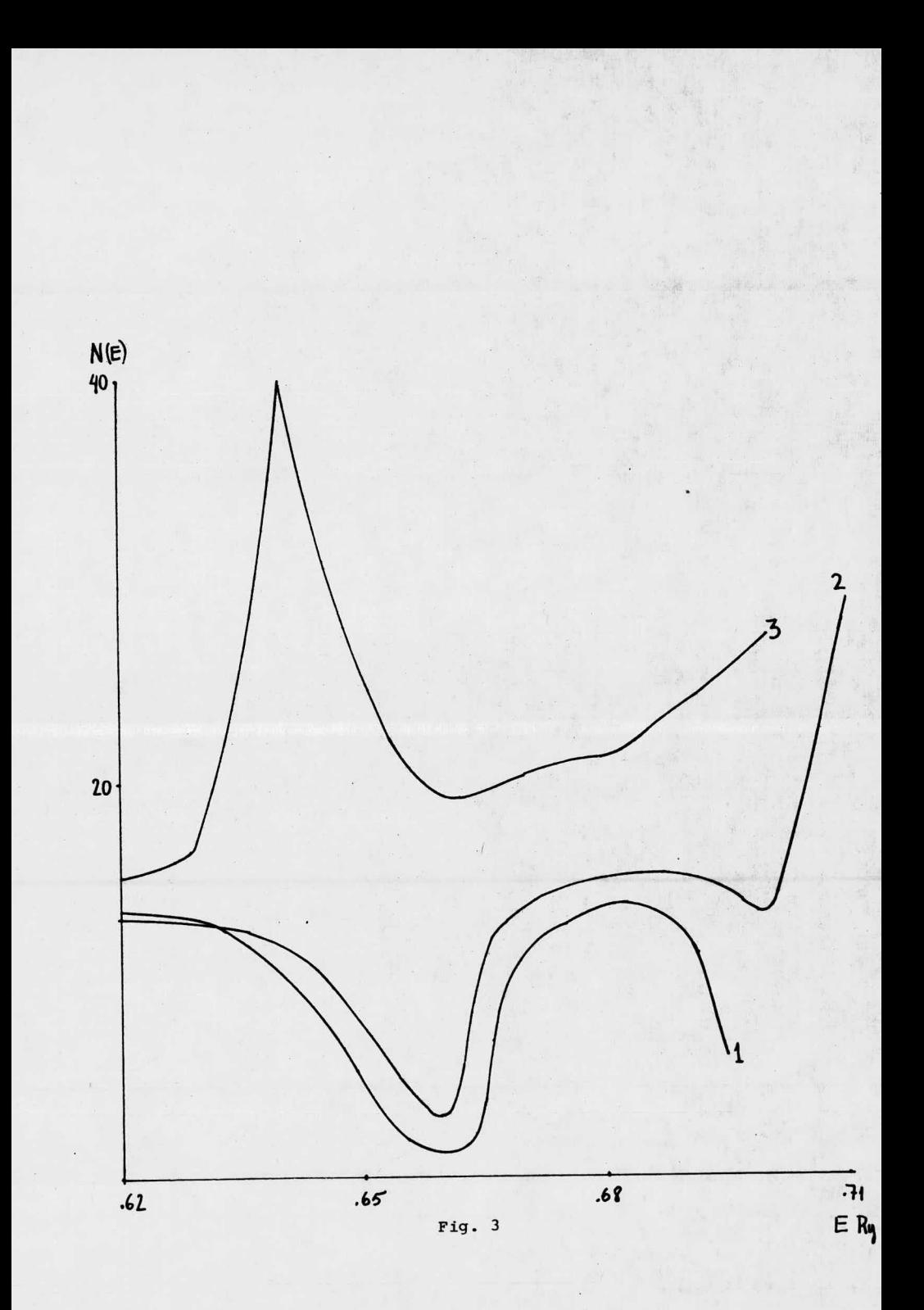

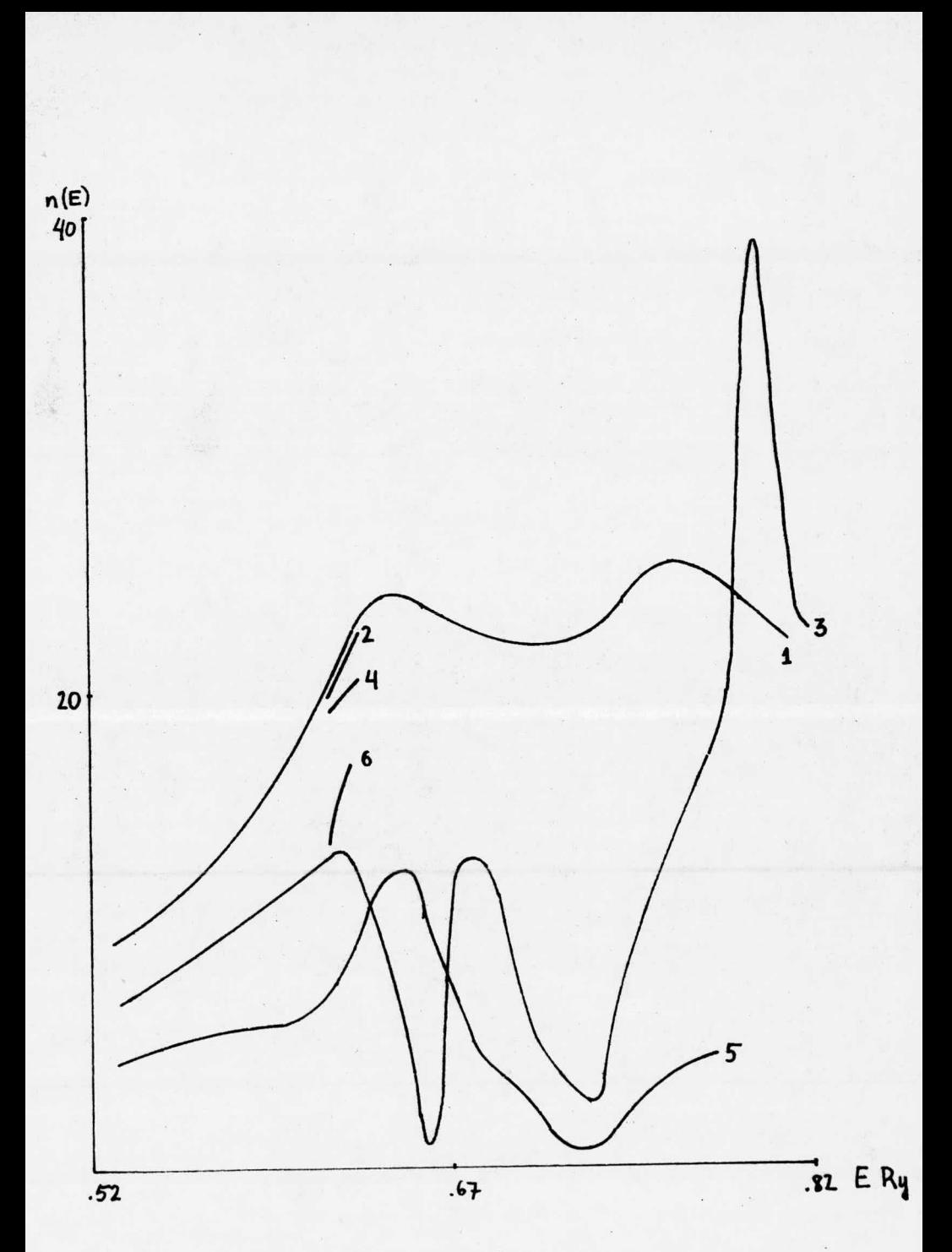

Fig.  $4$ 

 $\langle \hat{\mathbf{x}} \rangle$ 

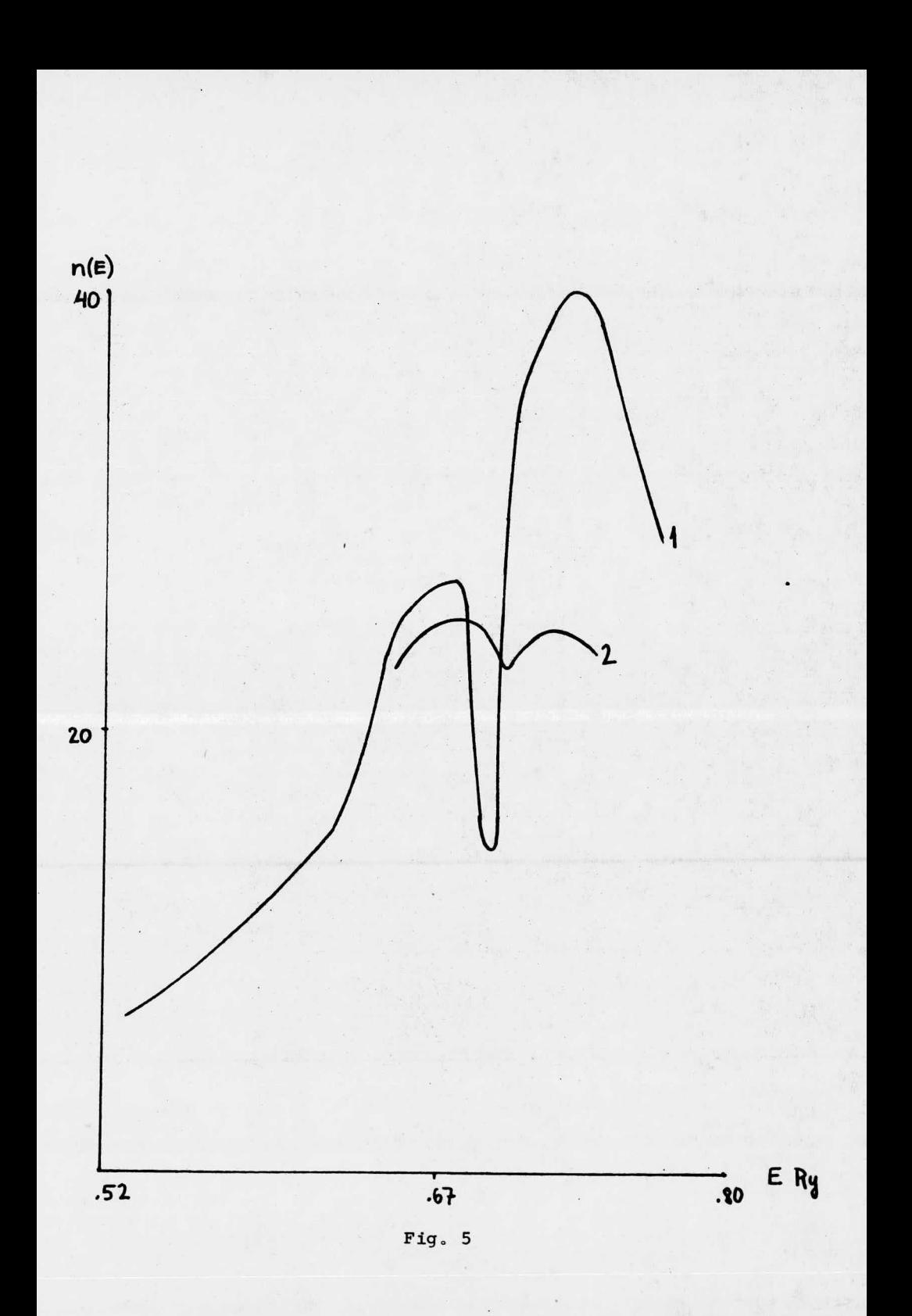

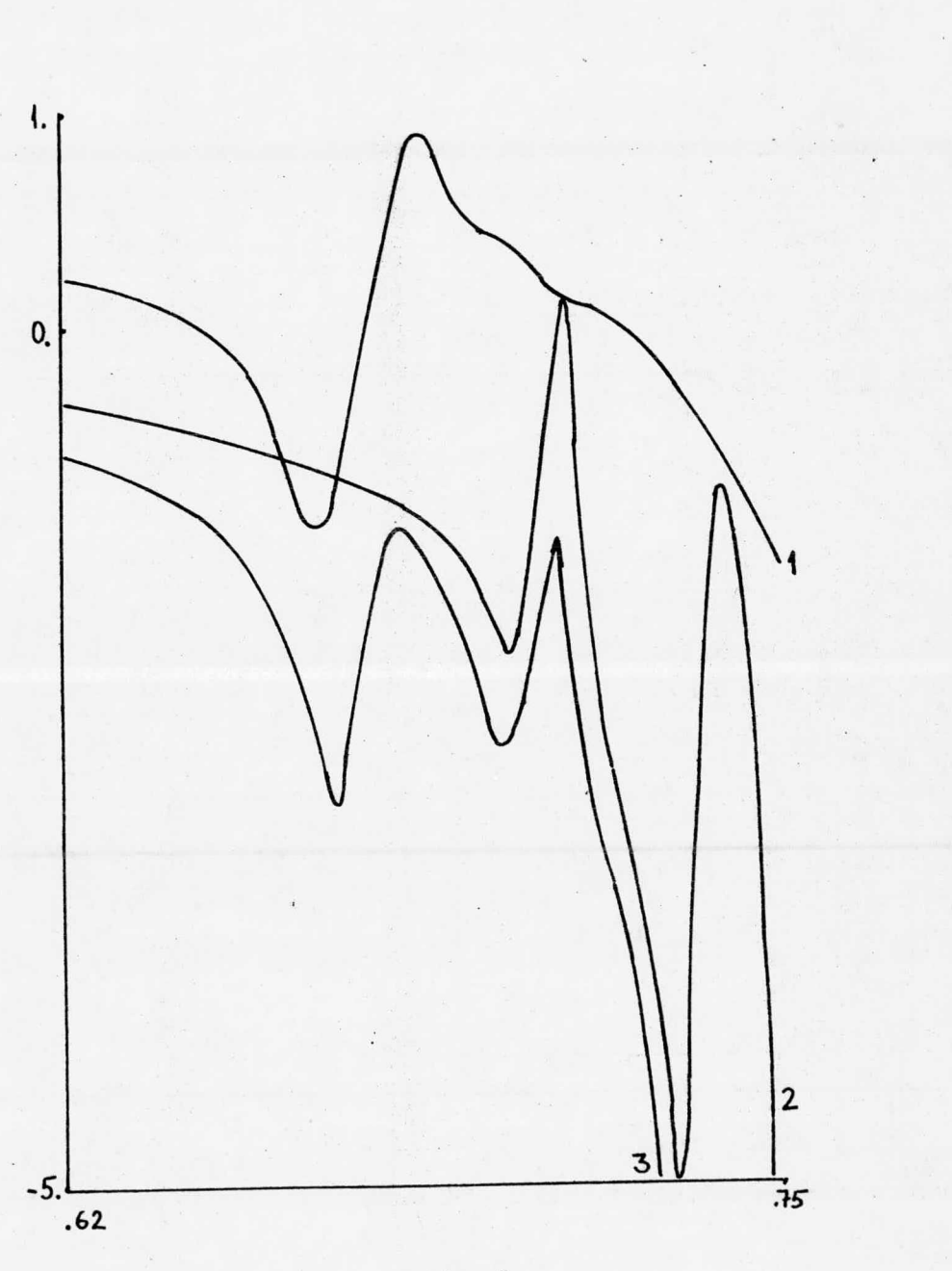

Fig.

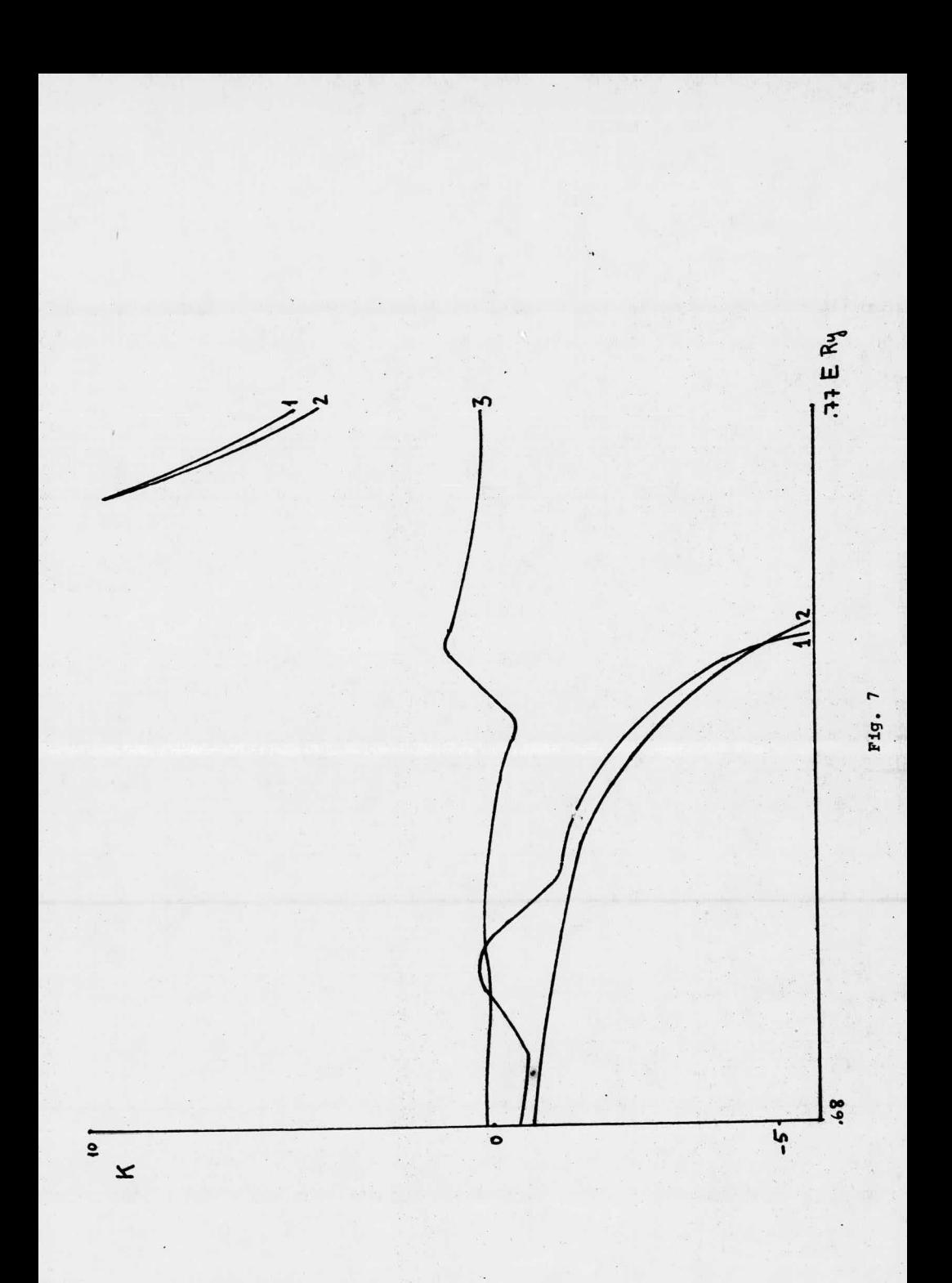

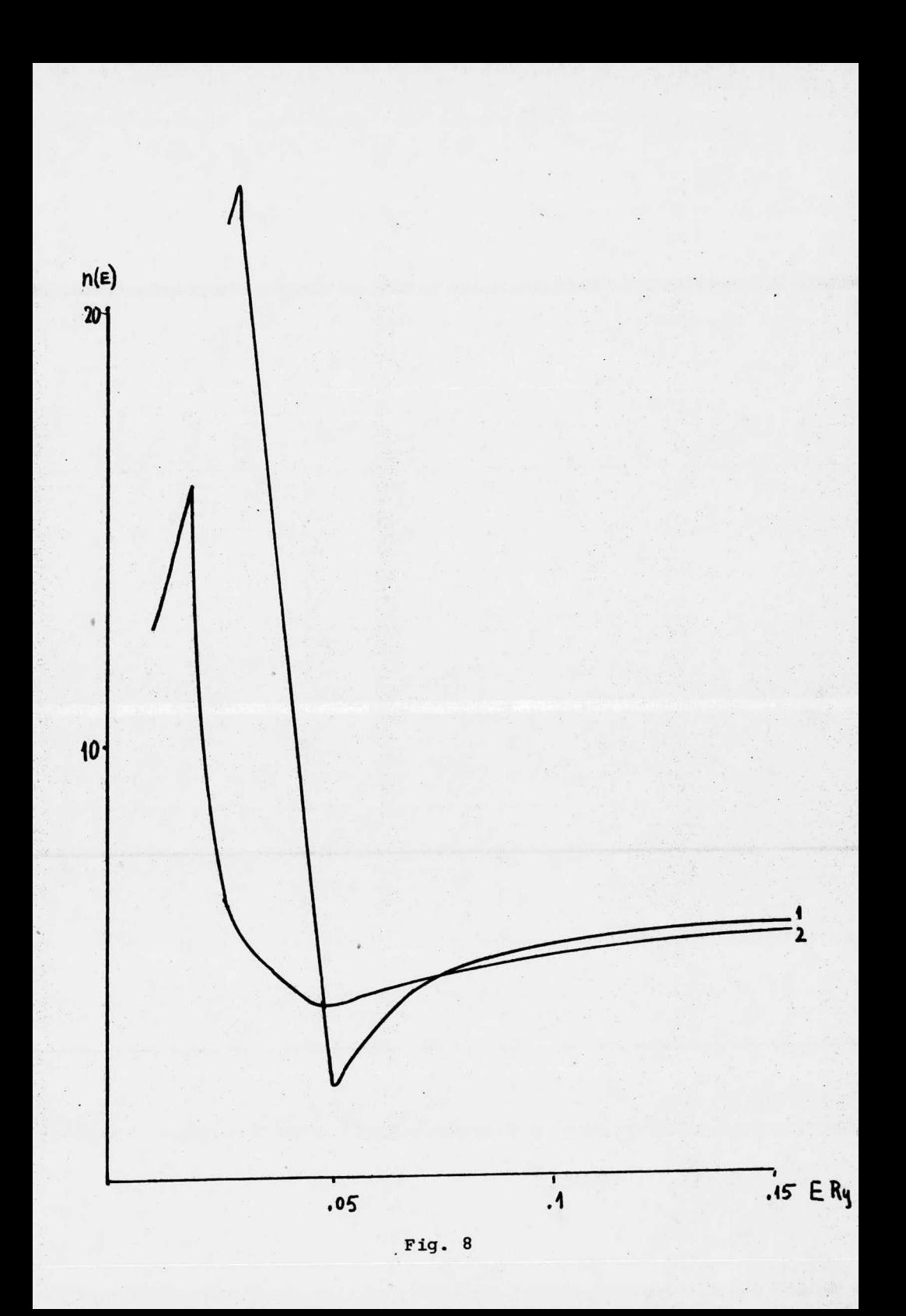

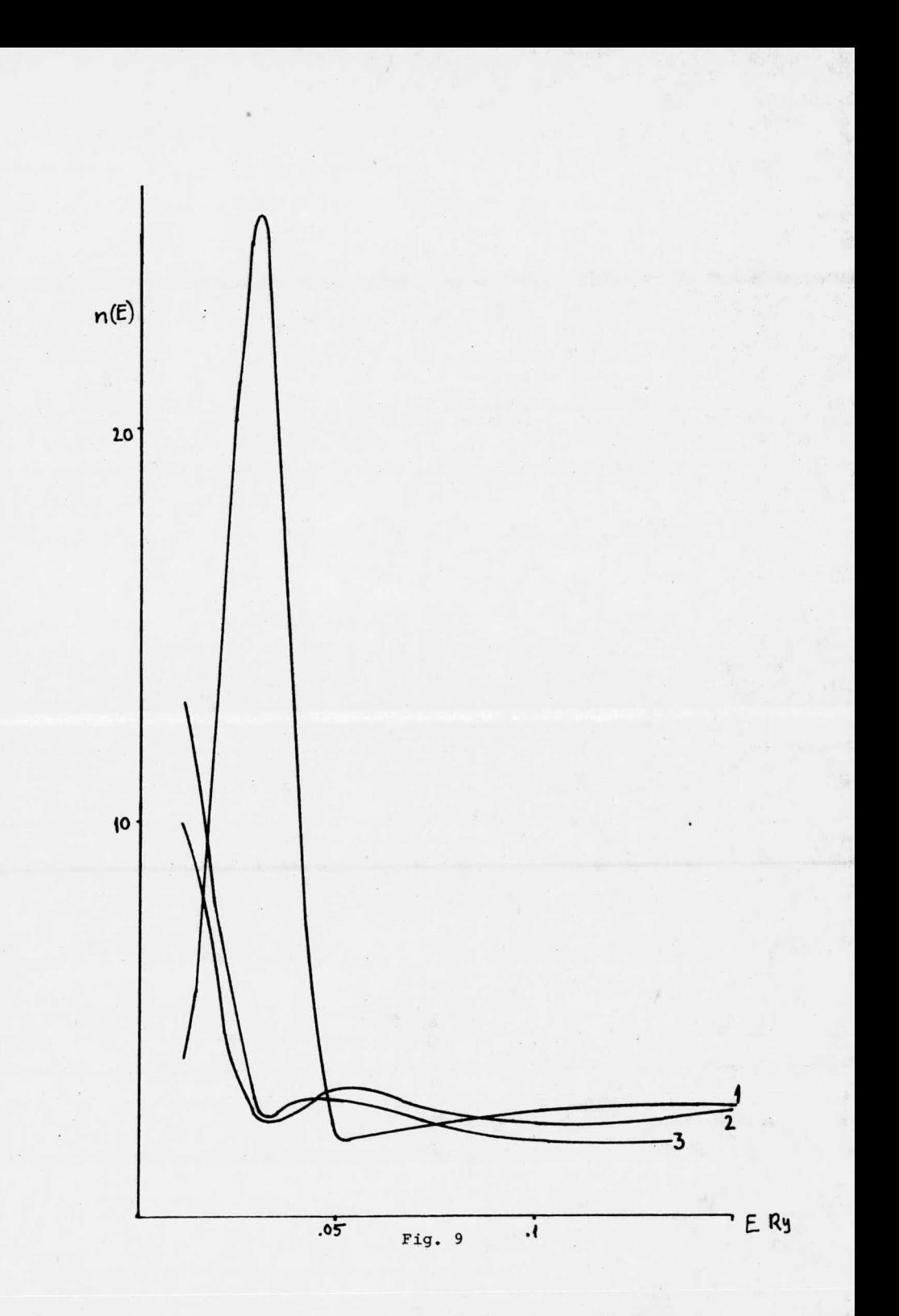

SSET LIST SIGGLE<br>
SSET LIST SIGGLE<br>
FILE CHECK HAVCOT<br>
FILE LOGICAL HAVCOT<br>
LOGICAL HAVCOT<br>
CUMINOR/ANDRON/RIEM: PI.2ERO (NADA, PI4, PI22, A03ETC, PI214'2, 80319661/<br>
CUMINOR/MERON/RIEM: PI.2ERO (NADA, PI4, PI22, A03ETC, P INTEGER ATOCEL<br>COMMON/ENTERO/NUMSC,LSS,LMS,N1,N2,A0,JOE,ATOCEL,NE,LSS1,LMS1 REAL LX, LY(20), LY(20), LZ(20), RO(3)<br>COMMON/POSIC/LX(20), LY(20), LZ(20), RO(3)<br>DIMENSION NOMBRE(2), SCF(10, 90), E(90)<br>DIMENSION EPARAG(10)  $\begin{array}{ll}\n\text{FORIIA}_{100}, \text{SCAEQUATION OF THE DENSITY OF STATES FOR CONPLEX OF 'F  
\nFORIIA}_{100}, \text{SCAE}_{101}, \text{SCAE}_{102}, \text{SCAE}_{103}, \text{SCAE}_{104}, \text{SCAE}_{105}, \text{SCAE}_{106}, \text{SCAE}_{107}, \text{SCAE}_{108}, \text{SCAE}_{108}, \text{SCAE}_{108}, \text{SCAE}_{108}, \text{SCAE}_{108}, \text{SCAE}_{108}, \text{SCAE}_{108}, \text{SCAE}_{108},$  $rac{c}{41}$  $\frac{1}{2}$  $413$ <br> $414$ ň Ä 8 415  $419$ 0  $\mathbf{a}$  $\begin{array}{c}\n 418 \\
 419 \\
 4100 \\
 4102 \\
 4102 \\
 4103\n \end{array}$ 0  $\mathbf o$ Ä  $\mathbf{0}$ 0  $\ddot{\mathbf{0}}$  $\bullet$  $4105$ <br> $4105$ <br> $4109$  $\mathbf{a}$  $\ddot{\mathbf{0}}$  $\Omega$  $\mathbf{0}$  $\mathbf{a}$  $4108$ <br> $4109$ <br> $4110$ <br> $4111$ <br> $4112$ <br> $4112$ 0  $\mathbf{0}$  $\overline{\mathbf{0}}$ ) G 0 10  $\frac{20}{38}$ READ(5,415)IFILE, ISAL<br>IF(ISAL 20,0)IFILE=5<br>IF(IFILE.E0,0)IFILE=5 IF (IFILE, EO, O) IFILE<br>
IF (IFILE, NE, S) REWIND ISAL<br>
READ(IFILE, AIT) 2, AO, R , LSS, LMS, NPH, NUMSC, EMIN, EMAX, EDELTA, ATOCEL<br>
READ(IFILE, 417) 2, AO, R , LSS, LMS, NPH, NUMSC, EMIN, EMAX, EDELTA, ATOCEL<br>
DENICOR ,  $\bf{00}$  $0<sub>0</sub>$ 00 0000000  $rac{40}{00}$  $\frac{00}{00}$  $00$  $00$ 00 100  $\frac{200}{300}$ 400

SETTE (ISAL, 413)<br>
SETTE (ISAL, 413)<br>
METTE (ISAL, 413)<br>
METTE (ISAL, 411)<br>
METTE (ISAL, 411)<br>
METTE (ISAL, 411)<br>
METTE (ISAL, 412)<br>
THE CONSTRUCT (ISSN), (ISSN)<br>
THE CONSTRUCT (ISSN), (ISSN)<br>
JUNE 2011<br>
THE CONSTRUCT (IS <br> $7700$ <br> $7800$ 8100<br>8200<br>8300  $\overline{c}$  $\overline{\mathbf{3}}$ <br> $10200$ <br> $10300$  $\pmb{7}$  $\mathbf{Q}$ <br> $10600$ <br> $10700$ <br> $10800$ <br> $1000$ <br> $1100$ <br> $11200$ <br> $11200$ <br> $11400$ <br> $11500$  $1<sub>0</sub>$  $L$ <sub>1951</sub> =  $L$ <sub>195+1</sub>  $FJUMP=0$ . **FIGURE**<br>CALL TIEMPO('A ANGL')<br>CALL ANGLE<br>CALL PIEMPO("D.ANGL")<br>CALL TIEMPO("D.ANGL")<br>ENERGY=EMIN  $K = 1$ K=1<br>
CONTINUE<br>
IF(HAYCOT)GO TO 4<br>
IF(HAYCOT)GO TO 4<br>
IF(HAYCOT)GO TO 12<br>
IF(HAYCOT)GO TO 4<br>
KAPA=SORT(FNERGY)<br>
CALL TIEMPO("A KSS1<br>
DO 13 I=1,NPH<br>
PON(TIELIT)=-BIN(PSHIFT(LIT))COS(FSHIFT(LIT))\*KAP<br>
RSS(LIT)=-SIN(PSHIFT(LIT CONTINUE<br>
NAKED LITE1, LSS1<br>
LZM1=2\*LIT-1<br>
DO 16 ML=1, LZM1<br>
DO 16 MS=1, NUMSC<br>
NAKEMAK+1=KSS(LIT)<br>
AKSS(NAK+1=KSS(LIT)<br>
AKSS(NAK+1=KSS(LIT)<br>
AKSS(NAK+1=KSS(LIT)<br>
WEITE (ISAL, 411)<br>
DO 15 LITE1, LSS1<br>
WEITE (ISAL, 411)<br>
DO 14100<br>14200<br>14300  $1<sup>5</sup>$  $\begin{array}{l} 15000 \\ 15100 \\ 15200 \\ 15200 \\ 15300 \end{array}$ 

```
5500<br>5600 4114<br>5700 6<br>5800<br>5900
5600 4114 FORMAT(I1,F9,5,7F10,5)<br>57006 CONTINUE<br>5900 CALL TIEMPO("A T")<br>5900 CALL TIEMPO("DE T")<br>6000 CALL TIEMPO("DE T")<br>6200 MRTTE (ISAL,411)<br>6200 CALL ESCMAT(IMAT,6426,7MAT.K")<br>6300 CALL TIEMPO("A ASIL")<br>6500 CALL TIEMP
                                    FORMAT(I1, F9.5, 7F10.5)
6800<br>6900<br>6920<br>6930
                                    WRITE(ISAL,411)<br>IF(EDELTA-EG.DCHICO)60 TO 17<br>EDELTA-DCHICO<br>GO TO 18<br>CONTINUE<br>CONTINUE<br>ENERGY-ENERGY+EDELTA
694017<br>695018<br>7000
                                  CONTINUE<br>
MRITE(ISAL,411)<br>
MRITE(ISAL,411)<br>
MRITE(ISAL,411)<br>
MRITE(ISAL,411)<br>
CONTINUE<br>
CONTINUE<br>
CONTINUE<br>
CONTINUE<br>
CONTINUE<br>
CONTINUE<br>
CONTINUE<br>
CONTINUE<br>
CONTINUE<br>
CONTINUE<br>
CONTINUE CALL PRISON (TO LIST)<br>
CONTINUE CAL
7100
7100<br>7300<br>7300<br>7500 12<br>7500 12<br>7700<br>7900<br>7900
8000
8100<br>8200<br>8300 CCC<br>8400<br>8500
8600
8800
9000
9100<br>9200<br>9300<br>9400
 9500
9000<br>9700<br>9800\frac{9900}{20000}\begin{smallmatrix} 20100 \\ 20100 \\ 0200 \\ 0300 \\ 0300 \\ 0400 \\ 0000 \end{smallmatrix}REAL NL, JL<br>COMPLEX YC<br>COMPLEX AUC, SUC1, SUC2, A2C, S2C1, S2C2
DO 10 I=1, N1<br>DO 10 J=1, N1<br>G(I,J)=CMPLX(0.0,0,0)<br>C2=0<br>CQUSI=KAPA*PI4
                             10
                                         IOPL=121 CONTINUE
                                        L2=L1<br>CONTINUE<br>IF(L2,EQ,L1)ML=M1<br>IF(L2,EQ,L1)ML=-L2<br>LMA=L1+L2<br>LMIH=L2-L1
                               31801
                                          M2 = 11141 00 50 1=1, UUISC
                                         11=1<br>
IF(111, 10, 10), A<sub>11</sub>D, (11, EQ, 12))<br>
IF(111, 10, 10), A<sub>11</sub>D, (11, EQ, 12))<br>
IF(111, 10), A<sub>11D</sub>, (11, EQ, 12))<br>
J1=1
```
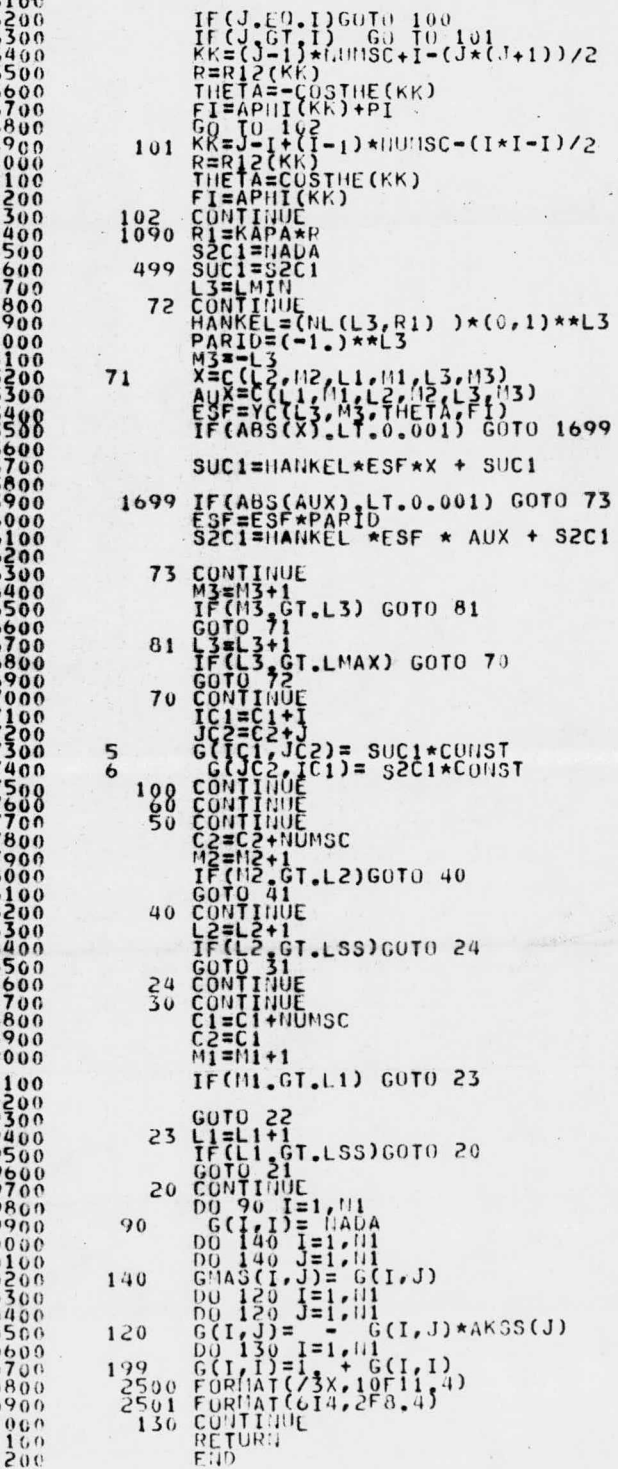

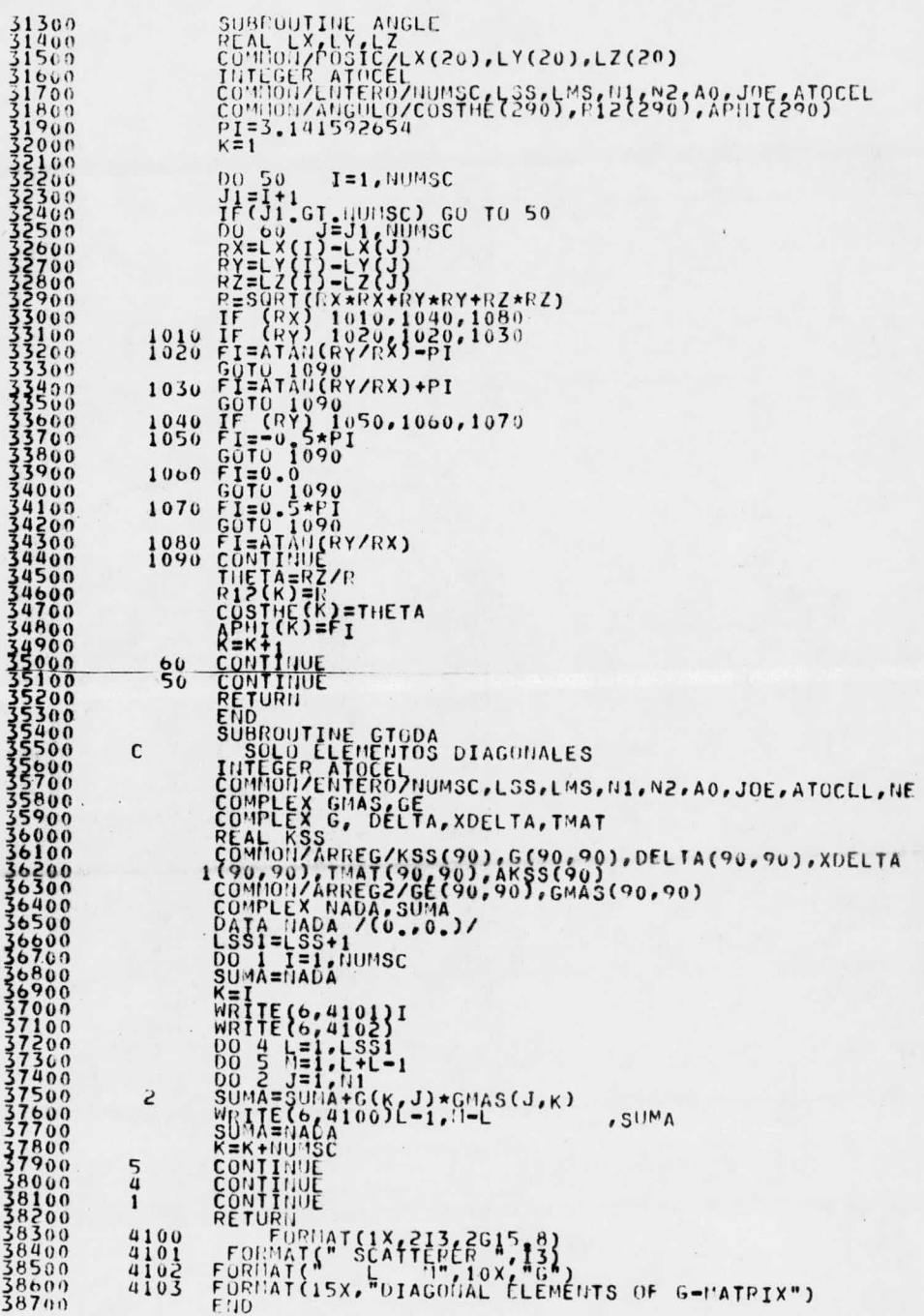

```
SUBROUTINE TMTRIX<br>COMPLEX ZERO,NULL<br>COMNON/UMERON/RIEN,PI,ZERO,NULL,PI4,PI22,A03ETC,PI2INV,A031<br>COMNON/ENTERO/NUMSC,LSS,LMS,N1,N2,A0,JOL
 38800<br>38900<br>39000<br>39100
                                     ERL KSS<br>COMPLEX G, DELTA, XUELTA, TMAT<br>COMPULARREG/KSS(90), G(90, 90), DELTA(90, 90),<br>COMPULARREG/KSS(90), G(90, 90), DELTA(90, 90),<br>COMPLEX SUM2, SUH3
 39200<br>39300\frac{39500}{39500}39800CALL TIEMPO("A CMIV")<br>CALL CMINV(6,NI,D,G)<br>CALL TIEMPO("D,CMIV")*<br>CALL TIEMPO("D,CMIV")*<br>CALL TIEMPO("A DLTA")<br>CALL TIEMPO("A DLTA")<br>CALL TIEMPO("D,DLTA")<br>DO 5 HCI=1,H2<br>DO 5 HCI=1,H2<br>HC3=0<br>CALL TIEMPO("D,DLTA")
 40000401004102<br>40200<br>40300 410
                                                                                                                                         ", 2G15, 8)4100
                                        CALL TIEM<br>CALL DELT<br>CALL TIEM<br>DO 5 HC1=<br>DO 5 HC2=<br>SUM3=0ULL
 40400
 40500
 40600
 40700
 40800
 40900
 ^{41000}_{41100}\ddot{\phantom{a}}4130041400<br>41500DO 8NC3=1, N1
                                         SUM2=11ULL<br>DO 9 11C4=1, N1<br>SUM2=SUM3+G(NC3, NC4)*XDELTA(NC4, NC2)<br>SUM3=SUM3+DELTA(NC1, NC3)*AKSS(NC3)*SUM2<br>TMAT(NC1, NC2)=SUM3
 41500418009
RETURN
                                         END<br>SUBROUTINE POSDEL<br>COMPLEX ZERO,NADA<br>COMPLOY VERON/RIEN,PI,ZERO,NADA,PI4,PI22,A03ETC,PI2INV,A031<br>COMMON/VOSIC/LX(20),LY(20),LZ(20),R0(3)
                                     COMMON/ENTERO/NUMSC,LSS,LMS,N1,N2,A0,JOE<br>REAL KSS<br>COMPLEX G,DELTA,XDELTA,TMAT<br>COMPLEX G,DELTA,XDELTA,TMAT<br>COMMON/ARREG/KSS(90),G(90,90),DELTA(90,90),XDELTA(90,90),<br>ITHAT(90,90)<br>COMMON/ENERJA/ENERGY,EMIN,EMAX,EDELTA,KAPA,KK
43500<br>
43500<br>
43700<br>
43800<br>
4390044000
                                        DQ = 0 12<br>
RX=R0(2)-LX(I)<br>
RZ=R0(2)-LX(I)<br>
RZ=R0(3)-LX(I)<br>
R2=R0(3)-LX(I)<br>
R2=R0(3)-LX(I)<br>
R2=R0(5)-LX(I)<br>
R2=R0(5)-LX(I)<br>
R2=R0(5)-LX(X)<br>
R2=R0(5)-T0(2)<br>
TO 23<br>
TE TPI*0.5<br>
TL=PI*0.5<br>
COUTTING<br>
COUTTING<br>
TE TE TPI*2.24.23
 44100<br>44200<br>44300<br>44400
 44500
 44600
 44800
 449007
\begin{array}{r} 445007 \\ 45000 \\ 45100 \\ 453001 \\ 453001 \\ 455000 \\ 455000 \\ 455000 \\ 455000 \\ 45000 \\ 45000 \\ 45000 \\ 45000 \\ 45000 \\ 45000 \\ 47 \end{array}4600017
46100<br>46200<br>46300<br>46400<br>2546500
4660029
46800
                                         CONTTUNE
46900
47000B
```

```
\begin{array}{l} 47100 \\ 47200 \\ 47360 \\ 47400 \\ 34400 \\ 39400 \\ 11400 \\ 10100 \\ 11100 \\ 12100 \\ 13100 \\ 14200 \\ 15100 \\ 16100 \\ 18100 \\ 19100 \\ 19100 \\ 19100 \\ 19100 \\ 19100 \\ 19100 \\ 19100 \\ 19100 \\ 19100 \\ 19100 \\ 19100 \\ 19100 \\ 19100 \\ 19100 \\ 19100 \\ 19R=0.
                                                                                                                                                                                                                                                                                                                                          4
                                                                                              THETA=0.
                                                    FI=0<br>TETAD(I)=FI<br>TETAD(I)=FI<br>RO(I)=R<br>CONTINUE<br>CONTINUE<br>REIURN
 47500
47600<br>47700647800
 47900
                                                END<br>COMMON/ENTERO/NUMSC,LSS.LMS,N1,N2,A0,JOE.NE,ATOCEL,LSS1,LMS1<br>COMMON/ENTERO/NUMSC,LSS.LMS,N1,N2,A0,JOE.NE,ATOCEL,LSS1,LMS1<br>COMMON/POSICZLX(20),LY(20),LZ(20),R0(3)<br>COMMON/ARREG/KSS(90),G(90,90),DELTA(90,90),XDELTA(90,90)
                                                     END
 48000
 48300
 48400
 48600
 48700
 48800
                                                     COMMON/CREASA/ENERGY,EMIN,EMAX,EDELIA,NAPARANA<br>
LOGICAL RNOO<br>
COMMON/CREASA/ENETA,FI,C1,C2,R1,RNOO,FID(20),TETAD(20),RD(20)<br>
DO 6 I=15 NUMSC<br>
FI=FID(5)<br>
RIEKAPARD(1)<br>
RIEKAPARD(1)<br>
RIEKAPARD(1)<br>
RIEKAPARD(1)<br>
RIEKAPARD(1)<br>
  49000
 49100<br>49200<br>49300<br>49400
   49500
   497008
   49900
   500000
                                                       00 14 L2M=1, LMS1<br>L2=L2M=1, L2H=1, L2+L2M<br>M2=12M=1, L2+L2+L2M<br>M2=12M=L2M<br>CALL BLOCK(L1, M1, L2, M2)<br>C1=C1+NUMSC<br>CONTINUE<br>CONTINUE<br>CONTINUE
   50400
   PAPPERDRAMENT SERVES CRASHED AND A SERVED SERVED AND SUSPENDING CONTRACTOR CONTRACTOR CONTRACTOR CONTRACTOR CONTRACTOR CONTRACTOR CONTRACTOR CONTRACTOR CONTRACTOR CONTRACTOR CONTRACTOR CONTRACTOR CONTRACTOR CONTRACTOR CON
                                                        RETURN<br>SUBROUTINE BLOCK(L1,M1,L2,M2)<br>COMPLEX ZERO,NADA<br>COMPLEX RESSEL<br>COMPLEX RESSEL<br>COMPLEX RESSEL<br>COMPLEX RESSEL<br>COMPLEX C1,C2<br>COMPLEX C1,C2<br>LOGICAL RIIOU<br>COMPLEX C1,C2<br>COMPLEX C1,C2<br>COMPLEX C1,C2
                                                     COMMONSTREG/KSS(90),G(90,90),DELTA(90,90),XDELTA<br>COMMON),THAT(90,90),G(90,90),DELTA(90,90),XDELTA<br>COMMON),THAT(90,90)<br>REAL JL
                                                        REAL JL<br>
LIMIU=ABS(L1-L2)<br>
LIMAX=L1+L2<br>
SUM=(9,0)<br>
THE(RNO(0) CO TO 2<br>
IF(RNO(0) CO TO 2<br>
IF(RNO(0) CO TO 2<br>
IF(RNO(0) CO TO 8<br>
SUM=C1, 0, 0)<br>
SUM=C1, 0, 0)<br>
SUM=C1, 0, 0)<br>
CONTINUE<br>
DO 5 L31=LMIN+1, LIMAX+1<br>
BESSEL=JL (L
                                                          REAL
     543000
     54600
      54900
                                              \overline{7}
```
CONTINUE<br>CONTINUE<br>DELTA(C2,C1)=SUN\*PI4<br>XDELTA(C1,C2)=SUN1\*PI4<br>C2=C2+1<br>RETURN<br>RENDOUTINE CON SUBROUTINE ASIL<br>LOGICAL HAYCDT<br>COMPLEX ZERO,NADA<br>COMNONZUMERON/RIEN,PI,ZERO,NADA,PI4,PI22,A03ETC,PI2INV,A0316P COMMON JUMERON URLELLA, YERGANINA EDELITA DE NATIR DE KARDA (1917)<br>COMMON JUMERON (1918)<br>COMMON CREETA, YERELTA, MELLITAX, EDELITA ANDA, KKX, COMMET, HAYCDT<br>COMMON ZAREE (1918)<br>100001/AREFEC/PSS 00001, COMMON ASSOCIATOR (1 4101  $\begin{array}{r} 58200 \\ 58300 \\ 58300 \\ 58400 \\ 58700 \\ 58700 \\ 59700 \\ 599000 \\ 599000 \\ 599000 \\ 599000 \\ 599000 \\ 599000 \\ 599000 \\ 59700 \\ 59700 \\ 59700 \\ 59700 \\ 59700 \\ 59700 \\ 59700 \\ 59700 \\ 59700 \\ 59700 \\ 59000 \\ 13 \end{array}$ 4102 MAT CONTIENE AHORA LA FI<br>
CONTINUE<br>
CALL TIEMPO("A DETC")<br>
CALL TIEMPO("D.DETC")<br>
CALL TIEMPO("D.DETC")<br>
CALL TIEMPO("D.DETC")<br>
DETRE=REAL(COMDET)<br>
DETRE=REAL(COMDET)<br>
WRITE(D.443)DETRE, DETIM<br>
IF(DETRI)15, 12, 13<br>
TE(DETR  $\begin{smallmatrix} 60000 \\ 60100 \\ 60100 \\ 60200 \\ 60300 \end{smallmatrix}$  $13$  $12$ GO TO 14<br>
ERSUM=46.5\*PI<br>
GO TO 14 ANI(DETIM/DETRE)<br>
FRSUM=47.5\*PI<br>
IF(DETRE) 16,14,14<br>
IF(DETRE) 16,14,14<br>
IF(DETRE)18,0M=PI<br>
CO TO 14<br>
CONTINUE<br>
CONTINUERSUM+PI 00400<br>00500<br>00600<br>00700 15  $5\overline{5}$ 60800  $18$ 01000<br>012000<br>013000<br>015000 FRSUM=FRSUM+PI<br>CONTINUE<br>TRSIGN=0<br>TRSIGN=0<br>TRSIGN=0<br>TRSIGN=0<br>TRSIGN=0<br>TRSIGN=0<br>TRSIGN=1<br>TRSIGN=1<br>COLOTES<br>COLOTES<br>FSIGN=1<br>FSIGN=1<br>FSIGN=1<br>FSIGN=1<br>FSIGN=1<br>FSIGN=1<br>FSIGN=1<br>FSIGN=1<br>FSIGN=1 19  $14$  $20, 20, 17$  $61600$  $17$ TO 23  $61800$ 01800<br>0221000<br>0222000<br>0223000<br>0225000<br>0225000<br>0225000 22  $^{24}_{25}$ WRITE (6,410) DENSST(KKX)<br>UNIST(KKX)=(FRSU:1-OLDFRS)/(PI\*EDELTA)+2.\*FSIGN/EDELTA<br>CONTINUE<br>DENSST(KKX)==2.\*DENSST(KKX)<br>DENSST(KKX)==2.\*DENSST(KKX) 23  $21$  $0.850$ 

```
WRITE(6,411) DENSST(KKX)*AU3ETC+P122*SQRT(ENERGY)<br>CONTINUE<br>WRITE(6,412)FRSUM/P1,2,*FJUNP<br>WRITE(6,412)FRSUM/P1,2,*FJUNP
2900
            2vELID<br>RETURLI<br>RETURLI
                             EIN<br>COMPLEX ZERO, IIADA<br>COMITONIUMERON/RIEN, PI, ZERO, NADA, PI4, PI22, AO3ETC, PI2INV, AO316P<br>COMITONIUMERON/RIEN, 90), ENEGRA(90)<br>TITLGER ATOCEL<br>COMITON/ENTERO/NUMSC, LSS, LMS, N1, N2649, JOE, ATOCEL, NE, DET, HAYCDT<br>COM
4000
41<sub>0</sub>
4300
4400
4500
                              COMMON/LENSID/DENSST(90)
4600
4700
                              FURNAT(5(/))<br>AOETC=100.*ATOCEL/(A0**3*NUMSC)
4800
4900
5000
5100<br>53000<br>53300<br>553000<br>5550000<br>559000<br>559000
                          WRITE(6,1) EMERGY, 534-ESHANGE IN DENSITY OF STATES', 3X,<br>
FORMAT CENSITY OF 534-ESHANGE IN DENSITY OF STATES', 3X,<br>
FORMAT CENSITY OF STATES PIRE<br>
FORMATION (10,1)-10121111 of 1010-10210-2021<br>
DEPRETE (6,2)-ENTINEENT, DEN
            \mathbf{1}6000 2
610000500<br>00800
8500,6600
,67006800
090037000
              6
220077400
,7500<br>,7600<br>,7700 C
780079008000382000.636058400
68600
08700
                               F_{01} F_{11} F_{22} F_{12} F_{23} F_{24} F_{15} F_{16}68900
                             rus)<br>DO 5 IX=1, NPP=1<br>DO 4 K=1,NPP=1X<br>FUI(K)=FU(FUI(K),FUI(K+1),X(IU),X(IU+IX),Z)<br>IU=IU+1<br>IU=IU+1
69000<br>69100<br>69200<br>69300
                          3
69400
                          \overline{4}\prod_{\text{T}} \prod_{\text{T}} \prod_{\text{R}} \prod_{\text{R}} \prod_{\text{R}} \prod_{\text{R}} \prod_{\text{R}}69500
69600
                                RETURN
69760
09800
                                FUD
                               ENDROUTINE TIEMPO(CUERDA)<br>MRITE(6,2)CUERDA<br>T1=TIME(2)Zou.<br>T2=TIME(3)Zou.<br>T2=TIME(3)Zou.<br>T2FITE(6,1)1)Z.T2<br>FORMAT(100X,"PROCESO",F10.5," ENZSAL",F10.5Z)<br>FORMAT(90X,"PROCESO",F10.5," ENZSAL",F10.5Z)
U9900
70000
70100
70200<br>70300
7040070500\overline{1}RETURN
                                F11070700
```
<br> $71300$ <br> $71400$ **DONNY** <br>  $72000$ <br>  $72100$ **245<br>255**  $\overline{c}$  $\mathbf{1}$ <br> $73500$ <br> $73700$ <br> $73800$ <br> $73900$ <br>  $74100$ <br>  $74200$ <br>  $74300$ <br>  $74000$  $\mathbf{A}$  $\overline{7}$  $76100  
\n76200  
\n76300  
\n76400$  $\overline{a}$ 77100<br>77200<br>77300<br>77400 SETURN<br>ENGROUTINE MIMAX{V, VMIN, VMAX, N)<br>SIMENSION V(1000}<br>VMAX=V(1)<br>VMAX=V(1)<br>VMINX=V(1)<br>IF (V(1)-VMAX)2, 2, 3<br>VMAX=V(1)<br>VMAX=V(1)<br>GO TO 1 

 $\begin{array}{ll} 2 & \text{If } (\text{VATU-V(T)}), 1, 1, 4 \\ 4 & \text{VHIU=V(T)} \\ 4 & \text{COUTIUUL} \end{array}$ 78300 78400 78500<br>78500<br>78500<br>78800<br>78800 **RETURII**<br>END END<br>COMPLEX FUNCTION DETC(A,N)<br>COMPLEX A(90,90)<br>EVALUATES THE DETERNINANT OF A COMPLEX NATRIX WITH RON PIVOTIN<br>COMPLEX THE DETERNINANT OF A COMPLEX NATRIX WITH RON PIVOTIN<br>COMPLEX THE DETERNINANT OF DET<br>PIVOT=CABS(A(I,I))\* 78900<br>79000 C\*\*\*\* 79100 C\*\*\*\*<br>79100<br>79200 C\*\*\*\*<br>79300 19400<br>
19400 1 PIVOT=CABS(A(I.I)<br>
19500 1 PIVOT=CABS(A(I.I)<br>
19600 1 I=I11<br>
19700 C\*\*\*\* LOOK FOR PIVOT ELEMENT<br>
197000 1 I=I11.0<br>
197000 10 20 J=I1.0<br>
20100 2 PICT=AV<br>
80200 3 RI=REAL(A(J.I)<br>
80200 3 RI=REAL(A(J.I)<br>
80300  $\overline{4}$ 80600 30 PIVOTINUE<br>
80600 20 CATHING<br>
80700 20 CONTINUE<br>
80700 C\*\*\* ΚΙΒΓΗΕΡΗΜΕΡ RON WITH THE LARGEST ELEMENT<br>
80000 C\*\*\* ΚΙΒΓΗΕΡΗΜΕΡ RON<br>
811000 4 DEC - 1) 40,50,40<br>
811000 6 ACT, JJ, V<br>
811000 6 ACT, JJ, V<br>
81200 6 ACT, 83100<br>83200<br>833400<br>833400<br>835600<br>8384000<br>8384000<br>8384000<br>8394000 100 ACJ, LJ=ACJ, LJ+N\*ACI, LJ<br>90 CONTHUE<br>10 CONTINUE DO 110 I = 1, II<br>DETC=DETC\*A(I, I)/LABS(A(I, I))<br>RETURNI<br>END  $110$ SUBROUTINE CMINY(G, H, D, C)<br>COMPLEX A, D, BIGA, HOLD, B, C<br>OINENSION A(8100), L(00), M(90),  $0.90, 90, 000, 000$ 84000 NE=H<br>
DECULY(1'0'0'0')<br>
DECULY(1'0'0'0')<br>
2002<br>
DO 21:1'H<br>
IO=IO+H<br>
DO 21:1'H<br>
DO 21:1'H<br>
DO 21:1'H<br>
DO 21:1'H<br>
DO 21:1'H<br>
DO 21:1'H<br>
DO 21:1'H<br>
DO 21:1'H<br>
DO 21:1'H<br>
DO 21:1'H<br>
DO 21:1'H<br>
DO 21:1'H<br>
DO 21:1'H<br>
DO 21:1'H<br> 84100<br>84200<br>84300 84400 64500 64600 64700 c 64900 85000<br>851000<br>852000<br>854000<br>854000  $100 - 80 = 1, 0$ DO 80 K=1, N<br>L(K)=E<br>L(K)=E<br>M(K, L(K)=E<br>M(K)=E<br>M(K=1)K+K<br>B164=A(K)<br>DO 20 T=K, N<br>TJ=12+1<br>TJ=12+1 85500<br>85600<br>85700  $85800$ 85900 86000

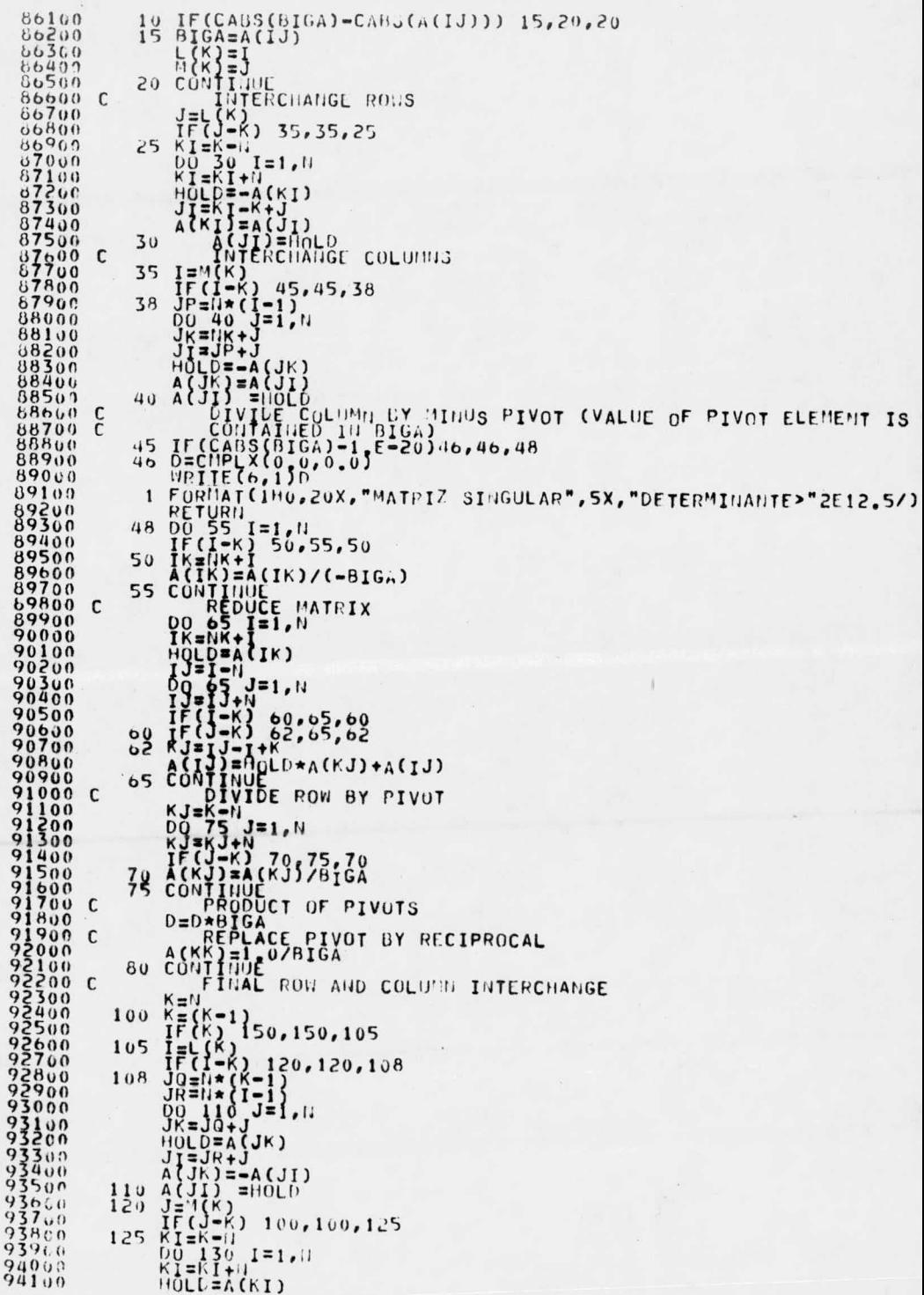

 $\epsilon$ 

```
\begin{array}{c}\nA \setminus (1) = \text{HOT} \\
A \setminus (1) = -A \setminus (1) \\
A \setminus (1) = k + 1\n\end{array}421.04300
4400
                  130{}^{69}_{78} = {}^{79}4500
                                             1004600
                  150\begin{array}{c}\n 10-7155 \\
 10-10+1 \\
 10-10+1 \\
 00-155\n \end{array}4760
48304900
5000C_{1}^{11111}<br>C_{1}^{11111}<br>C_{2}^{11111}510015206 155<br>15206 155<br>15300<br>15400<br>15500 C****<br>15700 C****<br>15700 19<br>15900 19
                             RETURN
                             REAL FUNCTION NE(L,R)<br>TO EVALUATE SPHERICAL NEUMANN FUNCTIONS
                           TO EVALUATE SPHERIC<br>
IF(R)20,10,20<br>
HE(R)20,10,20<br>
WRITE(6,1)<br>
WRITE(6,1)<br>
WRITE(6,1)<br>
RETURN<br>
IF(L)40,30,40<br>
RETURN<br>
RETURN<br>
RETURN<br>
RETURN<br>
RETURN<br>
RETURN<br>
COMPUTATION OF SUN<br>
COMPUTATION OF SUN
                                                                                                                                                                                   L = 1,13ERROR IN SPHERICAL NEUMANN FUNCTION R=0
0000\mathbf{1}0100<br>06200<br>06300
                      \frac{20}{30}16400
                           COMPUTATION OF SUN<br>
SUM=1.0<br>
SUM=1.0<br>
AL-1.0<br>
NTI=SUM+A<br>
SUM=SUM+A<br>
NTI=SUM+A<br>
NTI=SUS (A/SUM)<br>
NTI=SUS (A/SUM)<br>
TERRETORS (2)<br>
TERRETORS<br>
DENTIFIC - TISK RES RES REPLIES IN DEPARABLY<br>
TORNITIC - TISK RES RES RESS REPLIES<br>
16500
              * * * *
                      4096600
76700
96800
96900<br>9700050
97100<br>97200
97300
97400<br>97500
                                                                                                                                                                                                        15\frac{97600}{97700}97800
97900
                       70
98100
                        80
                               NETURN<br>RETURN<br>RETURN<br>REAL FUNCTION JL(L<sub>F</sub>R)<br>CALCULATES BESSEL FUNCTIONS OF ORDER L AND ARGUMENT P<br>CALCULATES BESSEL FUNCTIONS OF ORDER L AND ARGUMENT P<br>TF(L-EQ.0) JL=1.0<br>TF(L-EQ.0) JL=1.0<br>RETURN<br>R=TL=2*L1/DF(L1)<br>X=1<br>R=R*R
98200
98400
98500
98600
              C****
98800
                        10
98900
99100<br>99200<br>99300
                        2099400
 99500
                         30
99600
                        TE (REALE.150) GOTO 30<br>WRITE(6.150) GOTO 30<br>WRITE(6.150) GOTO 30<br>I FORMAT(7.1 SERIES FOR SPHERICAL BESSEL, FUNCTION DID NOT CONVER<br>AO JE=SUM<br>40 JE=SUM
 99700
 99800
 99900
 000000010000200
 00300JETURN<br>EUD<br>COMPUTES THE GAUNT NUMBERS<br>COMPUTES THE GAUNT NUMBERS<br>LINTEGER S<br>CHECK GENERAL CONDITIONS
 00400
00500
 00700
                C****
 00800
 00900
                 C****
                                  LI=LT3
 01000M1=NT3<br>L2=LT2<br>M2=NT2<br>L3=LT1
 01100<br>01200<br>01300
 01400
 01500
                                   M3 = 11T1M3=111<br>RL=FL0AT(LT/2)*2.0<br>RL1=L1+L2+L3<br>IF(RL=RL1)10,20,10
 016000170001800
C=0.0<br>RETURN<br>IF((ABS(M1).GT.L1).OR.(ABS(M2).GT.L2).OR.(ABS(M3).GT.L3))GOTO
                          100S
```
L12=L1+2<br>
L3=L2+2(11-L2)<br>
L3=L2+2(11-L2)<br>
L32=IAB3(L3-L2)<br>
M22=MB3(L3-L2)<br>
M23=L1+L3<br>
L3=L1+L3<br>
L3=L1+L3<br>
L3=L1+L3<br>
L3=L1+L3<br>
L3=L1+L3<br>
L7F(C13-C7-L12).<br>
IF((L3-C7-L23).<br>
IF((L3-C7-L23)<br>
TF(C12-L133)) - (010 10<br>
IF((L3-C7  $\frac{2300}{400}$  $500$  $2600$  $2700$  $800$  $900$ 2900<br>3100<br>3100<br>3200<br>3200<br>3400<br>3500<br>3000<br>3800<br>3800<br>3800  $\begin{smallmatrix} 4000\ 4100\ 4200\ 4300 \end{smallmatrix}$ 1 (F(2\*LT+1)\*F(L1-L2+L3)\*F(L2+L3-L1)\*F(L1+M1)\*F(L2+L3-M1<br>
FF=0,0<br>
F1=C-1)\*\*(S+L1-M1)<br>
MT=L1=M1-S) GOTO 40<br>
FF=0,0<br>
FF=0,0<br>
MT=L4T,0) GOTO 40<br>
FCMT,-L7-0) GOTO 40<br>
TF(-L2-L3+M1+S) LT,1)<br>
TF(-L2-L3+M1+S),LT,1)<br>
TF(-L2-L3+M1 4400<br>4500 30  $\frac{4600}{4700}$ S=S+1<br>GOTO 30<br>C=COEF1\*COEF2\*COEF3\*FF 40 RETURN END COMPLEX FUNCTION YC(L, MM, CTH, PH) COMPLEX FUNCTION TELEVALUATION<br>
EVALUATES COMPLEX SPHERICAL HARMONICS Y(L,M),CTH=COS(THETA)<br>
PHERICAL HARMONICS Y(L,M),CTH=COS(THETA)<br>
A=1 P(0)<br>
A=1,0<br>
A=1,0<br>
A=1,0<br>
A=1,0 **C**\*\*\*\* 6000  $C$ \*\*\*\* 6100<br>6200<br>6300<br>6500 1000 M==11<br>
C=M\*PH<br>
Z=Z\*F(L-M)/F(L+11)<br>
Z=Z\*F(L-M)/F(L+11)<br>
IF (Z) 1020,1090,100<br>
IF (Z) 1020,1090,1040<br>
Z=S0RT(-1.0\*Z)\*P(L,0,CTH) 6600  $6800$ 1010 7000 YC=CMPLX(0.0,Z) 7100 1030 RETURN<br>Z=SQRT(Z)\*P(L,0,CTH)<br>RETURN<br>RETURN<br>RETURN<br>A=S(-1,0)\*\*H 7200<br>7300<br>7400 1040 1050 7500 3900 1060  $B = A$  $C = M \star P$ H  $7800$  $\substack{T = \text{M} \times \text{PH}}{\text{Z} = \text{M} \times \text{PH}} \times \text{H} \times \text{H} \times \$ 8000 8100 1070 8300 8400 1080 8500 8600 1090 PETURI<br>Z=SQRT(Z)\*P(L, !!, CTH)<br>X=Z\*COS(C)\*A<br>Y=Z\*SI!!(C)\*B<br>YC=CHPLX(X, Y) 8700 1100 8900 9000 9100 1110 C\*\*\*\* DESCRIPTION DE CONTRE OF N 3308 9500  $9600$ <br>9700 DUBLE FACTORIAL MODIFICADO POR A.PISANTY, JULIO DE 1976<br>BUTURN<br>30 RETURN<br>30 RETURN<br>ETELZZ.<br>IF(RU.EG.RI) GOTO 50  $0.089$  $\epsilon$  $19901$  $0000$  $.9100$ 

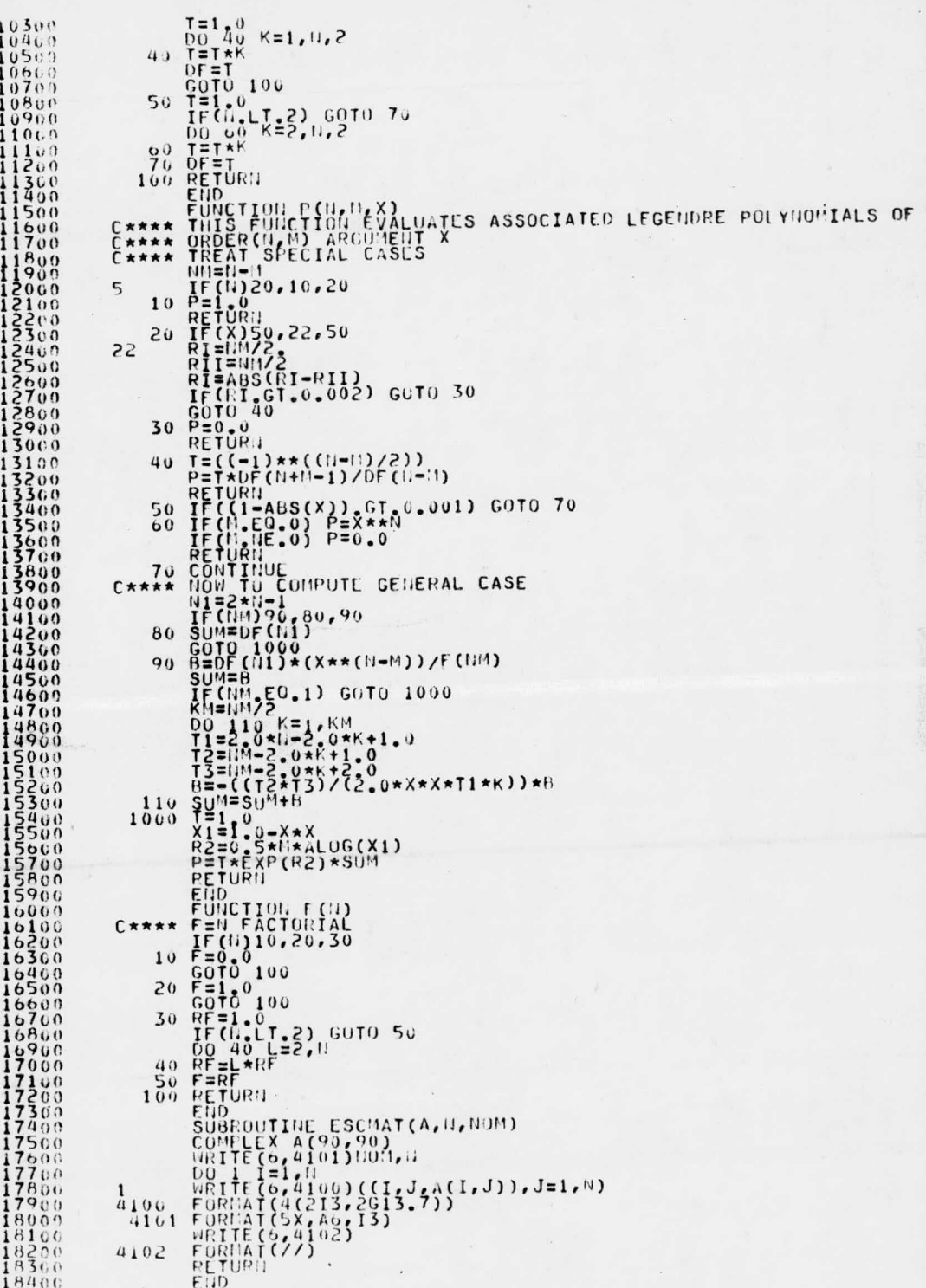

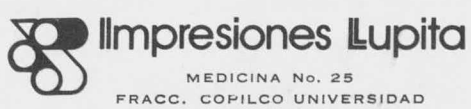

 $\hat{\gamma}$ 

FRACC. COFILCO UNIVERSIDAD CIUDAD UNIVERSITARIA, D. F. TEL. 540- 49- 79